0521<br>01149<br>116

**UNAM FACULTAD DE INGENIERIA**  DIVISION DE ESTUDIOS SUPERIORES

# **MIALISIS CRITICO DE LOS METODOS PARA EL CALCULO DE AVENIDAS EXTRAGRDINARIAS**

### **TESIS**

**QUE PARA OBTENER EL GRADO DE MAESTRO EN INGENIERIA (HIDRAULICA) PRESENTA GUILLERMO REGALADO HAMMERLE**   $- 1968 -$ 

**TISIS CON FALLA DE ORIGEN** 

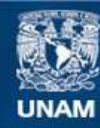

Universidad Nacional Autónoma de México

**UNAM – Dirección General de Bibliotecas Tesis Digitales Restricciones de uso**

#### **DERECHOS RESERVADOS © PROHIBIDA SU REPRODUCCIÓN TOTAL O PARCIAL**

Todo el material contenido en esta tesis esta protegido por la Ley Federal del Derecho de Autor (LFDA) de los Estados Unidos Mexicanos (México).

**Biblioteca Central** 

Dirección General de Bibliotecas de la UNAM

El uso de imágenes, fragmentos de videos, y demás material que sea objeto de protección de los derechos de autor, será exclusivamente para fines educativos e informativos y deberá citar la fuente donde la obtuvo mencionando el autor o autores. Cualquier uso distinto como el lucro, reproducción, edición o modificación, será perseguido y sancionado por el respectivo titular de los Derechos de Autor.

TESIS CON FALLA DE ORIGEN

## PAGINACION

## DISCONTINUA

l.  $\frac{1}{2}$  ,  $\frac{1}{2}$  ,  $\frac{1$ i. O **ONEXAMES OF A FULL AND OF** 

#### INTRODUCCION.

La selección de una avenida apropiada de diseño, es parte esencial de los estudios de ingenieria requeridos para un provecto. In infermacion de los datos hidrológicos y meteorológicos es fundamental para el diseño de ataguías, vertederos, elevaciones de puentes, alcantarillas, sistemas urba nos de desagüe, drenaje de aeropuertos, obras de control de avenidas, suministro de agua potable y muchas otras estructuras hidraúlicas y proyectos, los cuales están diseñados en consideración a la frecuencia de ciertos eventos hidrológicos.

Al tratar con la hidrología de avenidas, se encuentra el ingeniero con la dificultad de que el estado actual de conocimientos no permite una prácti ca uniforme, sobre todo por la variedad de condiciones y factores que influyen en el fenómeno que hacen de cada caso un problema dnico.

La mayor parte de los problemas están localizados bajo uno de los siguien tes puntos:

- 1 Cuando se requiere diseñar obras de protección, capaces de contener todas las avenidas superiores a una frecuencia pre-determinada, y algunas veces contener la máxima avenida posible.
- 2 Cuando se espera dar seguridad adecuada en una obra de excedencias, para evitar pérdidas de bienes o de vidas humanas.

No es el propósito de este escrito tratar con estos problemas como tales, pero es conveniente tenerlas siempre en mente puesto que ellos hacen re saltar dos problemas importantes en hidrología de avenidas con los cuales se tratara. Estos problemas son:

1 - Predecir el pico de descarga con base a datos de precipitación y

2 - Determinar la frecuencia de una descarga dada:

a - Cuando existen registros y

b - En la ausencia de ellos.

El primer problema, obviamente, contiene la pregunta de rutina o sea la predicción de la avenida, pero también contiene una variedad de problemas tales como la predicción de los efectos en el régimen de avenidas de un rto determinado y otros. El segundo problema se relaciona con el diseño de todas las estructuras de control de avenidas, la planeación del uso de las aguas de los ríos etc.

La complejidad física del problema en hidrología de avenidas es tan grande que la solución debe ser tratada por leyes empíricas, métodos estadísticos, o analogías con cuencas ya estudiadas. Mientras se conocen las - leyes que gobiernan el movimiento del agua en canales, el flujo. a travésde medios permeables, las leyes de evaporación y transpiración, no se ha-

 $\label{eq:1} \begin{split} \mathcal{L} = \mathcal{L}_{\mathcal{A}} = \mathcal{L}_{\mathcal{A}} \mathcal{L}_{\mathcal{A}} \mathcal{L}_{\math$ 

encontrado una ley física que controle lo que pasarte en un río debido a una precipitación de 10 cmts. sobre su cuenca de drenaje.

El estudio seré dividido en cuatro partes fundamentales :

- 1 Enumeración de los fundamentos físicos y. teóricos de los distintos mé todos.
- 2 Descripción de los métodos usados en la actualidad, clasificados con ba se a los fundamentos usados para su desarrollo.
- 3 Comentarios a los diferentes métodos.

- Ejemplos de aplicación.

 $\mathcal{L}_{\mathbf{z}}$ 

 $\cdot$  .

 $\mathbb{R}^{1,1}$  , so

#### CAPITULO I

#### I - Fundamentos

#### 1.1 Fundamentos físicos

Loa principales fundamentos físicos que han sido tenidos en cuenta pa ra el desarrollo o elaboración de fórmulas y metodos, utilizados en elcalculo de picos de escurrimiento en una cuenca de drenaje, son los siguientes:

Longitud y pendiente del cauce principal.

Pendiente del terreno.

Tamaño de la cuenca.

Tipo de suelo y cubrimiento vegetal

El tamaño de la cuenca es de singular importancia puesto que investigaciones hidrológicas han demostrado que existe una notable diferencia entre areas de drenaje grandes y pequeñas. Para areas pequeñas, las can tidades de escurrimiento están dominantemente influenciadas por condi ciones físicas del suelo y cubrimiento vegetal, sobre las cuales el hom bre tiene cierto control. Por tanto, en el estudio hidrológico, debe - darse mayor atención a la cuenca en sí.

Para un area grande, el efecto de almacenamiento en el cauce, llega a ser muy pronunciado y debe darse mayor atención a la hidrología de la corriente. En estudios hidrológicos de cuencas grandes, generalmente se usan medidas directas del escurrimiento, en sitios detem inados, siendo extrapolados y extendidos. Para cuencas pequeñas, por otra parte, se -usan procesos estadísticos de muestreo, debido a que una medida directa de escurrimiento, sería muy difícil. Para este procedimiento, se tienen en cuenta relaciones de precipitación y escurrimiento y ciertos facto res climáticos y fisiograficos.

Estrictamente hablando, es diffcil distinguir entre un area de drenajepequeña y una grande, usando solamente el criterio del tamaño del area. Frecuentemente dos áreas del mismo tamaño, pueden ser enteramente diferentes, desde el punto de vista hidrológico. En otras palabras, una dis tinción característica del area pequeña, radica en el hecho de que el efecto del flujo superficial, a diferencia del efecto del flujo en el cauce, es un factor dominante en la determinación del pico de escurri miento. Como consecuencia, un crea de drenaje pequeña es muy sensitiva, tanto a altas intensidades de lluvia de corta duración, como al uso dela tierra. En areas grandes, el efecto del almacenamiento en el cauce es tan pronunciado, que tal sensibilidad esta altamente distorsionada.-De aquí resulta que el tamaño de áreas pequeñas puede variar desde pocas Cabe anotar que sobre este punto, el criterio de los autores difiere considerablemente; así los dltimos métodos desarrollados, de los cuales se hablará más adelante, adoptan un limite de 2500 Ha. para áreas pe quefias de drenaje, con propósitos prácticos.

El tipo de suelo y cubrimiento vegetal influye directamente en la canta dad de la lluvia o precipitación en excesos que llegará al cauce princi pal.

El Soil Conservation Service ha hecho una clasificación bastante comple ta del tipo de suelo y del cubrimiento vegetal para calcular un ndmerode escurrimiento N (Tabla 1) y con él determinar la precipitación en ex cesos P<sub>e</sub>.

Segdn el S.C.S. los suelos se pueden clasificar así;

- Tipo A. (Potencial de escurrimiento mínimo). Incluye arenas profundas con poco limo y arcilla, y a los loess muy permeables.
- Tipo B. Incluye a los suelos menos profundos que el tipo A, y loess menos profundos o menos compactos que el del tipo A. El grupo,enconjunto, tiene una infiltración superior a la media después de su completo humedecimiento.
- Tipo C. Comprende suelos poco profundos, los que contienen cantidades considerables de arcilla y coloides, aunque menos que los del tipo D. El grupo tiene una infiltración inferior a la media des pues de la presaturación.
- Tipo D. ( Potencial de escurrimiento máximo ). Incluye principalmente arcillas con alto porcentaje de bufamiento, también incluye algunos suelos poco profundos con suhorizontes casi impermeablescerca de la superficie.

#### 1-2 Fundamentos Teóricos

Cuando una serie de datos hidrológicos se arregla en orden de magnitud, su formación puede ser tratada con métodos matemáticos.

Si se llama X al mayor gasto registrado en un año en una cuenca determinada y se toma n. de estos valores, se puede suponer que ellos tienen - una distribución probabilistica  $f(x)$ , tal que la probabilidad de X se en cuentra en el intervalo  $(x, x + dx)$  es  $f(x) dx$ 

Se puede entonces estimar la probabilidad<br>  $p = \int^{\infty} f(x) dx$ 

$$
p = \int_{x_0}^{\infty} f(x) dx
$$

del máximo gasto anual, mayor que uno dado xo.

Esto implica que si T es el numero de años antes de que se presente un gasto mayor o igual que xo, entonces T es una variable casual cuyo valor medio es P-1.

Puesto que no se conoce la función de distribución  $f(x)$ , no se puede calcular P. Se necesita entonces estimar ese valor a partir de una serie de registros que se tiene en la cuenca. Aquí aparece una disparidad de criterios de los investigadores, en busca de adoptar el procedimien to estadístico apropiado, generándose los distintos métodos con base a una o varias de las diferentes distribuciones estadísticas.

#### I- 2.1 Selección de los datos estadísticos.

Los datos hidrológicos disponibles se presentan generalmente en un orden cronológico. Cuando se toman todos los datos, se tiene una"serie de duración completa". Sin embargo, y como lo ha demos trado la experiencia, muchos de los datos no tienen importancia para el análisis y por tanto no se usa esta serie, sino que seeliminan los datos de menor magnitud.

#### I- 2.2 Gastos Excesivos.

La primera eliminación consiste en la exclusión de todos los datos que son menores que ciertos limites fijados por el criteriodel analista o por experiencias previas, obteniéndose una "serie parcial". Con este fin, se han fijado los llamados "limites pa ra gastos excesivos"; utilizando estos limites se eliminan de la serie de datos hidrológicos todos los gastos iguales o mayoresque el limite determinado.

#### I- 2.3 Máximas anuales v excedencias anuales.

A partir de la serie parcial de gastos excesivos, se hace una nueva selección, obteniéndose las máximas anuales o las exceden cias anuales, segun el sistema de selección que se siga así:

- 1 Una "serie parcial" es un conjunto de datos seleccionados de tal manera que su magnitud es mayor o igual a un cierto "valor basico". Si este valor se escoge de tal manera que el nd mero de datos en la serie es igual al numero de años de re gistro, se obtiene la serie de excedencias anuales. En otras palabras, si se tabulan todos los datos de N años de regio tro en orden decreciente de magnitud, los N mayores son lasexcedencias anuales.
- 2 El otro tipo de selección de datos produce una serie de valo res extremos. Esta serie incluye los valores máximos de losregistros de caudales para cada uno de los N años. Explicándolo mejor, el gasto máximo anual es el mayor registrado durante el año en consideración; el conjunto de estos valoresmáximos para el total de años de registro forman lo que se llama la serie de máximas anuales.

Comparando las dos series se puede observar que muchas exce dencias anuales son mayores que muchas máximas anuales; de eg te hecho se derivan dos observaciones :

 $-6 -$ 

- a) Al utilizar únicamente la serie de máximas anuales, se ignora el efecto de otros valores de gran magnitud.
- b) Si se seleccionan dnicamente las excedencias anuales parael análisis, se tropieza con el problema de que los datosseleccionados no son en muchos casos eventos totalmente in dependientes, como deben serlo para un analisis de probabi lidad.

La selección de la serie más apropiada para el análisis re sulta de la naturaleza del problema que se tiene en estu dio. Así, cuando la condición más crítica es una serie con secutiva de eventos, se deben utilizar las excedencias anua les; esto ocurre, por ejemplo, con el diseño de estructu ras para protección de crecientes donde los daños resultan muchas veces de una repetición de ellas. Pero cuando la con dición de diseño mas crítica es la ocurrencia de un evento de gran magnitud, como en el diseño de un vertedor, se de ben utilizar los valores máximos anuales. Sin embargo, como la diferencia no es muy apreciable entre los datos de ambas series, es conveniente analizar los dos conjuntos de eventos hidrológicos.

#### 2.4 Periodo de Retorno.

Se define como perfodo de retorno de un evento "y" al tiempo promedio en años durante el cuál la magnitud de ese evento será igua lada o excedida.

#### I - 2.5 Criterios de Riesgo.

El concepto del periodo de retorno esta expuesto a mala interpre tación, ya que debido a su aparente simplicidad, es usado extensamente en el diseño de una estructura hidradlica, sin tener encuenta que por si solo no constituye un completo estimativo de que riesgo se correrá en esa operación de ingeniería.

Existen otros criterios que por si solos o combinados con el perfodo de retorno pueden ser usados para estimar el riesgo. Entre esos están los siguientes:

a) probabilidad de encuentro

b) distribución del tiempo de espera

c) distribución del daño total

- d) probabilidad de que no exista daño (daño nulo)
- e) daño medio total.

La selección del criterio mas apropiado es materia ineludible de juicio del ingeniero.

Un buen criterio de riesgo debe poseer tres propiedades: 1) tener un significado intuitivo y claro. 2) medir el aspecto mas significante de riesgo de la situación. 3) ser fácil de compu tar con los datos disponibles. No todos los criterios satisfa cen estas tres propiedades. Un criterio fácil de computar puede tener poca relevancia con relación a los mas importantes aspectos de riesgo de la situación o viceversa. La diversidad de pro blemas de ingeniería que poseen factores de riesgo, implica i gualmente la multiplicidad de los criterios de riesgo mas conve nientes.

Cada criterio se deriva de una aplicación matemática a la situa ción física actual. Este modelo matemático intenta preservar las propiedades esenciales de la verdadera situación, mientras que desecha los aspectos sin importancia. Aumentando la complejidad del modelo se pueden incluir mas factores físicos de lasituación; sinembargo se aumenta la dificultad de calcular losresultados del criterio. El balance correcto, esto es la selección del mejor criterio y del mejor modelo, depende dnicamentedel análisis cuidadoso del ingeniero.

#### CAPITULO II

#### II- 1 - Avenida de Diseño

Recibe el nombre de avenida de diseño, la avenida adoptada para dise ño de una estructura hidráulica después de consideraciónes económi cas, criterios de riesgo y factores hidrológicos. Dos son los tiposde avenida extremas que generalmente se tienen en cuenta para el diseño.

- 1- La máxima avenida probable, que es la máxima avenida que puede -ser esperada razonablemente, tomando en cuenta las condiciones pertinentes de localización, meteorología, hidrología y terreno.-Esta avenida es usada en el diseño de vertederos y obras de protec ción, cuya falla involucra pérdidas de vidas humanas o grandes pér didas económicas.
- 2- Lá máXima avenida posible, que es la mayor avenida que'pluede'espe• tarse, suponiendo coincidencia completa de todos los factores quepodrian producir la lluvia más grande y el máximo escurrimiento. -La freduencia de esta avenida no es suceptible de determinar pero su ocurrencia es altamente improbable.

De esta máxima avenida al ingeniero puede interesarle, el voldmen de agua que puede aportar para efectos de diseño de obras de alma cenamiento, suministro o control; pero lo más importante de estaavenida es conocer el máximo gasto instantáneo o pico de la aveni da.

#### 11-2 Métodos

Los métodos que estudian el comportamiento o la magnitud de avenidas extraordinarias en un cauce, los podemos dividir en tres grandes grupos, basando esta división en los fundamentos usados por los distintos investigadores.

1- Métodos y fórmulas empiricas, deducidos de la experimentación y medidas hechas en el terreno, con fundamentos puramente fisicos o sea los caracteristicos de la cuenca en la cual realizaron sus en sepia. Estos fueron los primeros métodos que trataron de estudiar la magnitud de una avenida.

Puesto que\_con estos métodos no era posible encontrar o estimar la probabilidad de ocurrencia de determinado gasto, la investigación derivó hacia el,siguiente grupo.

2- Métodos estadtsticos. En contraste con loá anteriores éstos métodos tienen sus bases teóricas e ignoran las condiciones físicas de la cuenca. Estan basadas en la aplicación de distribuciones -probabiltsticas a series de registros de datos de escurrimiento.

3- Métodos que usan relaciones precipitación-escurrimiento; se puede decir que estos métodos son el compendio de los anteriores ya que se basan en las propiedades físicas para determinar el hidrograma unitario y en los métodos estadísticos para estudiar la lluvia que producirá la máxima avenida.

#### 11.2.1 Métodos Empíricos

Los métodos empíricos se pueden agrupar en varias categorías, tal como se indica a continuación :

#### 11.2.1.A Fórmulas basadas en el área de drenaje

La ecuación general de este tipo de fórmulas es :

$$
Q_D = b A^m \tag{1}
$$

donde Qp es el gasto máximo, "b" es un coeficiente que depende de las características de la cuenca estudiada, A es el área de drenaje y "m" es un exponente que varia de 0,5 a 1,0; así por ejemplo, Fuller utiliza m = 0,8,Myers usa 0,5 y Fanning propone un valor de 5/6.

La deducción de este tipo de fórmula para un caso particular se hace en la forma siguiente : los picos de crecientes para una región se dibujan en papel logarítmico contra las correspondientes áreas de drenaje; luego se ajusta una recta a los puntos, bien sea promediándolos o trazando una envolvente; la pendiente de la recta es el exponente "m" y "b" es el intercepto para A = 1.

Los valores representados por la curva pueden ser altos, bajos o promedios según como ella se trace; no se tienen en cuenta los efectos de la variación de la precipitación ni las varias características del terreno; además no ofrecen ninguna información sobre la frecuencia de las crecientes. En fin, como lo anotan Linsley, Kohler y Paulhus -("Hydrology for Engineers"), "sólo por suerte se encontrará el valor correcto de b para una cuenca. Uno de los métodos más conoéidos es el desarrolladd-por Creager, que conduce a la fórmula

(3)

$$
Q = 1.303 \text{ C} (0.386 \text{ A})^{\alpha} \tag{2}
$$

$$
\alpha = \frac{0.936}{A0.048}
$$

donde :

gasto máximo en m<sup>3</sup>/seg.

A área de la cuenca en Km2

C coeficiente de escurrimiento

#### II.2.1.B Fórmulas que incluyen la frecuencia

Varios investigadores han tratado de obviar uno de los inconvenientes más grandgs de las fórmulas empíricas, expresando el caudal máximo en función del intervalo de recurrencia. La primera de estas fórmulas fué presentada por Fuller y tiene la forma siguiente :<br>  $q = \bar{q} (1 + c \log T_p)$  (4)

$$
q = \bar{q} \left( 1 + c \log T_p \right) \tag{4}
$$

donde "q", es el gasto probable en m<sup>3</sup>/seg. para un intervalo de recurrencia de Tp años, "q" es la creciente promedia anual y "c" es un coeficiente que varía de 0,7 a 4,5.

El mayor inconveniente de estas fórmulas es que sólo pueden aplicarse a regiones más bien pequeñas, donde los diversos factores hidrológicos varíen muy poco, para poder suponer coeficientes constantes.

#### II.2.1.0 Fórmulas que incluyen la lluvia

Muchas fórmulas para obtener el gasto máximo incluyen la intensidad o la altura de precipitación y algunas características físicas de la cuenca.

De este grupo, la fórmula más común y más usada es la llamada "fórmula racional".

$$
q = \frac{c1 \text{ A}}{360}
$$

En esta fórmula, "q" es el gasto en m<sup>3</sup>/seg., "i" la intensidad de la lluvia en mm/hora para un tiempo de duración igual al tiempo de concentración de la cuenca y con el mismo período de retorno que el caudal; A el área de drenaje en Ha y C una constante.

Otra fórmula basada en la lluvia es la Iskowski

 $Q_{\text{m6x}}$ . = c.A.m.h (6)

(5)

donde Q<sub>máx</sub> el gasto de pico en m<sup>3</sup>/seg, A el área de la cuenca en Km<sup>2</sup>, h la altura de precipitación media anual en metros, c y ni dos coeficientes que dependen del tamaño de la cuenca, la topografía, el tipo de suelo, etc. y están indicados en lastablas 2 y 3.

#### 11.2.2 Métodos estadísticos

Los métodos estadísticos se basan en los registros de gastos, de los que se obtienen datos que se pueden analizar de diferentes maneras, en la misma forma que cualquier conjunto de valores de una variable aleatoria.

 $-10 -$ 

El sistema más simple y a veces muy utilizado, es separar los datos en una serie de rangos de magnitud, encontrar el número de datos para cada rango y dibujar la magnitud contra el porcentaje de eventos mayores que el rango indicado. En esta forma se obtiene una curva de frecuencias.

Entre los principales métodos con fundamentos estadísticos su pueden contar los siguientes :

#### II.2.2.A Método de Levediev :

Mediante la aplicación de este método se puede determinar el gasto máximo probable que puede presentarse con una frecuencia do Tp anos, a partir de los gastos (Qi) máximos anuales instantáneos registrados durante un número de n años de observación. Ja hipótesis principal en la que este método se basa es suponer a los gastos máximos anuales como una variable casual y usa una distribución estadística del tipo III de Pearson.

El gasto máximo de diseno Qd probable está dado por la suma del gasto (0máx) instantáneo probable, más otra cantidad dada por la amplitud del intervalo de confianza, que indica la magnitud del error que se puede cometer al determinar Qmáx.

Por tanto :

$$
Q_{\mathbf{d}} = Q_{\mathbf{m}\mathbf{d}\mathbf{x}} + \Delta Q \tag{7}
$$

donde :

$$
Q_{m\delta x} = (K C_V + 1) Q_m \qquad (8)
$$
  

$$
Q_m = \frac{1}{n} \sum Q_i \qquad (9)
$$
  

$$
\Delta Q = \frac{E_T}{n} \Delta Q_m \text{d}x \qquad (10)
$$

El significado de los tdrminos es el siguiente :

 $C_{v}$ , es el coeficiente de variación que se obtiene de la expresión :

$$
c_v = \left[\sum (\frac{Q_i}{Q_{\text{in}}} - 1)^2\right]^{1/2}
$$
 (11)

Q<sub>i</sub> = gastos máximos anuales observados

n anos de observación

 $K =$  coeficientes que depende de un coeficiente de asimetría  $C_S$  y de la probabilidad p (en %) escogida para que se repita el gasto de diseño. Su valor se determina con la ayuda de las tablas 4a, 4b y 4c.

 $c_s$  = coeficiente de asimetría dado por la expresión

$$
C_{\rm S} = \frac{\sum \left(\frac{Q_{\rm I}}{Q_{\rm m}} - 1\right)^3}{n C_{\rm V}^3} \tag{12}
$$

 $-12 -$ 

Está expresión se usa si el numero de años de observación es grande -  $(n > 40$  años).

Si se cuenta con pocos años de registro se pueden usar las siguientes recomendaciones de Levediev.

 $C_{\alpha}$  = 2  $C_{\nu}$  para corrientes producidas por deshielo

 $C_8 = 3$   $C_v$  para corrientes producidas por tormentas

 $C_S = 5 C_V$  para corrientes producidas por tormentas en cuencas ciclónicas.

Entre estos valores y el dado por la expresión se escoge siempre el  $$ mayor.

p, probabilidad o frecuencia relativa en % dada por  $p = \frac{1}{6} \times 100$ 

- f, periodo de retorno en años
- A, Coeficiente qué en promedio vale 1 y que varia entre 0.7 para rfos con múchos años'de registro (n > 40 años) a 1.5 para rfos poco estudiados.

 $E_c$ , Coeficiente que depende de los valores de C<sub>v</sub> y de la probabilidad p, ,valor que se encuentra expresado en la figura 1.

#### 11.2.2. B Método de Gumbel.

Esta basado en la distribución de valores extremos propuesta por el. El método considera un gasto máximo de diseño (Qd) que se presenta con unperiodo de retorno T<sub>r</sub>, formado por el gasto máximo (Qmax), más o menosuna tolerancia  $\Delta \bar{Q}$ .

 $Q_d = Q_{\text{max}} \pm \Delta q$  (13)

Para calcular el gasto máximo se usa la siguiente ecuación

$$
Q_{\text{mdx}} = Q_{\text{m}} - \frac{G_{\text{Q}}}{G_{\text{N}}} \left( \frac{\overline{Y}_{\text{N}} - \overline{1}_{\text{n}} \, T_{\text{r}} \right) \qquad (14)
$$
  

$$
G_{\text{Q}} = \left( \frac{\sum Q_{\text{i}}^2 - NQ_{\text{m}}^2}{N - 1} \right)^{1/2} \qquad (15)
$$

en estas ecuaciones el significado de los términos es el siguiente:

Qmax, gasto maximo para un periodo de retorno determinado  $\frac{3}{\pi}$ /seg.

$$
Q_m = \sum Q_{i/2}
$$
, gasto medio, en m<sup>3</sup>/seg.

 $Q_1$  = gastos máximos anuales registrados, en m<sup>3</sup>/seg.

N numero de años de registro

 $\sigma$  Q desviación estandar de los gastos

 $\overline{V}_N$ ,  $\overline{Y}_N$  constantes función de N, expresadas en la tabla 5.

 $T_r$  periodo de retorno en años =  $\frac{1}{2}$ 

Para calcular la tolerancia  $\Delta$ Q se procede de la siguiente forma:

Si  $\beta = 1 - 1/T_r$  varia entre 0.20 y 0.80, el intervalo de confianza o tole rancia se calcula así :

$$
\Delta q = \pm \sqrt{N \alpha C \pi} \frac{\sigma_q}{\sigma_N \sqrt{N}}
$$
 (16)

donde

 $\sqrt{N\alpha}$  Um es una constante función de  $\beta$ , indicado en la tabla 6

0.-Q desviación estandar de los gastos

01 constante función de N, tabla 5

Si Ø es mayor de 0.90 el intervalo se calcula con la siguiente expresión

$$
\Delta Q = \pm \frac{1.14 \quad \sigma_Q}{\sigma_N} \tag{17}
$$

En la zona de  $\emptyset$  comprendida entre 0.8 y 0.9 se considera de transición y áQ es proporcional al valor calculado por las expresiones 16 y 17, de pendiendo del valor de 0.

#### II. 2.2. C Método de Nash

Nash presenta un metodo que se puede considerar como una variación mejorada del método de Gumbel pues es menos rígido que el de este.

Ségén NaSh para calcular el gasto máximo para un periodo de retorno determi nado se puede usar la siguiente ecuación

$$
Q_{\text{max}} = a + c \log \log \frac{1}{T_{\text{r}} - 1} \tag{18}
$$

donde Q<sub>mdx</sub> gasto máximo para un periodo de retorno determinado, en m<sup>3</sup>/seg.

a,c constantes estadísticas

Tr período de retorno en años

Las constantes a y c se pueden calcular de los registros en la forma si guiente

$$
a = Q_m - CX_m
$$
\n
$$
c = \frac{\sum x_i Q_i - N \dot{x}_m Q_m}{\sum x_i^2 - N \dot{x}_m^2}
$$
\n
$$
Xi = \log \log \frac{Tx}{Tx - 1}
$$
\n(21)

en las ecuaciones anteriores el significado de los terminos es el siguien te :

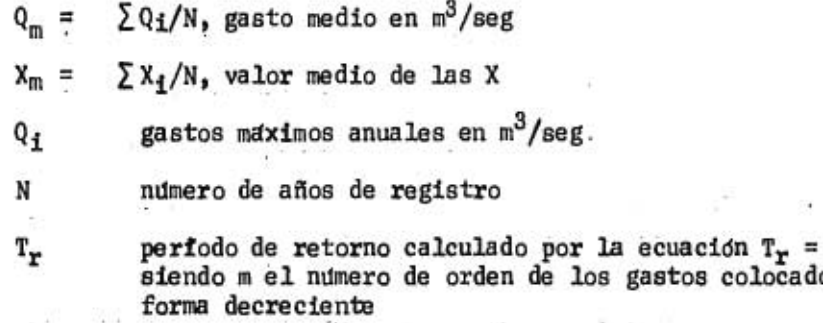

También Nash estima un cierto valor dg tolerancia para calcular el gasto de diseño (Qd):

gastos colocados

en -

(23)  $S_{xx} = N \sum_{i=1}^{n} x_i^2 - (\sum_{i=1}^{n} x_i)^2$  (24)  $S_{qq} = N \sum Q_i^2 - (\sum Q_i)^2$  (25  $S_{\text{Xq}} = N \sum Q_i X_i - (\sum Q_i)(\sum X_i)$  (26)  $Qd = Q_{\text{max}} \pm \Delta Q$ : (22)  $($  sxq $)$  $N^2 (N-1)$   $N-2$   $5x$   $5x$ 

11.2.3 Mátodos basados en g. hidroarama unitario

#### 11.2.3 A Nidroerama Unitario.

**Service Designation** 

El hidrograma unitario para una cuenca se define como el hidrograma de es currimiento directo resultante de una altura de precipitación unitaria, distribuida uniformemente sobre la cuenca y durante todo el tiempo de duración en excesos.

La teoría del hidrograma unitario se basa en las siguientes hipótesis:

939

- a) La lluvia en excesos esta distributda uniformemente en toda su duración y sobre toda el área de la cuenca.
- b) El tiempo base de duración del hidrograma del escurrimiento di recto debido a una lluvia en excesos de duración dada es constante.
- c) Las ordenadas de los hidrogramas de escurrimiento directo de un tiempo base comun, son directamente proporcionales a la can tidad total de escurrimiento directo representado por cada hidrograma.
- d) Para una cuenca dada, en la forma de su hidrograma unitario -están integradas todas las características físicas de la cuenca.

En base a las hipótesis anteriores, para calcular el hidrograma unitario de un hidrograma aislado se procede de la manera siguien te:

- 1- Se separa el escurrimiento directo del escurrimiento'subterra neo.
- 2- Se dividen las ordenadas del hidrograma de escurrimiento directo por su volumen, expresado en altura de precipitación sobre toda el area de la cuenca.
- 3- Se determina la duración efectiva de la lluvia que produjo el escurrimiento directo, en base al hietograma de la tormenta.

El hidrograma unitario así deducido, solo servirá para calcular hidrogramas de tormentas que tengan la misma duración en excesos. Para duraciones dife rentes es necesario hacer ajustes en base a la curva S u otras técnicas.

Para calcular el hidrograma y el pico de escurrimiento debidos a una tor menta no unitaria, se multiplican las ordenadas del hidrograma unitario - por el voldmen de precipitación expresado en lámina de agua, deducido de las curvas intensidad-frecuencia-duración.

La teorta del hidrograma unitario ha originado una serie de tdcnicas comoson el hidrograma unitario sintético y el hidrograma unitario triangular.

#### II.2.3.B Hidrograma Unitario Instantáneo.

Para obviar la hipótesis (a) del hidrograma unitario, que hace su aplica ción un tanto teórica, se ha desarrollado el hidrograma unitario instantáneo considerando una lluvia de duración infinitamente pequeña.

Usando la hipótesis (e) del hidrograma unitario, si se tiene una lluvia en excesos de función I ( $\zeta$ ) de duración to y el hidrograma unitario instantá neo se expresa como u  $(t - \zeta)$ , la ordenada del hidrograma resultante para un tiempo t es .

 $-16 Q(t) =$  $t_1 \leq t_0$ u  $(t - \zeta)I(\zeta) d\zeta$  (27)

la cual es llamada integral de convolución y donde u  $(t-\overline{C})$  es la fun ción de nucleo,  $I(\zeta)$  la función de entrada y t<sub>1</sub> = t para t  $\leq$  t<sub>o</sub> y  $t_1 = t_0$  para  $t \geq t_0$ 

Si se dispone de datos de lluvia y escurrimiento, de la ecuación inte gral se podré determinar la función u (t- Z ), o sea, el hidrograma unitario instántaneo. La solución de la ecuación ha dado origen a una se rie de técnicas nuevas de gran importancia.

Con base a la teoría del hidrograma unitario y del hidrograma unitarioinstantáneo se han desarrollado varios métodos para calcular picos de escurrimiento. A continuación se presentan dos de los más generalizados.

#### 11.2.3 C Método de Chow

Después de realizar un intenso estudio de los métodos existentes para predecir picos de escurrimientos, Chow llegó•a la conclusión de que elmétodo ideal tiene que reunir los siguientes requisitos:

- 1- Debe considerar las principales condiciones climáticas de la cuenca de drenaje.
- 2- Debe considerar las principales condiciones fisiográficas de la cuenca de drenaje.
- 3- Debe considerar, o bien una frecuencia definida de diseño, o una.cóndición limite de diseño.
- 4- Debe'estar basado en métodos hidrológicos simples, de tal manera que cualquier ingeniero lo pueda usar y entender.
- 5- Debe ser simple y práctico para que un principiante pueda rápida y fácilmente hacer uso de él.
- 6- Debe depender en lo minimo posible del juicio personal, y en lo máximo de un procedimienti lógico tal, que el resultado sea relativamente con sistente entre las determinaciones de diferentes personas.

Tratando de satisfacer los requisitos anteriores, Chow derivó un métodoque utiliza el concepto del hidrograma unitario y está basado en síntesis hidrográfica. El desarrollo del método cs como sigue:

El gasto del pico del escurrimiento directo de una cuenca puede calcularse como el producto de la lluvia en exceso y el gasto de pico de un hidro grama unitario, o sea

 $\mathbf{Q}_m = \mathbf{q}_m \cdot \mathbf{P}_\alpha \tag{28}$ 

donde

Qmes él gasto del pico del hidrograma del escurrimiento directo, en  $m<sup>3</sup>/s$ 

q<sub>m</sub> es el gasto del pico del hidrograma unitario, en m<sup>o</sup>/s por cm de escurrimiento directo para una duración de d horas de lluvia en exceso.

 $-17 -$ 

Pe es la lluvia en exceso, en cm, en la zona de estudio para una duración dada de d horas

Considerando una lluvia en exceso igual a 1 cm por d horas y un areadrenada de A km2, el equilibrio del escurrimiento será igual a 2.78- A/d. La relación del gasto de pico del hidrograma unitario qm a 2.78- A/d, se define como factor de reducción del pico Z.

$$
Z = \frac{qm. d}{2.78 A} \tag{29}
$$

y entonces

$$
q_m = \frac{2.78 \text{ AZ}}{d} \tag{30}
$$

Si se sustituye la ecuación 30 en la 28

$$
Q_m = \frac{2.78 \text{ AZ } P_e}{d} \tag{31}
$$

El factor 2.78  $P_e/d$  puede reemplazarse por el producto de dos facto res X y Y. El factor X es un factor de escurrimiento, expresado por

$$
X = \frac{P_{eb}}{d} \tag{32}
$$

El factor Y es un factor climático. Considerando que  $P_e / P_{eb} = P / P_b$  este factor se puede representar por

$$
\mathbf{Y} = 2.78 \quad \frac{\mathbf{P}}{\mathbf{P}_b} \tag{33}
$$

donde

- Peb es la lluvia en exceso, en cm, en la estación base para una dura cidn dada en d horas.
- P la lluvia, en cm, en la zona en estudio para una duración dada de d horas.
- P<sub>b</sub> la lluvia, en cm, en la estación base para una duración dada dede d horas

Por lo tanto, la ecuación 31 puede escribirse como

 $Q_m = AXYZ$  (34)

Si el gasto base en el tiempo del gasto de pico es Q<sub>b</sub> entonces el gasto de diseño es

$$
Q_{\mathbf{d}} = Q_{\mathbf{b}} + Q_{\mathbf{m}} \tag{35}
$$

#### Determinación del factor de escurrimiento X

Para calcular el valor de X se requiere conocer la precipitación en exce so de la estación base  $P_{ab}$ . Para conocer  $P_{ab}$  se usa la ecuación

$$
P_e = \frac{\left[ P - \frac{508}{N} + 5.08 \right]^2}{P + \frac{2032}{N} - 20.32}
$$
 (36)

o bien la figura 2, basándose en la lluvia registrada en la estación base durante la tormenta de t horas,  $P_{b}$ . La estación base es aquella donde se conoce la distribución de la lluvia respecto al tiempo o sea, donde se tiene un pluvidgrafo.

Para determinar P<sub>b</sub> se deberán conocer las curvas intensidad de lluvia du ración de tormenta-periodo de retorno, o sea que se requiere de un anali sis climático de los registros. Se puede calcular para cada período de retorno una gráfica que ligue al tiempo de la tormenta con el factor X en base al ndmero de escurrimiento N, haciendo el cálculo más directo.

#### Determinación del factor climático Y

Este factor trata de tomar en cuenta, por una parte la forma como se dis tribuye el escurrimiento y por otra, el hecho de que el sitio donde se requiere valuar el gasto esta alejado de la estación base. Sirve para - transportar la tormenta.

El valor de Y está dado por la ecuación 33. La liga entre la estación ba se y la zona en estudio se debe hacer tomando en cuenta las condicionesmás desfavorables. Para tomar en cuenta la variación de P<sub>b</sub> a P, o sea lo que llueve en la estación base a lo que llueve en la zona en estudio, --Chow emplea un plano de isoyetas de precipitaciones diarias con pertodode retorno de 50 años.

#### Determinación del factor de reducción del pico Z.

El factor Z representado por la ecuación 29 es igual a la relación entre el gasto dél pico de un hidrograma unitario debido a una lluVia de duración dada d' y el escurrimiento de equilibrio e sea el escurrimiento dela misma intensidad pero de duración infinita.,

El valor de Z se puede calcular como una función de la relación entre la duración de la tormenta d y el tiempo de retraso t. Este tiempo de retra so t<sub>r</sub> se define como el intervalo de tiempo medido<sup>r</sup>del centro de masa de un bloque de intensidad de lluvia al pico resultante del hidrograma. Para un hidrograma unitario instantáneo este tiempo de retraso es igual al tiempo de pico del escurrimiento.

Debe aclararse que el tiempo de retraso así definido no corresponde exac tamente al concepto clásico de tiempo de concentración. Para cuencas de-

gran tamaño y configuración de drenaje complejo, el escurrimiento de agua originado en la parte más remota de la cuenca, generalmente llegara a lasalida demasiado tarde para contribuir al pico del flujo. De acuerdo conésto, el tiempo de retraso generalmente es menor que el tiempo de concenttación para una Cuenca grande. Para cuencas pequeñas y de configuraciónde drenaje simple, el tiempo de retraso se aproxima mucho al tiempo de con centración..

Por otra parte, el tiempo de retraso depende principalmente de la forma del hidrogtáma y de las características fisiograficas de la cuenca y es independiente de la duración dé la lluvia. Chow encontró para su zona deestudio que el tiempo de retraso se podía representar como

> $(L) 0.64$  $t_p = 0.0050 \left| \int_S \right|$  (37)

lo cual se encuentra graficadb en la figura 3. En esta formula L esta en metros y S en porcentaje,

Conocido el valor de t<sub>o</sub> de la cuenca en estudio, para cada menta se puede calcular Z, La relación  $d/t_n$  con Z obtenida muestra en la figura 4. duración de tor  $por$  Chow se  $-$ 

Tedricamente, la figura 4 indica que <u>d</u> no puede ser mayor que 2 t<sub>ra</sub> ya que el gasto del pico ocurrira antes de que termine la lluvia en exceso. Si  $d = 2 t<sub>n</sub>$  o mas grande, el hidrograma unitario alcanzara y mantendra un ma ximo valor. En otras palabras  $2 = 1$  para  $d/t_p \ge 2$ .

#### Datos necesarios:

Para aplicar el metodo de Chow se requieren los datos siguientes:

1 Datos fisiograficos

Area de la cuenca por estudiar Longitud del cauce principal Pendiente media del cauce principal Tipos de suelo en la cuenca , Uso del suelo en la cuenca

2 Datos Climatológicos

Curvas intensidad-duración-frecuencia para la estación base de la zona en estudio.

roma de ligar la estación base con la cuenca en estudio.

#### II.2.3. D Metodo de I-Pai-Wu

Modelo de Nash

El metodo de I-Pai-Wu se basa en el modelo lineal propuesto por Nash para obtener hidrogramas unitarios instantáneos.

El modelo de Nash asimila una cuenca a un sistema de n recipientes linea les iguales, con el mismo coeficiente de almacenaje K, colocados en se rie. Considera que,

a) Para un recipiente lineal, el almacenaje V (en m<sup>3</sup>) esta relacionado con el gasto que sale Q (en m<sup>3</sup>/seg) por:

 $V = KQ$  (38)

b) Para una entrada instantanea, el gasto que sale de un recipiente li neal es

$$
Q = \frac{2.78 \text{ V}}{K} e^{-t/k} \tag{39}
$$

Para un numero n de recipientes lineales en serie con el mismo coeficien te del almacenaje K, de acuerdo con la ecuación 39, el gasto que sale es

$$
Q = \frac{2.78 \text{ V}}{K} \frac{\left(\frac{\text{t}}{k}\right)^{n-1} - \text{t}/k}{\Gamma(n)} \tag{40}
$$

donde  $\Gamma(n)$  es la función gamma con argumento n

El hidrograma instantdneo es asi definido por uña expresión que contiene un solo termino con dos pardmetros, n y k, los cuales determinan la forma del mismo. En las expresiones anteriores el almacenaje V, para una cuenca real se podra expresar como

$$
V = P_{\mathbf{e}} A \tag{41}
$$

Siendo P<sub>o</sub>, la lluvia en exceso, en cm, en la zona de estudio para una du ración dada de d horas y A el área de la cuenca en 'Km'.

#### Deducción de las fórmulas bdsicas

De la ecuación 40, si se toma su primera derivada respecto al tiempo y se iguala a cero, se calcula el tiempo para el cual ocurre el gasto máximo. Este tiempo se denomina tiempo de pico y es

 $t_m = (n-1) K$  (42)

TOmando en cuenta la ecuación 41 y 42, la ecuación 40 puede escribirse como

$$
\frac{Qt_m}{AP_e} = \frac{2.78 (n-1) R^{n-1} e^{-R}}{\Gamma(n)}
$$
(43)

en donde

 $R = \frac{t}{K} = \frac{t}{t}$  (n-1) (44)

La ecuación 43 es la fórmula general para los hidrogramas instantáneos empleada por este método. El miembro de la derecha de esta ecuación -puede escribirse como f (n,t), lo cual significa que es función de n y t.

Si recordamos que para t = tm, Q = Qm, (gasto de pico), la ecuación 43 puede escribirse tomando en cuenta lo anterior como

$$
\frac{Q_{m} t_{m}}{AP_{e}} = 2.78 f (n, t_{m})
$$
 (45)

donde

$$
f(n, t_m) = \frac{(n-1) R^{n-1} e^{-R}}{\Gamma(n)}
$$
 (46)

Pero de acuerdo con la ecuación 44, R =  $\frac{tm}{tm}(n-1) = n-1$  y entonces<br>  $f(n,t) = (n-1)^n e^{1-n}$ 

$$
f(n,t_m) = \frac{(n-1)^n e^{2n}}{\Gamma(n)}
$$
 (47)

De la ecuación 45 se obtiene finalmente la expresión para calcular el gasto máximo, la cual queda

$$
Q_m = \frac{2.78 \text{ A } P_e}{t_m} \quad f \quad (n, t_m)
$$
 (48)

donde  $f(n,t_m)$  es definida por la ecuación 46.

Para poder aplicar la ecuación 48 se necesita conocer aparte del área de la cuenca, la lluvia en exceso Pe, el valor de n y tm. Por lo que respecta a P<sub>e</sub>' ésta se puede calcular empleando el criterio propuestopor Chow, usando la ecuación 36 o la figura 2. Tanto n como  $t_m$  depende rén de las características de los hidrogramas.

#### Calculo de n.

El valor de n se puede correlacionar con la curva de recesión de los hidrogramas de las cuencas. Por lo tanto, el valor de n se puede deter minar de la curva de recesión, y recíprocamente, la curva de recesiónpuede determinarse del valor de n.

La curva de recesión del hidrograma se inicia desde el punto en dondela entrada superficial al cauce cesa y el flujo se deriva totalmente del agua almacenada én el cauce. Si se considera una relación respecto al gasto qúe sale, la curva de recesión puede dibujarse como una linea  $\epsilon$ ecta en un papel semilogarttmico. El coeficiente de almacenatie Known ( $\epsilon$ de determinarse como

$$
K_{1} = \frac{t_{1} - t_{0}}{L_{n} - \frac{0}{Q_{1}}} \tag{49}
$$

 $-22-$ 

La curva de recesión de un hidrograma adimensional puede expresarse como  $t - t$ 

$$
\frac{\kappa_1}{t_m} = \frac{\frac{1}{t_m}}{t_n \frac{Q_0 / Q_m}{Q_1 / Q_m}}
$$
(50)

Tomando en cuenta la expresión que define el gasto para cualquier tiem po, ecuación 43, y combinándola con la ecuación anterior, se obtiene

$$
\frac{K_1}{t_m} = \frac{1}{n-1} - \frac{\log}{\log} \frac{t_0/t_1}{\varrho_0/\varrho_1} \tag{51}
$$

La ecuación 51 puede usarse para calcular el valor de n. Efectuando una solución gráfica de la ecuación anterior, como se muestra en la figura-5, se elimina la necesidad de conocer los gástos  $Q_0$  y  $Q_1$  en los tiempos t<sub>o</sub> y t<sub>1</sub>, respectivamente. En otras palabras, conociendo K<sub>1/tm</sub> se podrá encontrar n, usando una gráfica como la indicada en la figura 5.

$$
Determine of the K_1 y t_m
$$

Como  $K_1$  y  $t_m$  son funciones directas de la forma de los hidrogramas de una cuenca, y a su vez el hidrograma representa las características in trtnsecas de la cuenca, se puede pensar en relacionar estos valores condichas características.

I-Pái-Wu hizo una serie de correlaciones tratando. de ver cuales eran los parámetros de la cuenca que más influían en la variación de K, y t y -llegó a la conclusión que solo era necesario incluir el área  $4d$ e  $^{\text{m}}$  la cuenca A, la longitud del cauce principal L y la pendiente de este, S. --Encontró que:

$$
t_{m} = 20.35A \t L \t S \t (52)
$$
  
\n
$$
y \t K_{1} = 645A^{0.937} \t L^{-1.474} \t S^{-1.473} \t (53)
$$

donde A esta en  $Km^2$ , L en Kmts, y S en tanto por diez mil  $(x10^{-4})$  y se puede calcular por tramos, aplicando la fórmula

$$
s = m/(\frac{1}{\sqrt{s_1}} + \frac{1}{\sqrt{s_2}} + \dots + \frac{1}{\sqrt{s_m}})
$$

#### Desarrollo de hidrozramas instantáneos adimensionales.

El hidrograma instantáneo adimensional se define como una gráfica cuya ordenada es  $Q/Q_m$  y cuya abscisa es  $t/t_m$ . Tomando en cuenta las ecuacio nes 43 y 45 se llega a

$$
\frac{Q}{Q_m} = \left(\begin{array}{c}\frac{t}{t_m}\end{array}\right)^{n-1}\left[e^{-\left(n-1\right)}\right]\left(\frac{t}{t_m}-1\right)
$$

expresión que relaciona a  $Q/Q$ , con t/t para cualquier valor de n. -Está ecuación se encuentra graficada para diferentes valores de n enla figura 6.

#### Datos necesarios.

Si se analiza la expresión que proporciona el gasto máximo, ecuación -48, se ve que éste es directamente proporcional a P<sub>e</sub>, e independientede la duración de la tormenta d. La duración de la tormenta esta implt cita en Pe. Por lo tanto, se requiere conocer la duración de la tormenta más desfavorable; I-Fai-Wu sugiere que la duración de la tormenta - mas desfavorable se aproxima al valor del tiempo de pico.

Para aplicar el método de I-Pai-Wu se requieren los datos siguientes:

1 Datos fisiográficos

Area de la cuenca por estudiar Longitud del cauce principal Pendiente media del cauce: principal Tipos de suelo en la cuenca Uso del suelo en la cuénca

 $\overline{2}$ Datos climatológicos

> Curvas intensidad - duración - frecuencia de la zona en estudio'. Liga entre la estación base y la cuenca en estudio.

#### CAPITULO III

#### Comentarios

En rigor no puede hacerse una crítica general, desde el punto de vista comparativo, de los distintos métodos enunciados, ya que los fundamentos y las hipótesis que cada uno de ellos involucra son muy particulares, así como su aplicabilidad.

El mejor método es el que toma en cuenta, tanto los principios físicos como los teóricos, en que está basada la producción del escurrimiento. Como se vi5, el método de mejor respuesta a esta exigencia es el hidrograma unitario y por ende los que de él se derivan; pero desafortunadamente, la hipótesis de distribución uniforme de la lluvia en la cuenca de drenaje, limita el tamaño de esta, reduciéndola a cuencas relativamente pequeñas. Para cuencas grandes, indudablemente, el mejor método que actualmente existe es el basado en consideraciones estadísticas.

Por tanto el comentario se encamina a comparar los distintos métodos comprendidos en los tres grupos indicados inicialmente.

#### III- 1- Comentarios a los métodos empíricos.

Los métodos empíricos, solo le sirven al ingeniero para tener una idea muy aproximada de la avenida máxima que se puede presentar. Si se insiste en utilizar estos métodos, sería necesario determinar en forma más o menos precisa, las constantes de las ecuaciones para la zona que se va a estudiar. Esto traería consigo la necesidad de muchas observaciones locales de gastos y arcas de drenaje, situación en la cual, posiblemente sería más conveniente hacer el estudio por otros métodos disponibles.

Además la transposición de avenidas, basándose en cuencas de características semejantes y bajo las mismas condiciones meteorológicas, es un arma muy delicada de usar, necesitándose para ello un gran conocimiento de la región y mucha experiencia, pues de lo contrario se podrían cometer errores que pueden resultar graves para la estructura hidráulica.

Por otro parte con los métodos empíricos no se puede determinar el período de retorno de la avenida que se haya escogido, período que, tal como se vi5 anteriormente, combinado con datos probabillsticos suplementarios, dan al ingeniero una idea del riesgo que se corre al adoptar una avenida para determinado diseño.

Con estos métodos no hay limitación de tamaño del área, pudiendo aplicarse tanto a cuencas grandes como a pequeñas.

 $24 -$ 

#### III - 2 Comentarios al método racional

Segón algunos autores, el método racional es el medio más simple de obtener una respuesta a las relaciones precipitación escurrimiento. Sinembargo se han hecho objeciones a su enfoque general y a algunos de los parámetros hidrológicos de la fórmula.

El coeficiente de escurrimiento C es una variable compleja que involucra numerosas variables interdependientes, tales como el uso de la tierra, la extensión de superficies impermeables, la pendiente del terreno; la capacidad de infiltración del suelo, el almacenamiento en las depresiones, la longitud del flujo superficial, las rugosidades del terreno y de los cauces, la precipitación antecedente, es decir el contenido de humedad del terreno en el momento de iniciarse la precipitación. La composición de todas estas variables interdependientes, en proporción a su influencia, para desarrollar un valor de C no puede ser concebido metódicamente por cualquier forma de ejercicio mental. Consecuentemente la determinación debe resultar de años de experiencia en una zona particular y no puede, ni adecuada ni fácilmente, ser concebida por un novicio. Muchos investigadores incluyen en sus publicaciones valores de este coeficiente, expresado a menudo como una función de la pendiente de la cuenca y del tipo de covertura, pero casi ninguno involucra la variable, precipitación antecedente, que influye decididamente en la cantidad de escurrimiento. La consideración en toda su extensión de esta variable traería consigo una infinidad de soluciones proporcionales a la infinidad de estados antecedentes.

I-Pai-Wu propone un método para valuar C tratando de tomar en cuenta el estado antecedente del suelo. El método de I-Pai-Wu está basado en las siguientes suposiciones :

a) La precipitación total P sobre una cuenca puede expresarse así :

 $P = P_L + P_X$ 

donde PL, representa la cantidad de precipitación perdida inicialmente debido a la evaporación, infiltración y almacenamiento en las depresiones, mientras no exista escurrimiento. Px, representa la cantidad de precipitación después de iniciado el escurrimiento. Con esta separación en dos componentes de la precipitación total, se elimina el efecto de la humedad antecedente, situándose en el instante de inicio del escurrimiento.

b) La cantidad total de escurrimiento R, será la precipitación  $P_x$ , menos la infiltración y otras pérdidas menores de las cuales la más importante es un incremento en el almacenamiento de las depresiones (d)

R se puede expresar así :

$$
R = PX - \int_{t_0}^{t} f i dt - d
$$

c) Finalmente C se puede computar como la relación  $C = \frac{R}{\gamma}$ . Con este método como se dijo antes, se elimina el estado antecedente  $\frac{R}{\gamma}$ de humedad del suclo, pero se introducen otros parámetros como PL, fi y d cuya determinación requiere bastantes ensayos y pruebas, no siempre factibles de realizar.

 $-25-$ 

 $- 26 -$ 

Otros autores han desarrollado fórmulas para valuar C; entre éstas, las más usadas son :

La de Horner :  $C = 0.364$  log t + 0.00420 p - 0.145

donde ; t = duración de la lluvia en minutos

p = porcentaje de permeabilidad

La de Hoad

$$
C = \frac{ac}{b + t}
$$

donde t = duración de la lluvia en minutos

a y b coeficientes que dependen del tipo de superficie

En estas expresiones, influyen parámetros, que pueden estar justificados para la zona donde los autores realizaron sus investigaciones, debiendo usarse con cautela para otras cuencas.

Nash presenta un estudio muy interesante del método racional, enfocado desde el punto de vista de la teoría del hidrograma unitario instantáneo en la siguiente forma :

Generalizando la teoría del método racional se puede decir que el escurrimiento en cualquier tiempo t, es igual al producto del área de la cuenca y de la intensidad media de la lluvia efectiva durante un período de tiempo Te (tiempo de concentración). Matemáticamente se puede escribir así :

$$
q(t) = \frac{A}{T_c} \int_{t - T_c}^{t} i(t) dT
$$

comparando esta ecuación con la del hidrograma unitario

$$
q(t) = \int_0^t i(0) u(t - 0) d0
$$

se ve que el HUI en esta ecuación es reemplazo por  $\frac{1}{1}$ se ve que el HUI en esta eçuación es reemplazo por  $\frac{1}{T_c}$  en la ecuación del método racional o sea

$$
u (0, t) = \frac{1}{T_c}
$$

.Esta expresión implica un hidrograma unitario rectangular, forma que es totalmente diferente a la del hidrograma unitario.

Resumiendo, se puede aceptar la bondad del método racional clásico para calcular picos de escurrimiento en áreas pequeñas, (generalmente urbanas) con la recomendación de usar coeficientes de escurrimiento que sean el resultado de un concienzudo estudio de todas las variables que influyen en él, recordando además las suposiciones que envuelve el método, que son las siguientes :

1- La cantidad de escurrimiento, resultante de cualquier intensidad de lluvia, es un máximo, cuando ésta intensidad dura tanto o más que el tiempo de concentración.

- 2- El máximo escurrimiento, reoultanle de una intensidad de lluvia con una duración igual o mayor que el tiempo de concentración, es una fracción de tal intensidad, esto es se supone una relación lineal entre Q e I y O = o cuando I = 0.
- 3- La frecuencia del pico de gasto es la misma que la de la intensidad de lluvia para el tiempo de concentración dado.
- 4- La relación entre el pico de gastos y el temario del área drenada, es la misma que la que existe entre la duración y la intensidad de la lluvia.
- 5- El coeficiente de escurrimiento es el mismo para tormentas de varias frecuencias.
- 6- El coeficiente de escurrimiento es el mismo para todas las tormentas de una cuenca dada.

En busca de un coeficiente más realista, para ser usado en el método racional, el Soil Conservation Service estableció zonas de estudio en diferentes regiones de agricultura de los Estados Unidos. Estas zonas comprendían rasgos muy variados en topografía, tipo de suelo y cubrimiento vegetal.

Los resultados obtenidos indicaron que el coeficiente de escurrimiento y el tiempo de concentración podían ser empleados con confianza en el método. Sinem-.bargo las suposiciones del método se encontraron inadecuadas para ser aplicado en áreas rurales pequeñas, puesto que las características y condiciones de tales áreas de drenaje, son afectadas grandemónte no solo por la cantidad e intensidad de la lluvia sino por factores climáticos, tipos de cultivo, y métodos de cosecha. Además Krimgold hizo un estudio de la relación entre picos de escurrimiento e intensidades de lluvia para áreas de drenaje, de varios tamaños y diferentes localizaciones, pero no indicó el significado de tal relación. Lo que si hizo notar fué que la frecuencia del escurrimiento no puede sor la misma que la frecuencia de la intensidad de lluvia, que es una de las suposiciones el método racional.

#### 111-3 Limitaciones de los métodos estadísticos

La principal limitación de los métodos estadísticos se debe a la cortedad de los registros disponibles, circunstancia que exige que el proceso estadístico usado, sea el más eficiente posible desde. el punto de vista de su acercamiento a la realidad.

Es frecuente hablar de una probabilidad de 1 en 100  $(P = 0.01)$  o de 1 en 1000 (P = 0.001). Si se tuviera un millón de observaciones, por ejemplo, sería muy fácil por un método simple obtener con bastante precisión los valores de P  $0.01$  y  $P = 0.001$ . Pero en realidad no se cuenta con registros que pasen de cincuenta años, y esto en.raras ocasiones. Por tanto se debe estimar la forma de los extremos de la distribución f(x) de una serie de observaciones, las cuales generalmente no se encuentran en dichos extremos.

La manera natural de proceder es suponer que  $f(x)$  tiene una forma sencilla con pocos parámetros y usar las observaciones para determinar estos parámetros.

Morán estima que hay dos fuentes de error en tal proceder. En primer lugar, co-

mo la forma de la distribución no es conocida, la distribución que se use debe ser supuesta. Esto puede tener un efecto considerable, ya que la parte de la distribución que interesa, está muy lejos de la parte en donde las observaciones proveen alguna información acerca, de la forma. De allí que sea fácil adoptar dos distribuciones diferentes, ambas ajustadas a las observaciones, pero que tienen formas muy distintas en sus extremos. Esta dificultad, realmente no puede ser superada debiendo entonces ensayarse varias distribuciones diferentes y estudiar cómo afectan los resultados. Sería también deseable usar alguna medida de la bondad de las distintas distribuciones. Así, dividiendo el rango de la distribución en número determinado de intervalo, podemos comparar las frecuencias observada y predicha, mediante una prueba % con N-1-K grados de libertad, siendo N el número de intervalos y K el número de parámetros ajustados.

El número reducido de observaciones, usualmente disponibles, hace que esta prueba no sea muy sensible, y lo que es más interesante, la prueba sólamente revela la bondad del ajuste en la parte donde están concentradas las observaciones.

La segunda fuente de error, radica en el hecho de que las observaciones que dan ideas acerca de los parámetros de la distribución, están sujetas a error. De aquí que el método de ajuste debe reducirse al mínimo y debe ser lo más eficiente posible.

Los hidrólogos han tratado de adoptar una distribución teórica que pueda describir el comportamiento de las avenidas. Si existiera tal distribución universal, las distribuciones de los gastos observados en diferentes sitios diferirían solamente en los parámetros usados. Puesto que las características de la cuenca influyen decididamente en la distribución de los gastos, ese proceder sería inaplicable.

Como una consecuencia de la variabilidad de las características de una cuenca a otra y de la duración de las observaciones, se usan en hidrología varias distribuciones teóricas.

Chow estima que es sólamente la experiencia la que decide el uso de determinada .distribución; sinembargo puede haber interpretaciones teóricas o razonamientos que pueden intervenir en la preferencia de una distribución con relación a otra. Tales interpretaciones pueden describir un proceso físico del fenómeno hidrológico y así ayudar al conocimiento del proceso de análisis de frecuencia y a la Interpretación de los resultados; pero a veces esas interpretaciones están basadas en suposiciones que no se satisfacen completamente en la realidad.

#### 111-4 Justificaciones teóricas: de algunas distribuciones estadísticas aplicadas en • Hidrología.

111-4-1 Distribución de valores extremos.

Esta distribución fué propuesta por Gumbel para el análisis de frecuencias de avenidas. Cumbel consideró el flujo diario como una variable estadística y definió una avenida como el flujo más grande en los 365 días del año. De acuerdo a la teoría de los valores extremos, los valores máximos anuales de un número dado de años de registro, se aproxima a una forma definida de distribución de frecuencias cuando el número de observaciones en cada año es grande. Así los máximos flujos anuales constituyen una serie que puede ser ajustada bajo la.-

 $- 28 -$ 

distribución teórica extrema de Tipo I. Las aplicaciones prácticas de esta teoría han dado buenos resultados en muchos problemas de ingeniería, aunque siempre ha existido la duda, acerca de que si un número grande de observaciones en el año se aproxima mejor a una distribución de tipo asintótico.

Barricelli y Brooks han encontrado algunos defectos en la aplicación de esta teoría, especialmente en el tratamiento de datos meteorológicos. Borgman ha propuesto una distribución de extremos cercanos aplicables a muestras limitadas y pequeñas que puede considerarse como una variación en el método do valores extremos de Gumbel.

La principal crítica al método de Gumbel, es la de que los flujos diarios de un año no representan una muestra de 365 valores independientes en una distribución, tal como él la supuso. Sinembargo Gumbel ha hecho algunos estudios y demostrado que esta suposición no introduce mayor error en algunas aplicaciones del método. En estas últimas no está involucrado el estudio de avenidas máximas y debe tenerse cuidado en la selección de los gastos máximos anuales, buscando que sean totalmente independientes, cuando esa serie sea la requerida para el diseño.

#### 111-4.2 Distribución logarítmica normal

Esta distribución ha sido usada empíricamente para estudiar frecuencias hidrológicas, desde que Hazen la propuso en 1914 para estudios de avenidas. En 1955 Chow dió una interpretación teórica para justificar su uso. Chow consideró que la ocurrencia de un evento hidrológico, es el resultado de la acción conjunta de muchos factores de causa. Así una variable X es igual al producto de un número grande de r magnitudes independientes  $X_1$ ,  $X_2$ ,  $X_3$ ........ $X_r$ , las cuales a su vez dependen, de r factores de causa. El logaritmo de X es por tanto igual a la suma de los logaritmos de un número grande de variables independientes. Por medio del teorema del límite central se puede demostrar que el logaritmo de X es distribuido normalmente cuando r tiende a infinito. Chow derivó los Parámetros estadísticos para X que son la media u, la desviación estandard S, el coeficiente de curvatura C<sub>S</sub>, la mediana M y el coeficiente de variación Cv, los cuales fácilmente pueden ser estimados en las series de registros, y dedujo la curva K-T bastantes usadas en diseño.

Morán hace recalcar que en el uso de la distribución logarítmica normal, se comete el error muy común como es el de anotar las observaciones en papel de probabilidad logarítmica-normal y dibujar una linea recta a través de los puntos a simple observación. No solo es ineficiente sino que además el método de dibujar los puntos en el papel está sujeto a ambigüedades. Lo correcto, cuando se usa esta clase de distribución, es tomar el logaritmo. de las observaciones y usar su media y su desviación estandard para estimar los parámetros de la distribución f(x).

#### 111-4.3 Distribución exponencial

ţ

Esta distribución ha sido aplicada empíricamente, para series de duración parcial. Sinembargo Chow razonó que la probabilidad P(x) de ocurrencia de una variable, es el producto de las probabilidades de r factores de causa. Así P  $(x)$ = pr, donde p es la media geométrica de la probabilidad de todos los factores. Cuando r es infinitamente grande y x es de alta magnitud, se puede demostrar matemáticamente que la distribución de x es exponencial.

#### 111-4.4 Distribuciones de Pearson

Pearson derivó una serie de funciones de probabilidad, para ajustar virtualmente cualquier distribución. Aunque estas funciones tienen solamente bases teóricas, ellas se han usado en trabajos estadísticos prácticos para definir la forma de muchas curvas de distribución. Foster y Levediev en base de las distribuciones I y III de Pearson, han deducido ecuaciones para estudiar la frecuencia de avenidas extraordinarias.

Como se ha repetido profusamente, la selección de determinada distribución, es voluntaria y depende únicamente de la experiencia y apreciación del ingeniero. A pesar de esto, se puede afirmar que cuando se dispone de un período de registros largos (más de 20 años) y además digno de confianza, el método estadístico determinará la frecuencia de una avenida extraordinaria, con mayor exactitud que cualquiera de los otros métodos.

#### 111-5 Comentarios a los métodos basados en el hidrograma unitario

#### 111-5.1 Méritos del Mótodo de Chow

Los principales méritos del método de Chow son los siguientes :

- 1- El método tiene una base analítica puesto que ha sido desarrollado de principios hidrológicos. De allí que el mdtodo es racional y la persona que lo use puede comprobarlo a través del desarrollo.
- 2- El método está basado en los datos disponibles, los cuales son adecuados a las condiciones locales en consideración.
- 3- El criterio para la determinación del pico de diseño es claramente definido.
- 4- Aunque el resultado obtenido por el método puede requerir alguna supervisión profesional para adopción final de un diseno, el método provee una solución única o muy aproximada para las distintas personas que lo usen,
- 5- El proceso del método es simplificado mediante el uso de tablas y diagramas, de tal manera que en la práctica se puede usar fácilmente.
- 6- El método puede ser chequeado posteriormente, con la acumulación de datos de lluvia y escurrimiento y con experiencias de campo. Puesto que está basado en principios analíticos, las pruebas futuras no cambiarían su esquema básico, ya que solamente sería necesaria una modificación en las curvas y tablas usadas, la cual depende de la parte cuantitativa de los datos.

#### Desventajas

La principal desventaja radica en que la descarga de diseno así determinada, está basada en frecuencia de lluvias y no de escurrimiento, circunstancia que puede ser eliminada en el futuro cuando se pueda hacer un estudio cuantitativo de datos de escurrimiento, en base a períodos de registros largos. El método según Chow es válido para cuencas pequeñas (Hasta 2500 Ha.)

Otra desventaja y ésta común a todos los métodos basados en el HU y en correlaciones con las características de la cuenca, es su limitación a la zona de experimentación, limitándose por tanto su universalidad.

#### 111-5.2 Comentarios al método de I-Pai-Wu

Ventajas :

- 1- La metodología desarrollada en el estudio es semiteórica y semiempírica. El desarrollo del hidrograma adimensional, del argumento de la función gamma y el uso de la curva de recesión para determinar los parámetros  $t_p$  y K son todos teóricos. La correlación múltiple entre los parámetros y las características de la cuenca, y el estudio de la relación precipitación escurrimiento, mediante el uso de diferentes tipos de suelo, para determinar el coeficiente de escurrimiento, están basados en datos empíricos.
- 2- El estudio considera lluvias de diferentes duraciones y frecuencias, suelos de diferentes permeabilidades y varias formas de hidrogramas, resultantes de diferentes propiedades geomorfológicas de la cuenca.
- 3- Para uso práctico, el método se ha simplificado lo más posible, la mayor parte de los datos requeridos, se puede obtener de mapas topográficos y de gráficos y tablas preparados especialmente.

#### Desventajas :

Como desventajas se pueden señalar :

- 1- El uso de frecuencias de lluvia, en lugar de frecuencias de escurrimiento. Sinembargo este defecto está disminuido en este caso, puesto que la precipitación se toma como la que ocurre después de iniciado el escurrimiento superficial, eliminando por tanto el efecto de la humedad antecedente.
- 2- La apreciación de coeficientes de escurrimiento, tal como la presenta I-Pai-Wu, puede estar sujeta a juicio individual, y se debe aplicar todo lo que respecto a ellos se dijo en el método racional, aunque su influencia aquí no es tan directa como en aquel método.
- 3- Requiere curvas intensidad-frecuencia-duración para la zona (difíciles de encontrar en nuestro medio) a diferencia del método de Chow, que establece una correlación entre la precipitación en la zona y una estación base.
- 4- Usa una relación lineal entre la lluvia y el escurrimiento, pues solo considera que  $V = KQ$ .

En realidad, estos métodos deducidos del hidrograma unitario, son los que tienen mayores fundamentos, tanto teóricos como físicos y es de especial importancia tomar cuenta de ellos para un futuro desarrollo de este campo de la hidrología en nuestros paises, mediante su adaptación con las variaciones del caso.

CAPITULO IV

#### APLICACIONES

IV- 1 - Análisis estadístico de registros de gastos.

'IV-1.1. Río Cauca - estación duANCHITO

a) Método de Cumbel

Con base a la tabla 8 se tiene  $Qm = 789.04 m^3/s$ 

$$
\sigma_{Q} = \left[ \frac{\sum_{i=1}^{Q} \frac{1}{n} - NQm^{2}}{N-1} \right]^{1/2}
$$

$$
\sigma_{Q} = \left[ \frac{1343.60 \times 10^{4} - 21(789.04)^{2}}{20} \right]^{1/2} = 134.5
$$

De la tabla 5 para N = 21 se obtiene

$$
\overline{Y}_{N} = 0.5252
$$
\nQ max = Qm -  $\frac{GQ}{T_N}$  ( $\overline{Y}_{N}$  - ln Tr)  
\nQ max = 789.04 -  $\frac{134.5}{1.0696}$  (0.5252 - ln Tr)  
\nQ max = 723.00 + 125.75 ln Tr

Con estos datos se puede elaborar el siguiente. cuadro

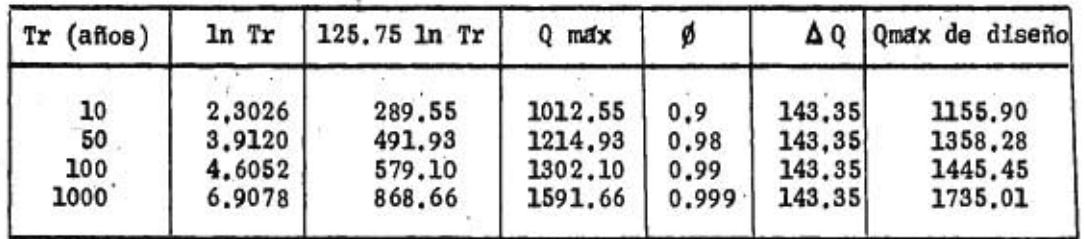

÷

43

b) Methodo de Levediev:  

$$
C_v = \left[ \frac{\left(\frac{QI}{Qm} - 1\right)^2}{N} \right]^{1/2}
$$

De la tabla 8

 $\sim$ 

$$
C_V = \left(\frac{0.578}{21}\right)^{\frac{1}{2}} = 0.166
$$
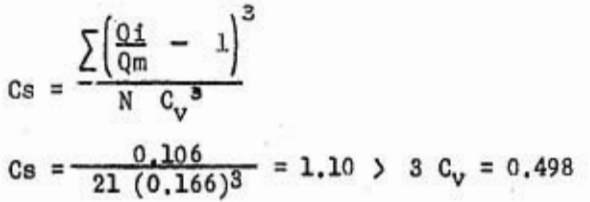

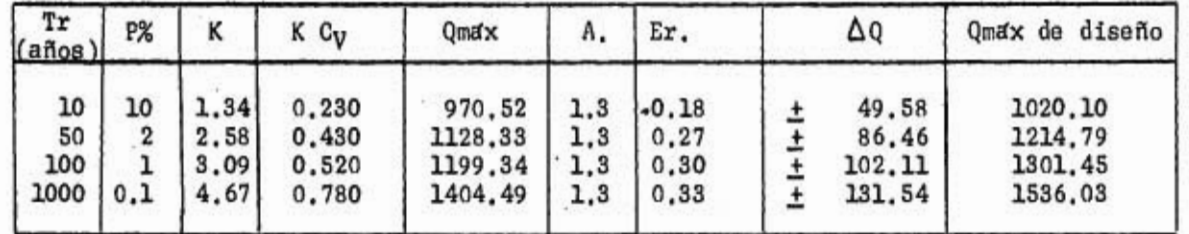

c) Metodo de Nash

Ÿ

En base a la tabla 9  
\n
$$
Qm = \frac{\sum Qi}{N} = \frac{16,570}{21} = 789.04 \text{ m}^3/\text{s}.
$$
  
\n $\chi_m = \frac{\sum Xi}{N} = \frac{-12.41}{21} = -0.59$   
\n $\therefore = \frac{\sum Xi}{\sum xi^2} - N \frac{Nm}{m}$   
\n $C = \frac{-11.033.8 - 21 (-0.59)(789.04)}{11.76 - 21 (-0.59)^2} = -282.60$   
\n $\text{ln } 76 - 21 (-0.59)^2$   
\n $a = 789.04 - (-282.6) (-0.59) = 622.31$   
\n $Qm\text{d}x = a + c \text{log log } \frac{Tr}{Tr-1}$ 

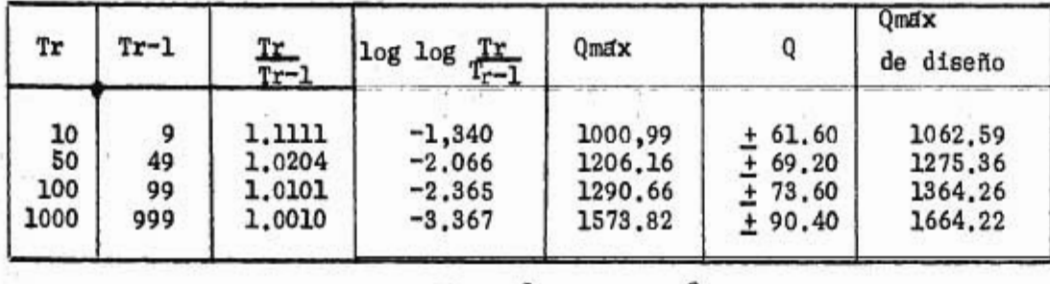

 $s \times x = N \sum x_i^2 - (\sum x_i)^2$ 

Ï

 $-33-$ 

$$
8xx = 21 (11.76) - (-12.41)^{2} = 92.96
$$
\n
$$
8qq = N\Sigma q^{2} - (\Sigma \t q1)^{2}
$$
\n
$$
8qq = 21 \times 1348, 6 \times 10^{4} - (16.570)^{2} = 759.1 \times 10^{4}
$$
\n
$$
8xq = N \Sigma q1 \times 1 - (\Sigma q1) (\Sigma \times 1)
$$
\n
$$
8xq = 21 (-11.033.8) - (16.570) (-12.41) = -26.076.1
$$
\n
$$
\Delta Q = \pm 2 \left[ \frac{800}{N^{2}(N-1)} + (\overline{X}-X_{1})^{2} \frac{1}{N-2} - \frac{1}{S_{XX}} (Sqq - \frac{S_{XX}^{2}}{S_{XX}}) \right]^{1/2}
$$
\n
$$
\Delta Q = \pm 2 \left[ \frac{759.1 \times 10^{4}}{(21)^{2}} + (\overline{X} + 0.59)^{2} - \frac{1}{19} \frac{1}{92.96} \times (759.1 \times 10^{4} - \frac{(-26076.1)^{2}}{92.96} \right]^{1/2}
$$
\n
$$
\Delta Q = \pm 2 \left[ 863+152.6(\overline{X} + 0.59)^{2} \right]^{1/2}
$$
\n
$$
\Delta Q = \pm 2 \left[ 863+152.6(\overline{X} + 0.59)^{2} \right]^{1/2}
$$
\n
$$
\Delta Q = \pm 2 \left[ 863+152.6(\overline{X} + 0.59)^{2} \right]^{1/2}
$$
\n
$$
\Delta Q = \pm 2 \left[ 863+152.6(\overline{X} + 0.59)^{2} \right]^{1/2}
$$
\n
$$
\Delta Q = \pm 2 \left[ 863+152.6(\overline{X} + 0.59)^{2} \right]^{1/2}
$$
\n
$$
\Delta Q = \pm 2 \left[ 863+152.6(\overline{X} + 0.59)^{2} \right]^{1/2}
$$
\n
$$
\Delta
$$

Con estos datos se puede elaborar el siguiente cuadro

 $\label{eq:2} \mathcal{F}_{\mathbf{a}}(\mathcal{G}_{\mathbf{a}}) = \mathcal{F}_{\mathbf{a}}(\mathcal{G}_{\mathbf{a}})$ 

V, i,  $-35 -$ 

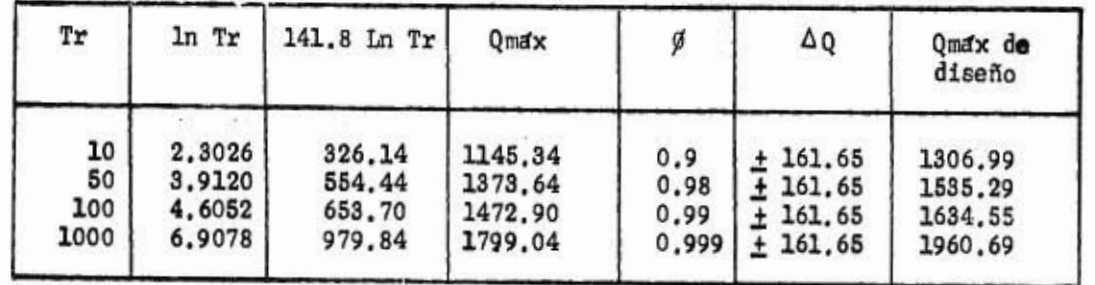

 $b)$ Metodo de Levediev

> De la tabla 10  $C_V = \left(\frac{0.579}{21}\right)^{1/2} = 0.166$

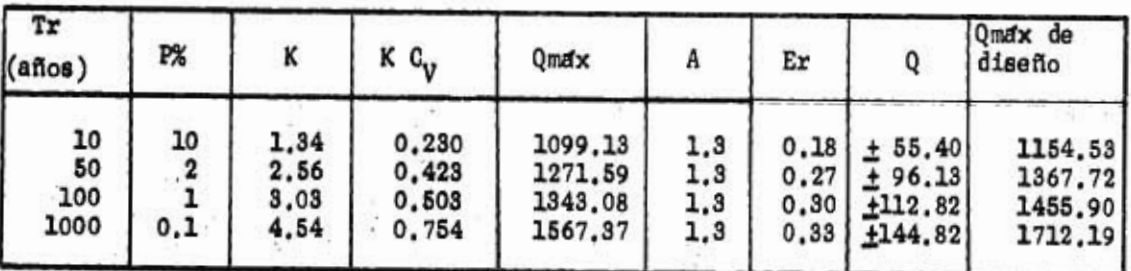

 $C_g = \frac{0.097}{21(0.166)}$  2 = 1.01 > 3  $C_v = 0.498$ 

# c) Metodo de Nash

En base a la tabla 11  $Qm = 893.6 m<sup>3</sup>/s$  $Xm = -12.41 = 0.59$ <br>  $C = \frac{-12501.4 - 21 (-0.59)893.6}{11.76 - 21 (-0.59)^2}$  $-321.28$  $a = 893.6 - (-321.28) (-0.59) = 704.00$ Qmax = a + c log log  $\frac{1r}{r}$ 

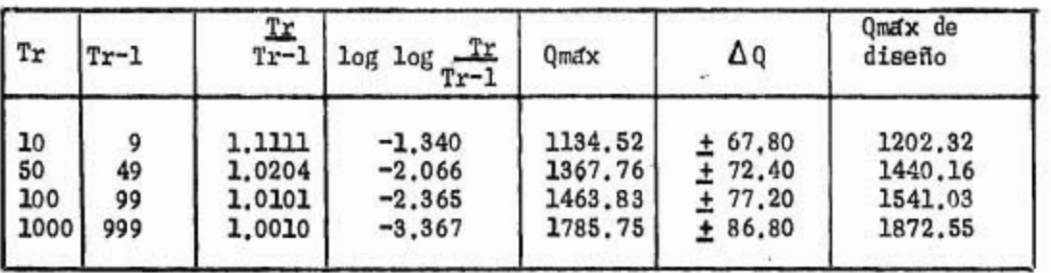

 $-36 -$ 

 $Sxx = 21 (11.76) - (-12.41)^{2} = 92.96$ 

 $sqq = 21 \times 1722.83 \times 10^4 - (18766)^2 = 963.4 \times 10^4$ 

$$
6xq = 21 (-12501.4) - (18766) (-12.41) = -29643.3
$$
\n
$$
\Delta Q = \pm 2 \left[ \frac{963.4 \times 10^4}{(21)^2.20} + (X + 0.59)^2 \frac{1}{19} \frac{1}{92.96} (963.4 \times 10^3 - \frac{(-29.643.3)}{92.96})^2 \right]^2
$$
\n
$$
\Delta Q = \pm 2 \left[ 1092.3 + 102.5 (X + 059)^2 \right]^2
$$

los resultados de  $\Delta$  Q están indicados en el cuadro anterior

### IV - 1.3 Rfo Cauca, Estación "LA VIRGINIA"

 $1.44 - 4.1$ 

Con base a la tabla 12 se deduce

$$
Qm = 1296.30 \text{ m}^3/\text{s}
$$
  
\n
$$
TQ = \left[\frac{3463.54 \times 10^4 - 20 (1296.30)^2}{19}\right]^2 = 232.6
$$
  
\nDe la tabla 5 para N = 20 se tiene :  
\n
$$
Y_N = 0.52355 \qquad \qquad T_N = 1.06283
$$
  
\n
$$
Qmdx = 1296.30 - \frac{232.6}{1.063} (0.5236 - \ln Tr)
$$
  
\n
$$
Qmdx = 1181.7 + 218.8 \ln Tr
$$

Con estos datos se elabora el siguiente cuadro

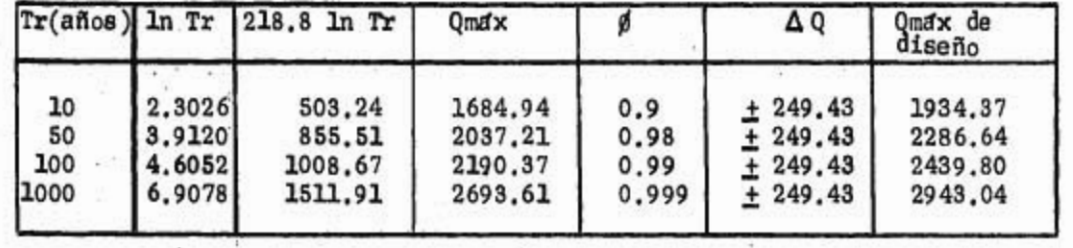

b) Metodo de Lovediev  $C_v = \left[\frac{0.605}{20}\right]^{\frac{1}{2}}$  0.180  $C_S = \frac{0.014}{20 \times (0.18)^{3}} = 0.15 < 3$   $C_V = 0.54$ 

Se usa por tanto  $C_g = 0.54$ 

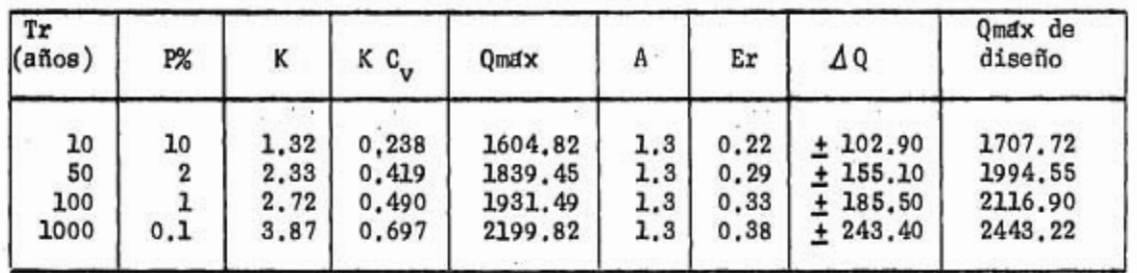

c) Metodo de Nash

Salar

En base a la tabla 13 se pueden obtener los siguientes datos.

县

$$
Qm = 1296.30 \text{ m}^3/\text{s}
$$
  
\n
$$
Xm = \frac{11.79}{20} = -0.59
$$
  
\n
$$
C = \frac{-17330.5 - 20 (-0.59)(1296.3)}{11.17 - 20 (-0.59)^2} = -483.16
$$
  
\n
$$
a = 1296.30 - (-483.16)(-0.59) = 1011.24
$$
  
\n
$$
Qmdx = 1011.24 - 483.16 \text{ log log } \frac{Tr}{Tr-1}
$$

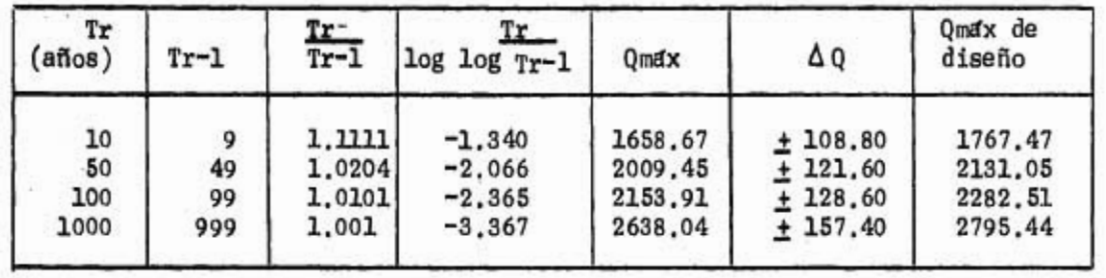

$$
Sxx = 20 (11.17) - (-11.79)^{2} = 84.40
$$

 $-37-$ 

$$
-38 -
$$
\n
$$
59q = 20 \times 3463.54 \times 10^{4} - (25.926)^{2} = 2055 \times 10^{4}
$$
\n
$$
59q = 20 \times 3463.5 + \times 10^{4} - (2526)(-11.79) = -40942.5
$$
\n
$$
Q = \pm 2 \qquad \left[ \frac{2055 \times 10^{4}}{(29)^{2} \text{ B}} + (X + 0.59)^{2} \right] \frac{1}{18} \frac{1}{184.40} (2055 \times 10^{4} - \frac{(-40942.5)^{10}}{84.40})^{2}
$$
\n
$$
Q = \pm 2 \qquad \left[ 2703.9 + 454.3 (X + 0.59)^{2} \right] \frac{1}{16}
$$

 $\mathcal{A}^{\text{eff}}$ 

IV-2 Analisis de los picos de escurrimiento en una cuenca pequeña.

 $- 39 -$ 

Datos de la cuenca

「「大阪のこと

 $\frac{\partial^2 \phi}{\partial x^2} \Big( \frac{1}{2} \Big) \Big( \frac{1}{2} \Big) \frac{1}{2} \Big( \frac{1}{2} \Big) \frac{1}{2} \Big( \frac{1}{2} \Big) \frac{1}{2} \Big( \frac{1}{2} \Big) \Big( \frac{1}{2} \Big) \Big( \frac{1}{2} \Big) \Big( \frac{1}{2} \Big) \Big( \frac{1}{2} \Big) \Big( \frac{1}{2} \Big) \Big( \frac{1}{2} \Big) \Big( \frac{1}{2} \Big) \Big( \frac{1}{2} \Big) \Big( \frac{1}{2} \Big) \Big$ 

Area de la cuenca de drenaje;  $A = 22.3$  km<sup>2</sup>

Longitud del cauce principal, L = 8810 mts,

Pendiente del cauce principal, S = 0.00953

Para esta cuenca se dispone de registros de lluvias y gastos. El ejemplo se hará de la siguiente forma.

lo. Determinación del hidrograma unitario y calculo, en base a éste, de un hidrograma de escurrimiento para una frecuencia de 10 años.

2o. Aplicación del Método de Ven Te Chow:

 $30.$ ft n *tt* I - Pai - Wu

IV- 2.1 Calculo del hidrograma unitario

En la figura 7 se encuentra representado él hidrograma de escurrimiento directo, para la cuenca arriba mencionada, y el hietograma de la tormenta que produjo ese hidrograma. El calculo del hidrograma unitario se hace segdn el siguiente cuadro.

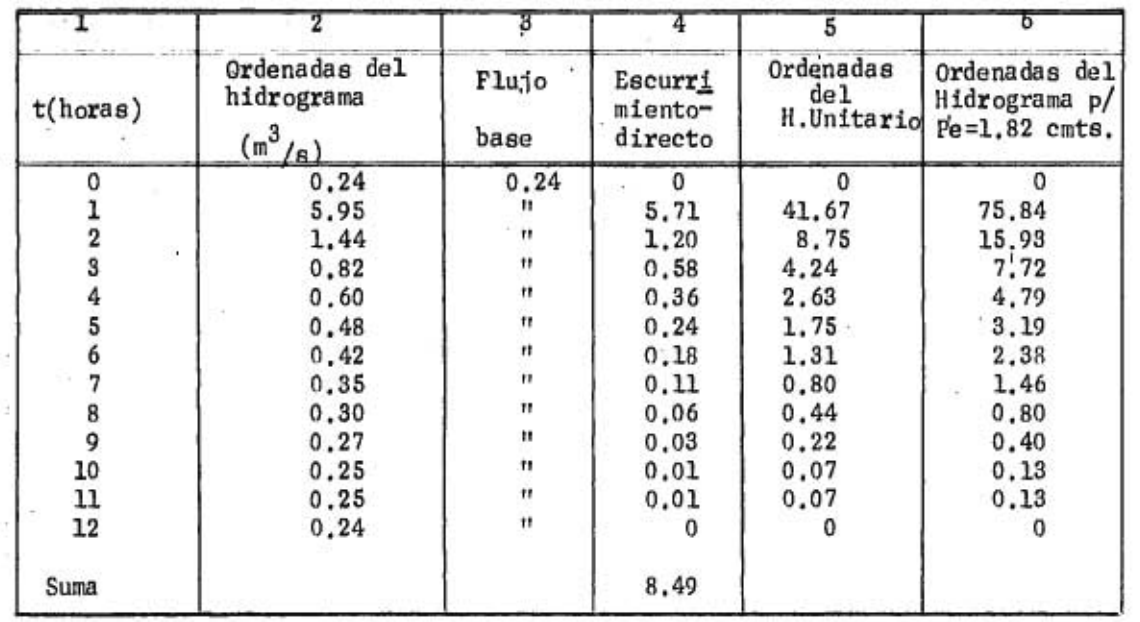

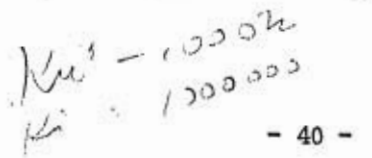

Voldmen de escurrimiento directo,  $V = 8.49 \times 3.600 = 30564 \text{ m}^3$ Area de drenaje,  $A = 22.3 \times 10^6$  m<sup>2</sup> = 22.3 km<sup>2</sup> Altura de precipitación, h =  $\frac{30004}{\pi}$  = 1.37 x 10 mts=0.137 cmts. 22.3x10"

Calculo del indice de infiltración  $\beta$  :  $\frac{10}{10}$   $\frac{10}{10}$ Pe  $=(12-8.8)$  60  $+(13.8-8.8)$  60 1.37 mm = 0.137 cmts.

Tambiendel hietograma resulta  $D_{\rm e}$  = 20 minutos.

# IV -2.2 Calculo del hidrograma de escurrimiento para una frecuencia de 10 años

Para la duración en exceso de 20 minutos, de las curvas intensidad- frecuencia - duración representadas en la figura 8 se obtiene :

 $= 81.1 \frac{m.m.}{hora} = 8.11 \frac{cm}{hora}$  $P = 8.11 \times \frac{20}{60} = 2.70 \text{ cm}$ ts.

 $Pe = Pe - \cancel{0} = 2.70 - 0.88 = 1.82$  cmts.

Multiplicando las ordenadas del hidrograma unitario por 1.82 se obtiene (columna 6'del cuadro anterior) el hidrograma de escurrimiento directopara una frecuencia de 10 años. En la figura 9 se encuentra dibujado este hidrograma.

### IV -2.3 Aplicación del método de Ven Te Chow

#### IV-2.3.1 Cale do del tipo de suelo

Los suelos de la cuenca de drenaje tienen cantidades considerables de arcilla que pueden producir una infiltración menor que la media. Por lo tanto se pueden'clasificar dentro del grupo C, segdn la clasificación del Soil Conservation Service.

En base a la tabla 1 y teniendo en cuenta la covertura vegetal se deduce el ndmero de escurrimiento ast:

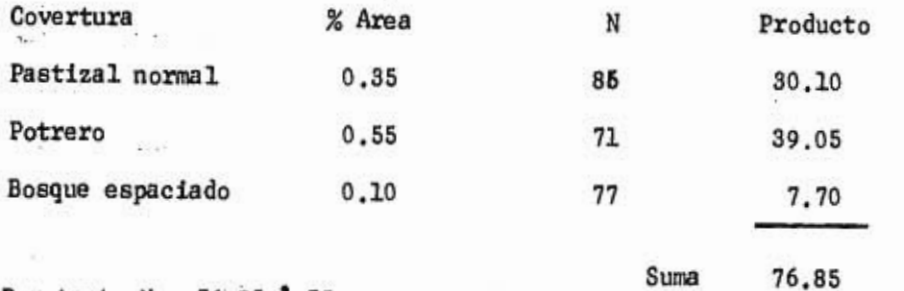

Por tanto  $N = 76.85 = 77$ 

#### IV -2.3.2 Calculo del pico máximo de escurrimiento

Para  $L = 8.81$  Kmts  $y = S = 0.953$  %

usando la ecuación 37 o la figura 3 se encuentra tp=1.5 horas.

 $-41-$ 

Siguiendo el procedimiento de calculo indicado al enunciar el método, con ayuda de las figuras 4 y 8 y usando un factor de transporte de la tormenta de 1, se elabora la tabla 14, en cuya ultima columna se puede leer el pico máximo de escurrimiento de 37.20 m3/s

#### IV - 2.4 Aplicación del método de I - Pai - Wu

Con los datos de la cuenca se puede calcular : 0.581862  $tm = 20.35 \text{ A}^{1085} \text{ L}^{-1.233} \text{ s}^{-0.668}$ tm = 1.87 horas  $\frac{1.77}{1.474}$  s<sup>-1.473</sup>  $tm = 1.87$  horas  $4.11$  $-1$  $k_1 = 645(22.3)^{0.937}(8.81)^{-1.474}(95.3)^{-1.473}$  $\equiv$  $k_1 = 0.598$  horas  $= 0.598 = 0.32$  :  $k_1$ tm 1.87

de la figura 5 para  $\frac{m}{m}$  = 0.32 se obtiene n = 11

Extrapolando los valores'de la tabla 7, para el valor de n encontrado se puede determinar f (n, tp) = 1.20

Observando la tabla 14 se deduce que la duración de la lluvia más desfa vorable es la'de 3.5 horas puesto que produce un máximo de escurrimiento (Peb) de 1.8 cmts. Por tanto :

$$
Qm = \frac{2.78 \text{ A Pe}}{\text{tm}} \text{ f } (n, \text{ tp})
$$
\n
$$
Qm = \frac{2.78 \times 22.3 \times 1.8 \times 1.2}{1.87} = 71.6 \text{ m}^3
$$

**Selenia Solare actions** 

De la figura 6 se pueden deducir las ordenadas del hidrograma de escurri miento, como se indica en el siguiente cuadro.

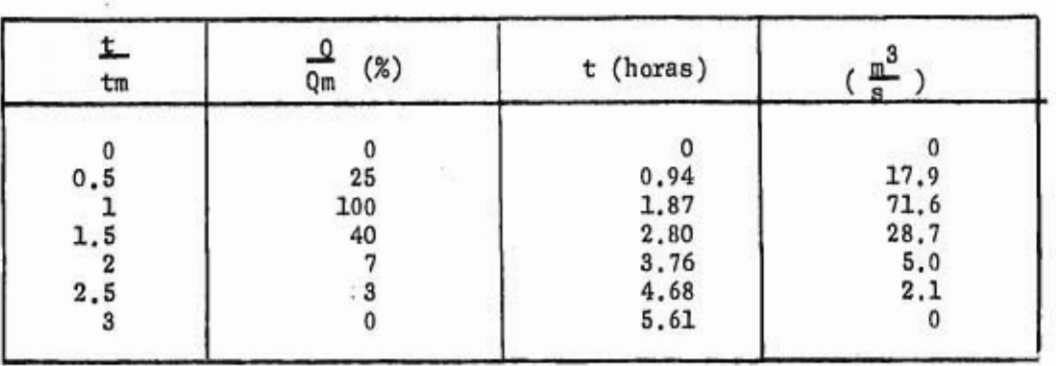

 $-42-$ 

En la figura 9 están representados los resultados obtenidos median te la aplicación del hidrograma unitario, del método de Chow y -del de  $I$  - Pai - Wu.

#### IV - 3 Aplicación de los métodos empíricos.

Como una aplicación de los metodos empíricos, se pueden determinar los coeficientes de la ecuación Q=b Am, con base en los resultados obtenidos en el ejemplo. anterior al hacer un estudio de frecuen cias en el Rto Cauca.

Las áreas drenadas en cada una de las estaciones son las siguientes:

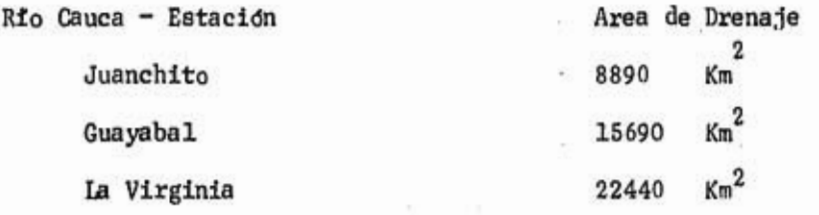

IV -3.1 Coeficientes para Tr = 10 años

 $Q = b A^m$ 

 $log Q = log b + m log A$ :

Para encontra la curva de mejor ajuste se puede usar la teoría de los mínimos cuadrados en la forma siguiente:

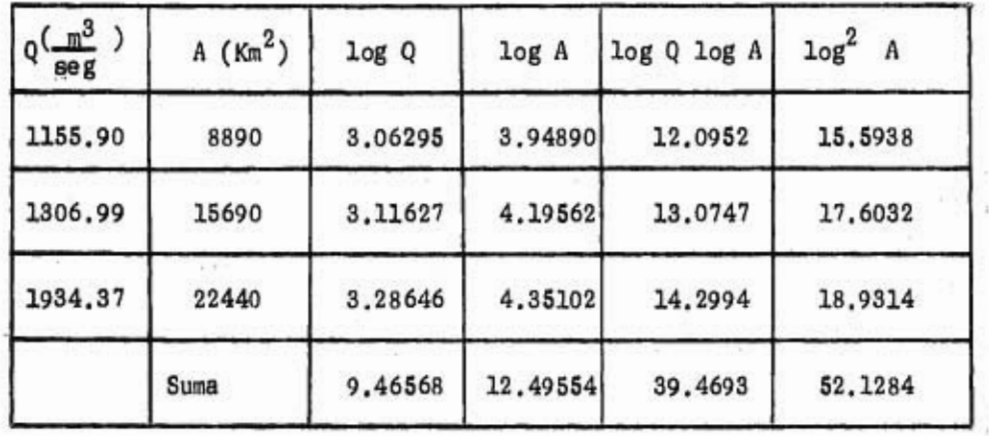

 $-43-$ 

 $\Sigma log Q = n log b + m$   $\Sigma log A$  lo. Ecuación Normal  $\Sigma$  log Q log A = log b  $\Sigma$  log A + m  $\Sigma$  log<sup>2</sup>A 2a. Ecuación Normal Aplicando estas ecuaciones se tiene :

 $9.4657 = 3$  log b + 12.4955 m  $39.4693 = 12.4955$  log b + 52.1284 m  $log b = 3.1552 - 4.1651 m$  $39.4693 = 12.4955 (3.1552 - 4.1651 m) + 52.1284 m$  $39.4693 = 39.4258 - 52.0450 \text{ m} + 52.1284 \text{ m}$  $\frac{0.0435}{1}$  = 0.522 0.0834  $log b = 3.1552 - 4.1651 \times 0.522 = 0.9810$  $b = 9.57$ 

Por tanto la ecuación resulta

 $Q = 9.57 A^{0.522}$ 

IV  $-3.2$  Coeficiente para Tr = 100 años

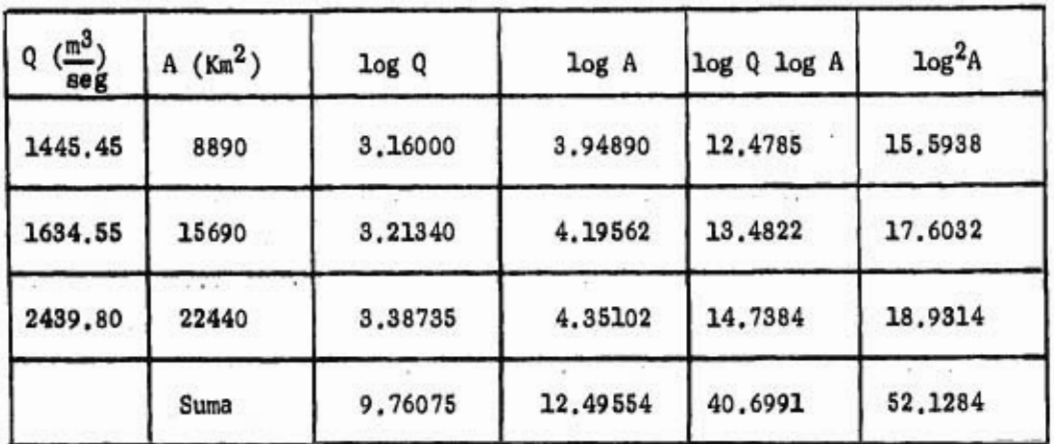

9,7608 = 3 log b + 12.4955 m

 $40.6991 = 12.4955 \log b + 52.1284 m$ 

Despejando estas ecuaciones se obtiene :

 $b = 10.91$ 

 $m = 0.533$ 

蓉

y la ecuación para 100 años queda :

 $Q_p = 10.91 A^{0.533}$ 

IV -3.3 Coeficientes para T<sub>r</sub> = 1000 años

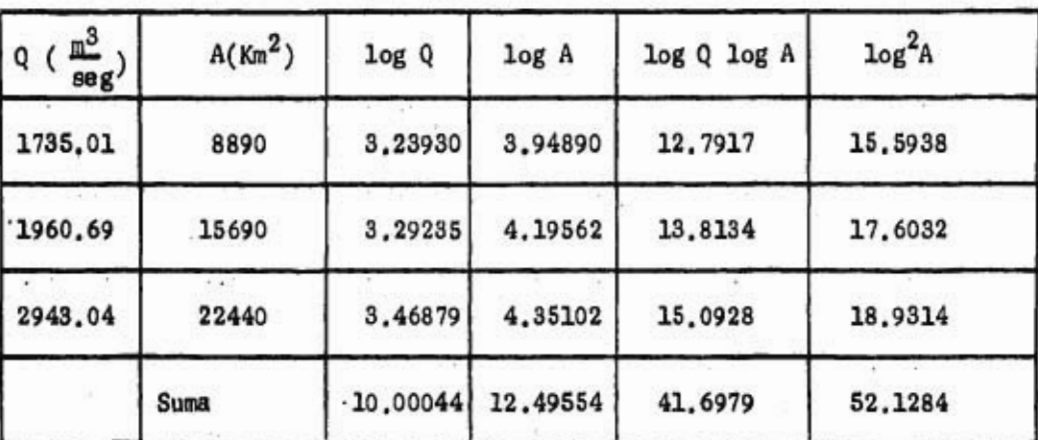

 $10.0004 = 3$  log b + 12.4955 m

 $-44 -$ 

 $- 45 -$ 

 $41.6979 = 12.4955$  log b + 52.1284 m

De estas ecuaciones se obtiene :

 $m = 0.559$ 

 $b = 10.24$ 

La ecuación para 1000 años queda :

$$
Q_p = \underline{10.24 \, A^{0.559}}
$$

Si se contara con mas estaciones, se podría ajustar mejor la  $$ ecuación a los datos existentes y tal vez obtener mejores para metros; pero por mejores que ellos resulten nunca pueden tener una aplicación general, es decir que solamente son validos parala zona en la cual se determinaron.

#### V- CONCLUSIONES

Los ejemplos presentados en el capítulo anterior comprueban la bondad de la distribución de valores extremos de Cumbel, ya que los resultados obtenidos aplicando los métodos de Cumbel y de Nash dan valores mis aproximados, al compararlos con los datos del problema, que los obtenidos aplicando el método de Levediev, basado en la distribución III de Pearson.

Esto tampoco se puede tomar como norma general para darle prelación a la distribución de valores extremos. Solamente se puede afirmar que para el Río Cauca, objeto del estudio, sí es la distribución más conveniente. Seguramente en otro río, el resultado puede ser al contrario y por tanto lo mis conveniente es seguir lo propuesto por Chow, quien sugiere que se haga el estudio con varias distribuciones estadísticas y con esta experiencia escoger la más conveniente, tomando como base los datos disponibles y el criterio del analista.

En cuanto a la aplicación de los métodos basados en el hidrograma unitario en la figura 9 se encuentran dibujados los bidrogramas resultantes de aplicar a una cuenca pequeña los métodos de Chow y Wu, además del hidrograma unitario. En esa figura se puede observar que el método de Wu tiene bastante aproximación al hidrograma real (deducido del hidrograma unitario), aunque difiere un poco el tiempo de retardo. Por el contrario el método de Chow da un pico que es aproximadamente igual a la mitad del pico real.

Para poder aplicar el método de Chow a la cuenca de estudio y a la región vecina es necesario hacer un ajuste de las ecuaciones de  $t_p$ ,  $P_e$  y Z. Este ajuste se puede realizar tomando 4 o 5 cuencas típicas de la región, hacer en ellas medidas de escurrimiento y precipitación y calcular, por correlaciones, los parámetros de las ecuaciones. Igual procedimiento puede seguirse para calcular los parámetros correctos de las ecuaciones para t<sub>m</sub> y K<sub>1</sub> en el método de Wu.

#### Modelos conceptuales

El advenimiento de las máquinas electrónicas en los últimos anos, ha abierto un vasto campo de posibilidades en la hidrología, ya que la labor de les investigadores se había reducido a refinar las leyes empíricas de los métodos tradicionales en la hidrología aplicada. Recientes desarrollos en el uso de modelos conceptuales del comportamiento de la cuenca, permiten regresar a los fundamentos físicos, plirticul;umente un la consideración del efecto de las condiciones iniciales en la determinación de las pérdidas de lluvia. Podemos mirar confiados los resultados de tales estudios, que en la actualidad se están realizando en muchos países por hidrólogos que están bien equipados con bases físicas y matemáticas, necesarias para desarrollar analogías físicamente razonables y matemáticamente tratables.

En forma general se puede aproximar al problema de dos maneras diferentes

A- Aproximación física, donde los esfuerzos se encaminan en encontrar, tanto como sea posible, el papel de la cuenca en convertir la lluvia caída

en escurrimiento superficial y de allí postular el modelo que se comporte de acuerdo a las leyes físicas conocidas. Varias partes de este modelo serán representaciones de etapas del ciclo hidrológico.

B- Aproximación matemática o "caja negra", donde se desprecian en parte las leyes físicas y se postula en su lugar un modelo con bases matemáticas. En ambas aproximaciones, el valor de los parámetros y la necesidad y suficiencia de las partes del modelo, deben ser juzgados por comparación del estado natural y el estado de respuesta del modelo. La hipótesis del hidrograma unitario, en sí misma, es en cierta forma una aproximación de caja negra, aplicable solamente a una parte de operación de la cuenca.

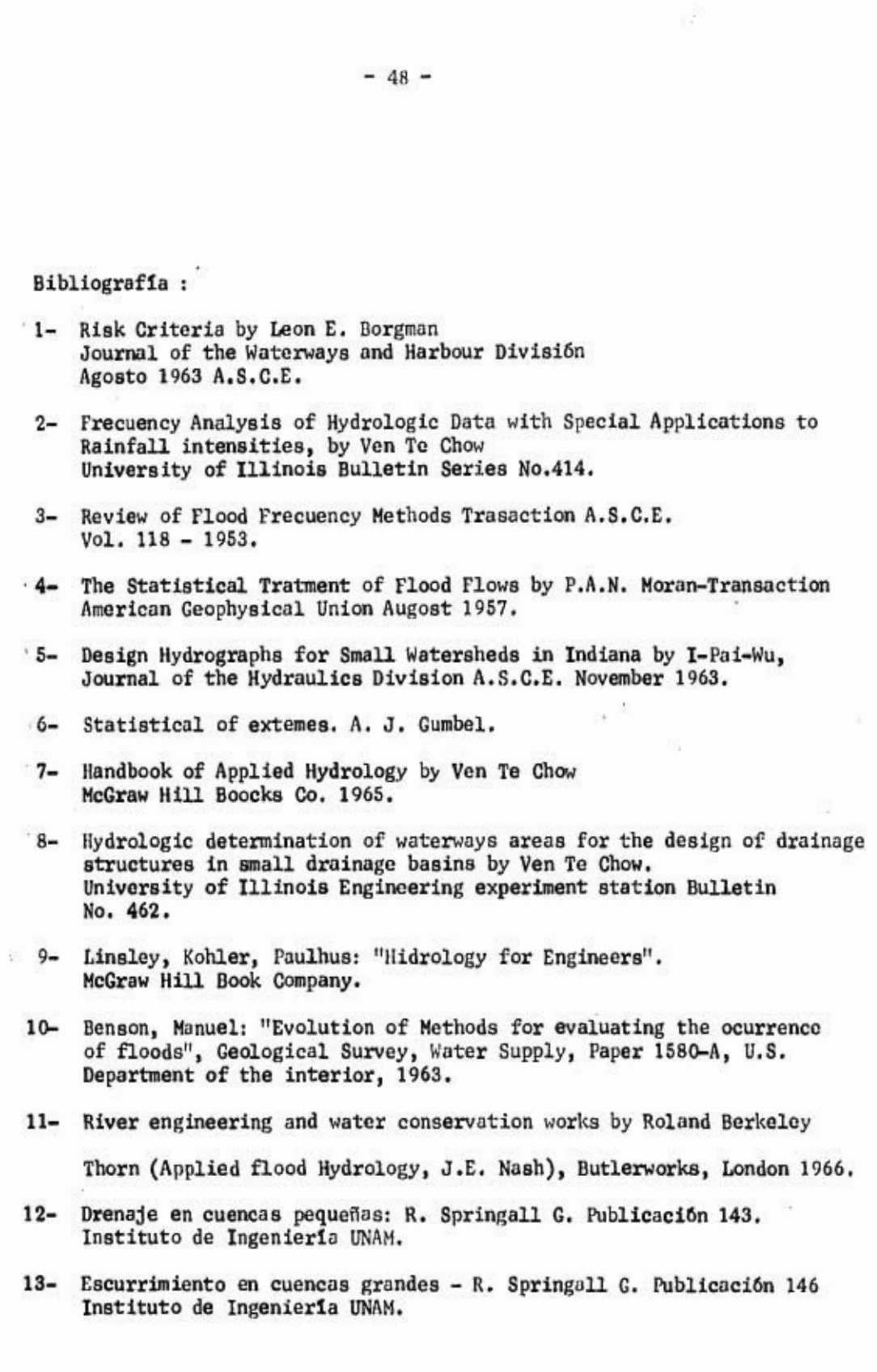

 $\rightarrow$  1-

÷

 $1.111111111$ 

 $\tilde{\chi}$ 

 $\frac{100}{4}$ 

k.

 $\mathbb{S}^2_2$ 

 $\frac{d}{2}$ 

 $\overline{\mu}(\mathbf{r}^{\prime\prime}_{1}(0),\mathbf{r}^{\prime\prime}_{2}(s))\leq\overline{\mu}(\mathbf{r}_{1},\mathbf{r}_{2},s)$ 

 $\frac{1}{2} \frac{1}{10} \frac{1}{10}$ 

 $\overline{\mathcal{M}}$ 

 $\bar{\varepsilon}$ 

 $\frac{1}{\sqrt{2}}$ 

Ŵ,

 $\mathbf{e}_r$ 

in Li

 $\sim$ 

Д

¥

 $\alpha \rightarrow 0$ 

iB.

 $\frac{1}{2}$ 

 $\frac{1}{\log |E|}$ 

ng.<br>K

 $\tau^{\dagger}$  $\bar{\nu}$ 

Ù,

 $\mathcal{F}$  .  $\frac{1}{2}$ 

# TABIA # 1

# Eif.CCION DEL NUMERO DE ESCURRIMIENTO N

ţ,

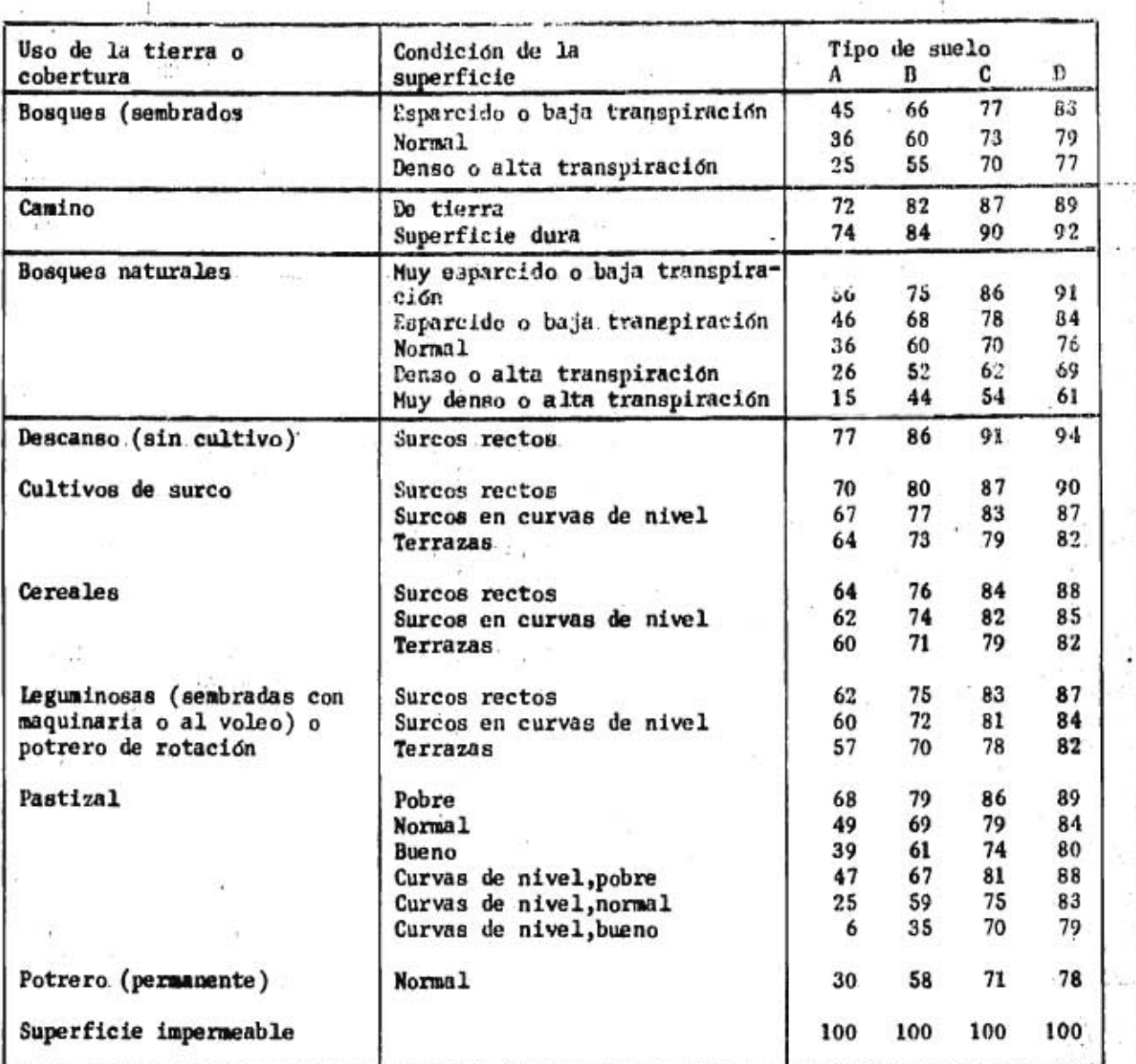

ö.

 $\label{eq:reduced} \frac{1}{2}\int_{\partial M} \frac{1}{\partial \xi} \frac{1}{\partial \xi$  $\tilde{\mathbf{x}}$ 

## **Tabla # 2**

#### **TABLAS PARA LOS COEFICIENTES DE ISZKOWSKI**

#### **COEFICIENTE <sup>f</sup>**

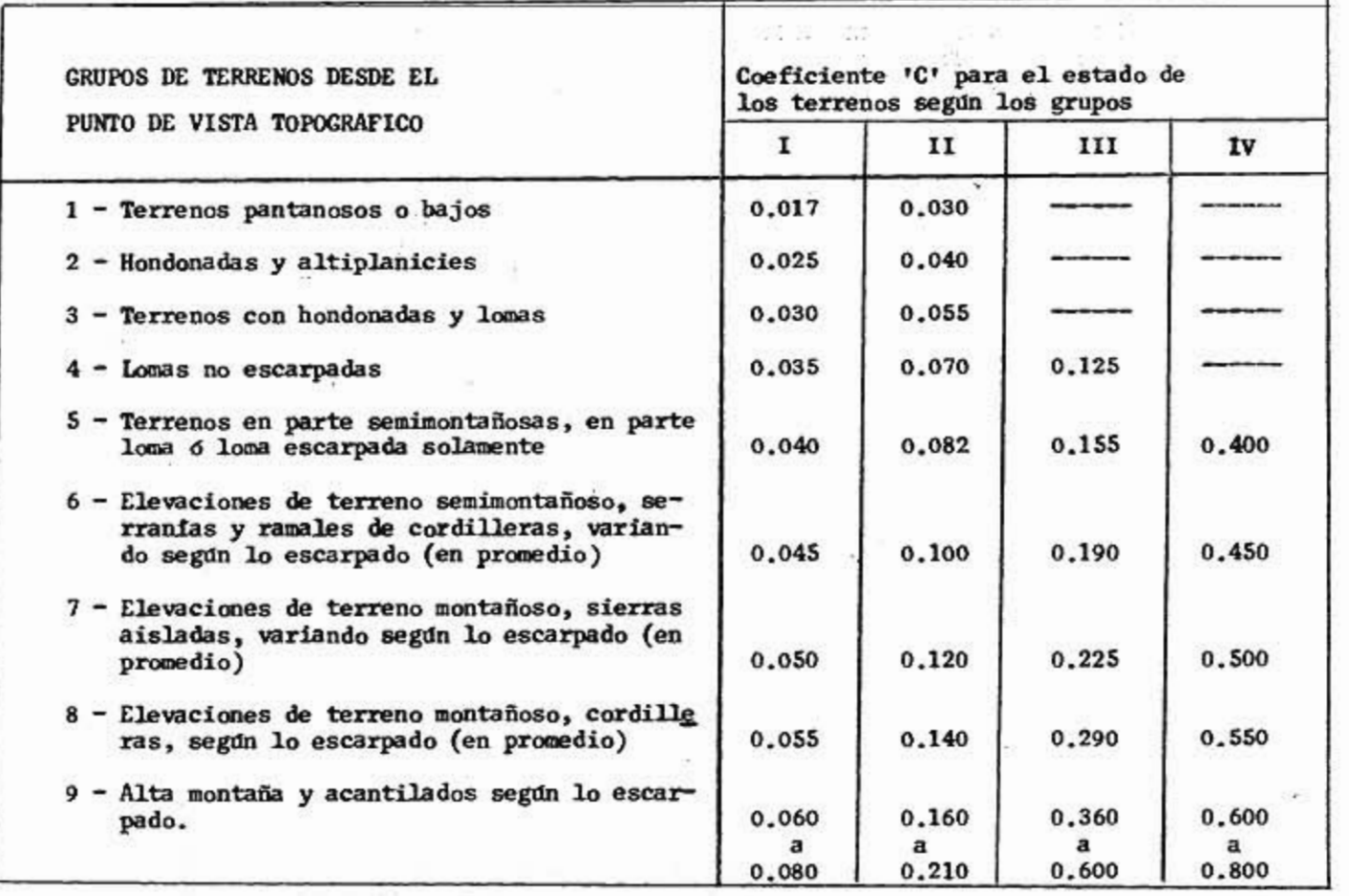

 $\mathbf{1}$ 

**Tabla # 3** 

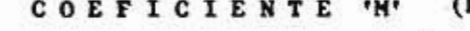

**COEFICIENTE 'M' (Fórmula de Iszkowski)** 

 $\mathcal{C}$ 

 $\mathbf{f}$ 

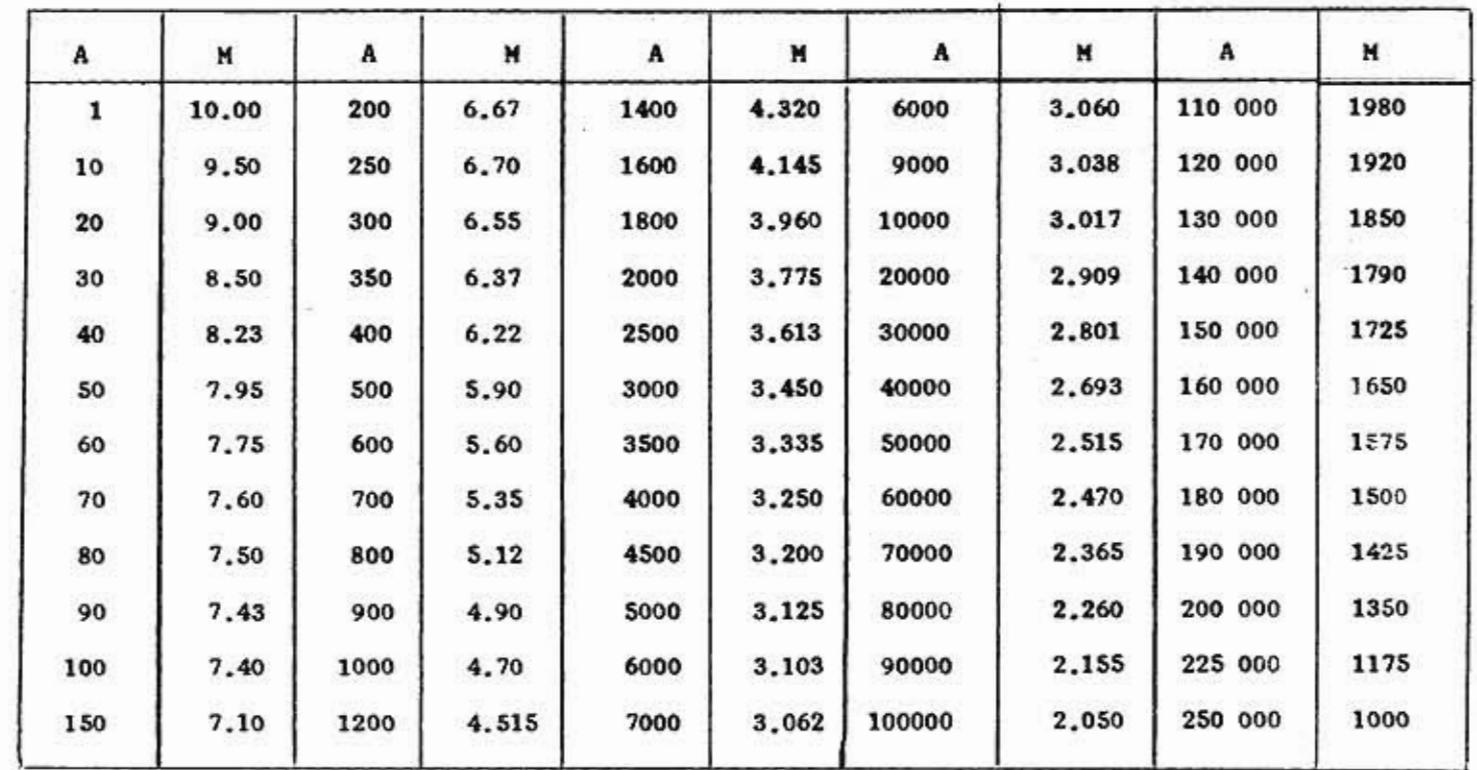

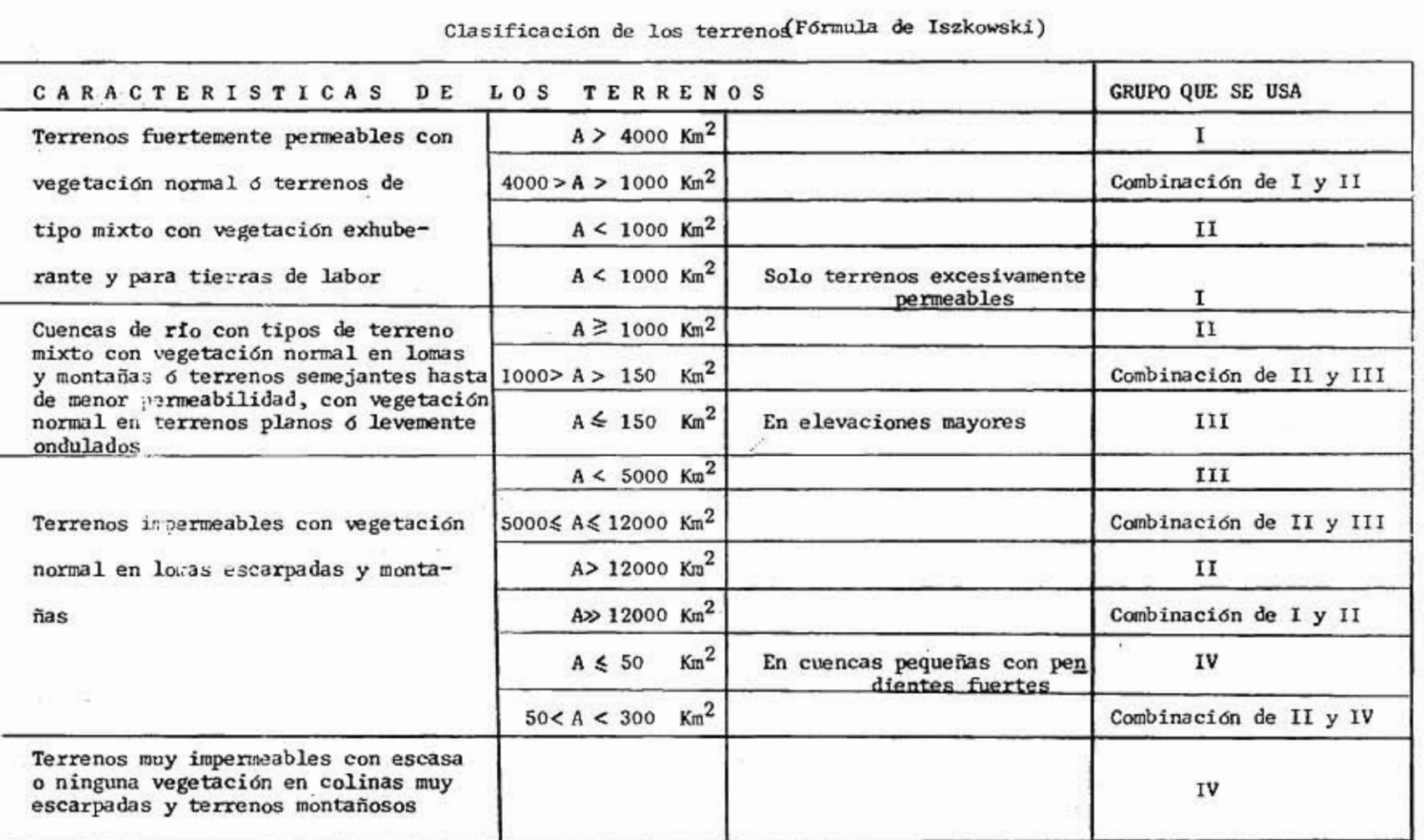

TABLA # 3 A

î ч

U

J.

 $\begin{array}{c} \begin{array}{c} \begin{array}{c} \end{array} \\ \begin{array}{c} \end{array} \end{array} \end{array}$ 

 $\sim 10^{10}$   $^{-1}$ 

÷,

 $\mathcal{C}^{\infty}_{\text{loc}}$ 

 $\label{eq:21} \begin{array}{c} \mathcal{L} \mathcal{O} \overset{\mathcal{L}_{\mathcal{M}}}{\longrightarrow} \mathcal{N}_{\mathcal{M}} \\ \mathcal{L}_{\mathcal{M}} \overset{\mathcal{L}_{\mathcal{M}}}{\longrightarrow} \mathcal{L}_{\mathcal{M}} \overset{\mathcal{L}_{\mathcal{M}}}{\longrightarrow} \mathcal{N}_{\mathcal{M}} \overset{\mathcal{L}_{\mathcal{M}}}{\longrightarrow} \mathcal{N}_{\mathcal{M}} \\ \mathcal{L}_{\mathcal{M}} \overset{\mathcal{L}_{\mathcal{M}}}{\longrightarrow} \mathcal{L}_{\mathcal{M}} \overset{\mathcal{L}_{\mathcal$  $\tau_{\rm eff}$  :

54 20

я

Ιü.

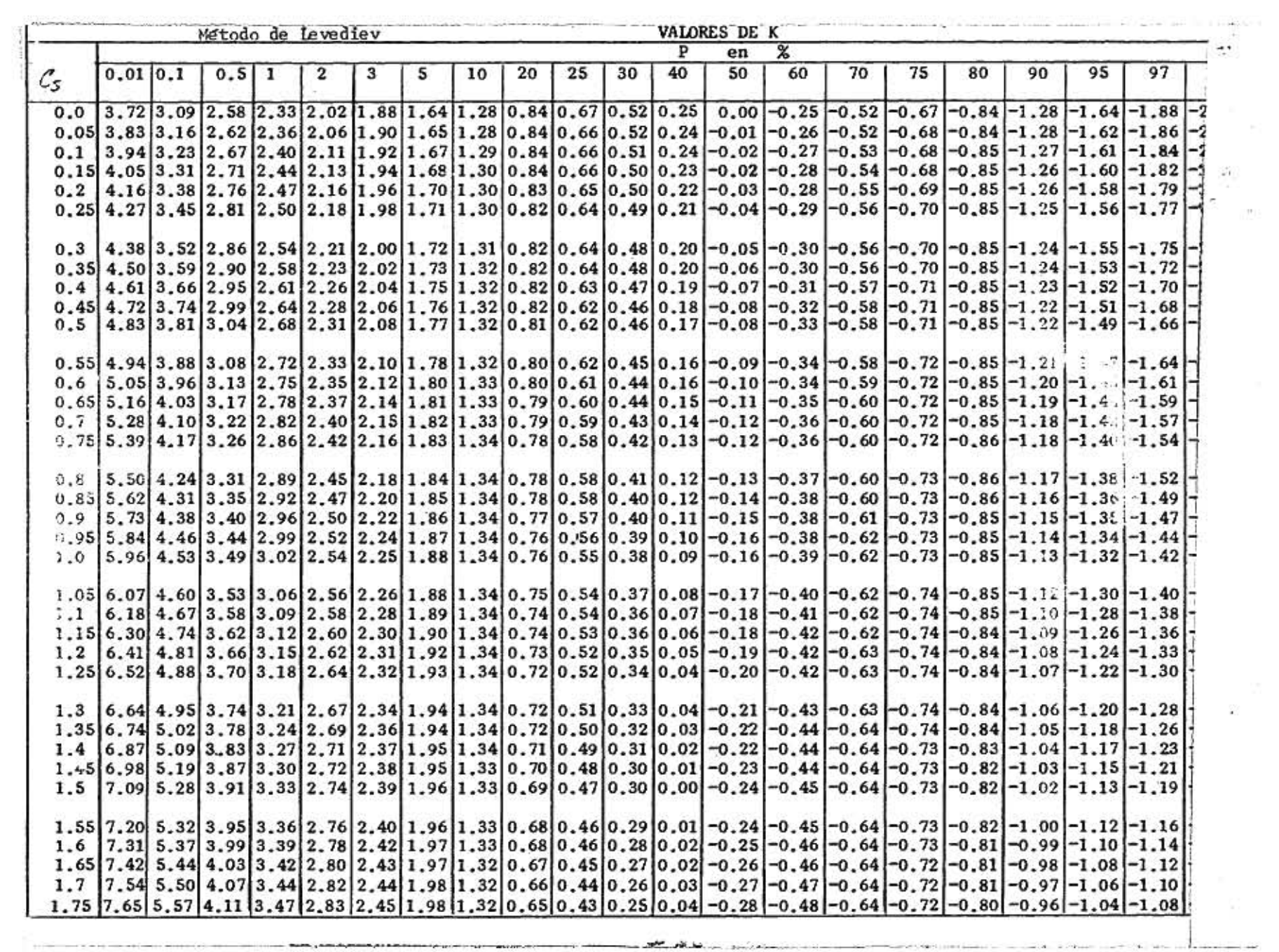

 $\label{eq:3.1} \begin{array}{cccccccccc} \mathbb{H} & \mathbb{H} & \mathbb{H}$ 

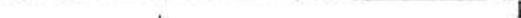

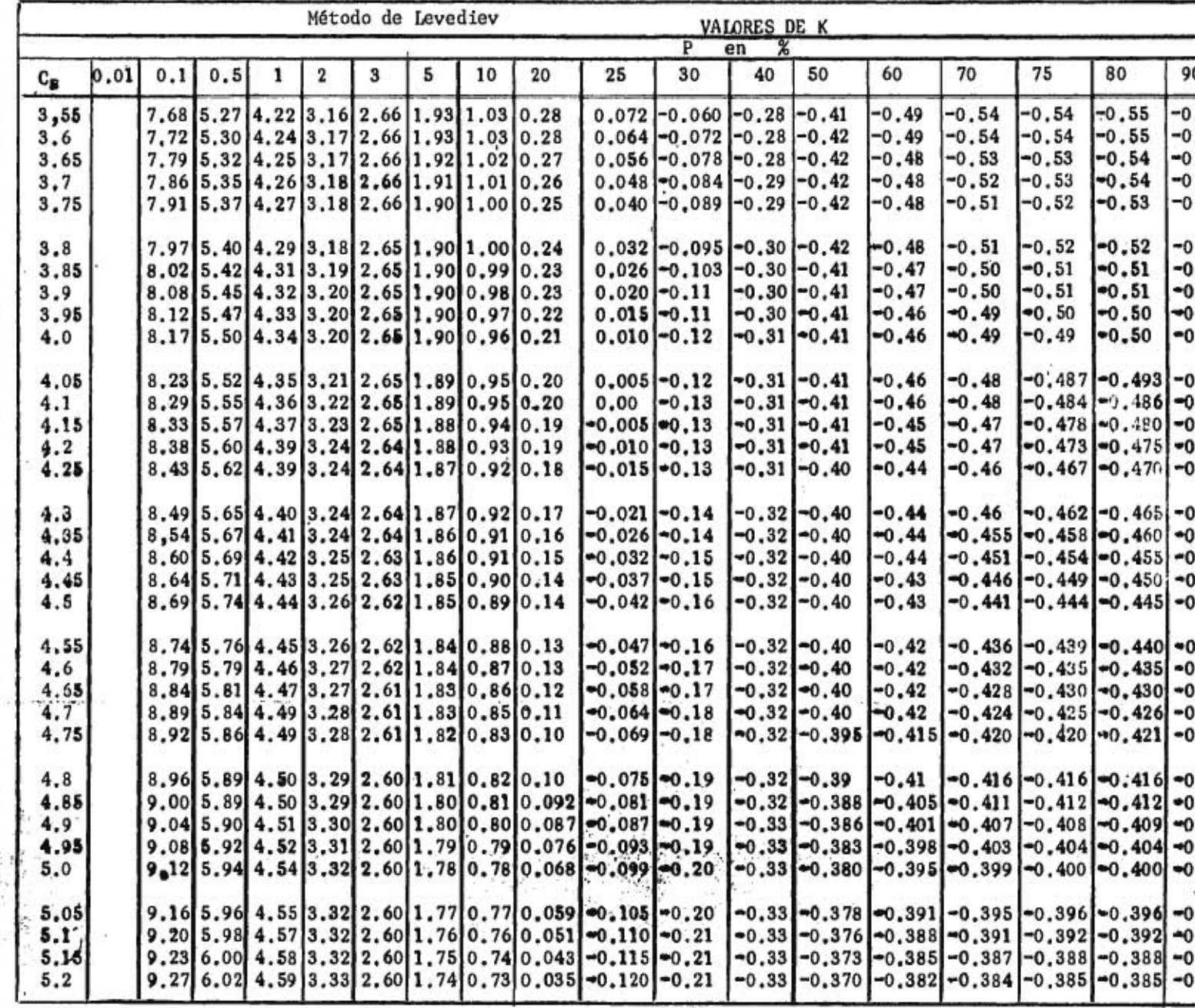

 $\frac{1}{2} \left( \frac{1}{2} \right) \left( \frac{1}{2} \right) = \frac{1}{2} \left( \frac{1}{2} \right)$ 

**Judither Project** 

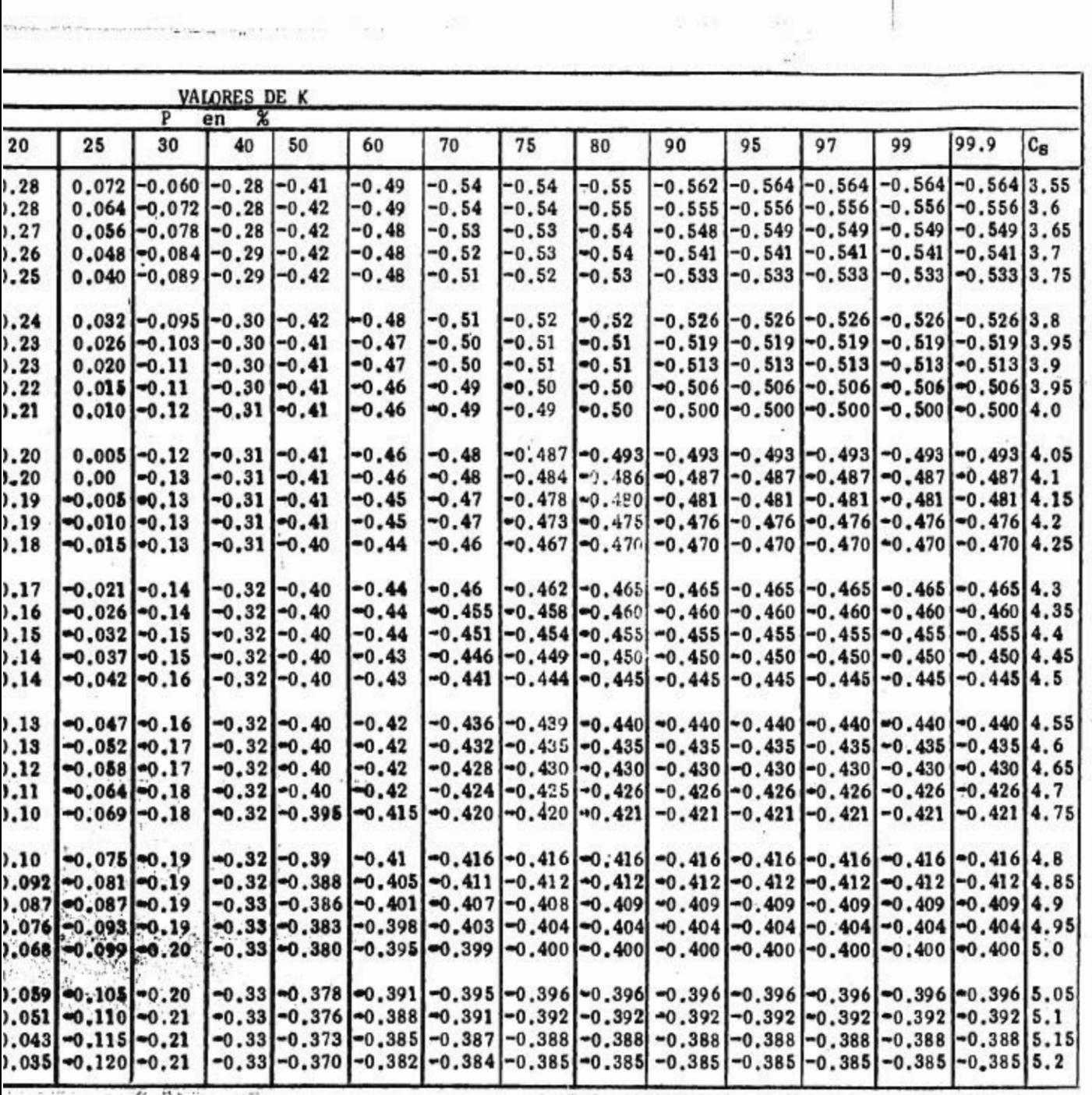

9

š

ä

t.

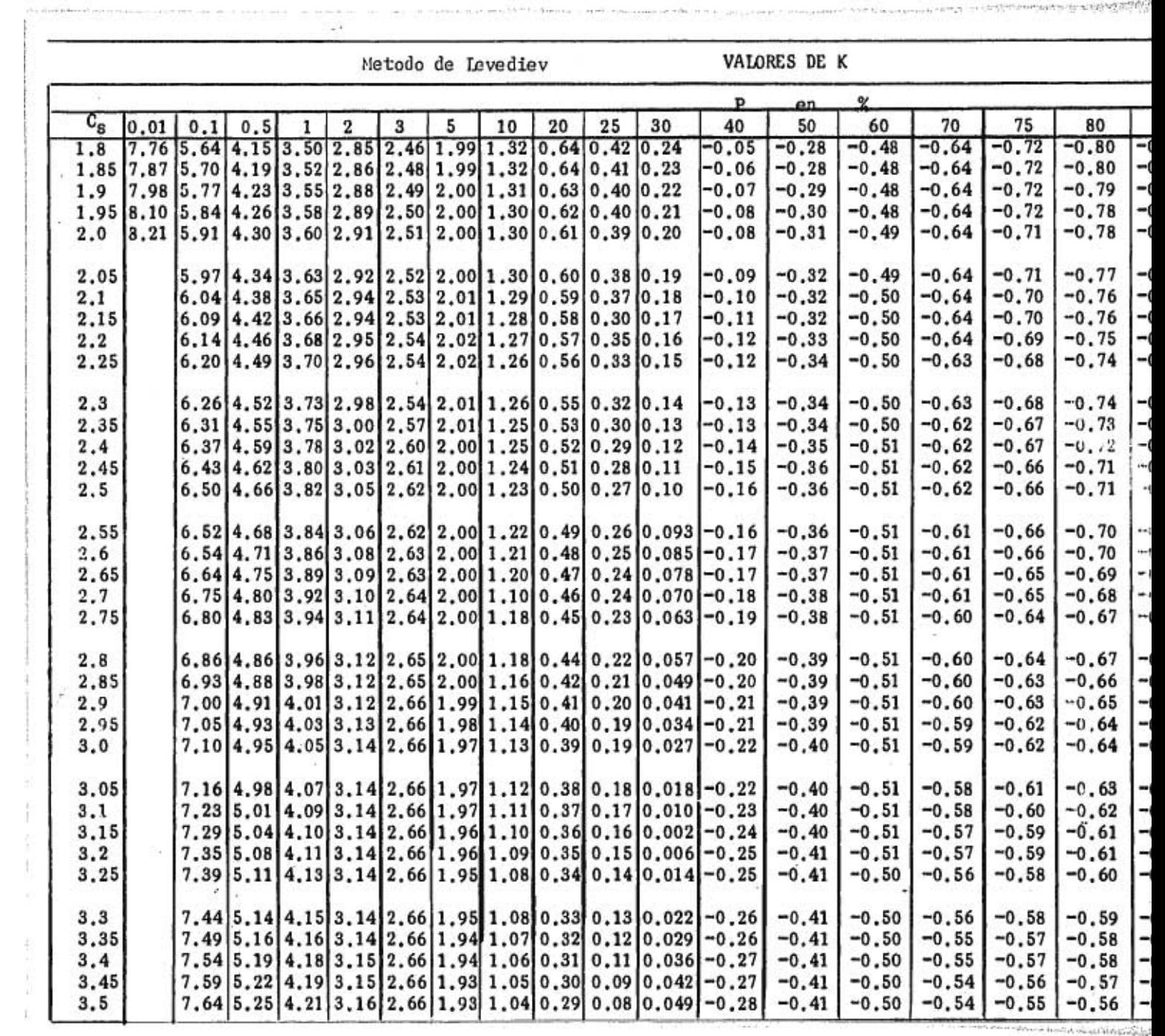

**AND YOU AND** 

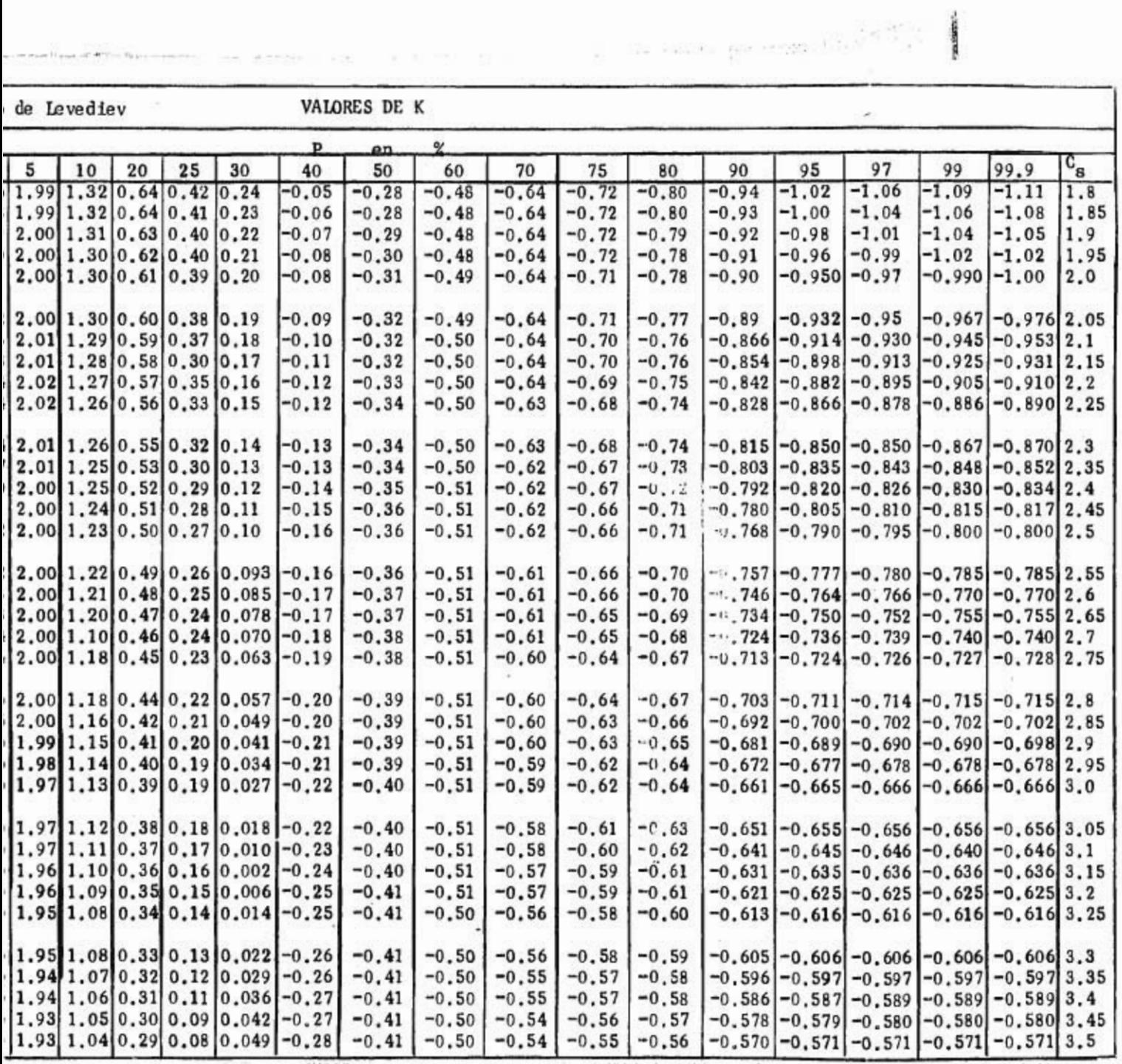

 $34.4$   $\mu_{\rm FIR, XL, N}$ 

 $\hat{\mathcal{F}}$ 

×

Método de Gumbel

 $\sim$ 

Tabla # 5

 $12.36$ 

 $\overline{\mathcal{C}}$ 

 $9\%$ 

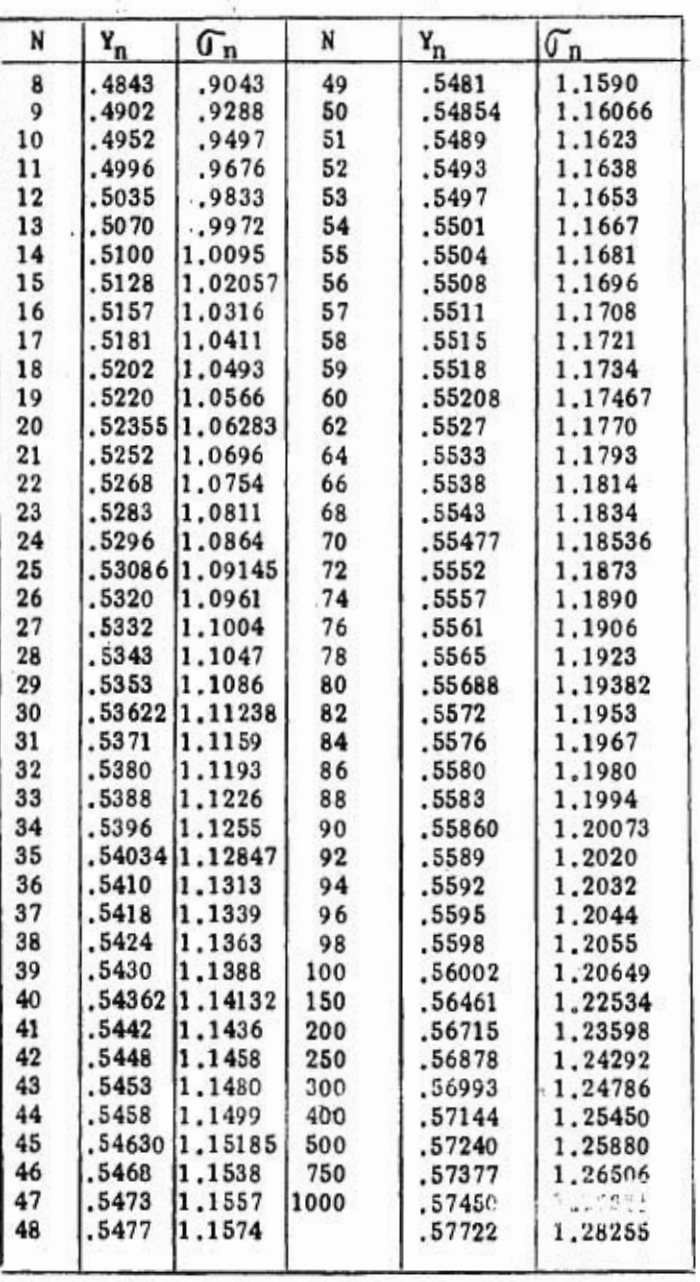

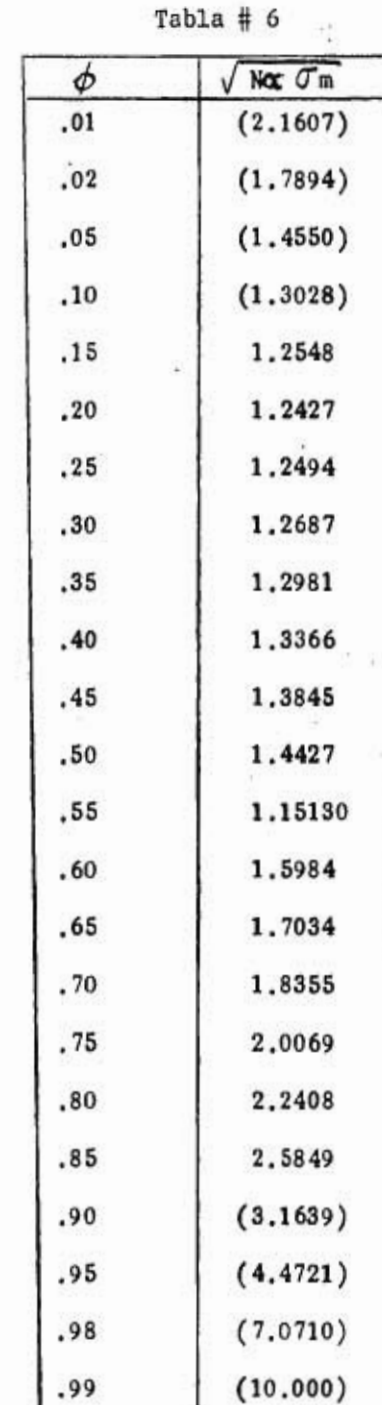

÷.

ed<sup>8</sup>

 $\boldsymbol{\tau}$ 

 $\overline{\Sigma}$ 

# TABLA # 7

 $(4.4)^{+1}$ 

 $\epsilon$ 

......

辻

 $.........$ 

 $\mathbf{r}$  .

 $+1.00$ 

change in the state of the state

defendants framen

÷

Valores de f $(n, t_p)$  para distintos valores de n Método de I-Pai-Wu.

 $\label{eq:3.1} \mathcal{A} \mathcal{A} \otimes_{\mathbb{R}} \mathcal{A} \otimes_{\mathbb{R}} \mathcal{A} \otimes_{\mathbb{R}} \mathcal{A} \otimes_{\mathbb{R}} \mathcal{A} \otimes_{\mathbb{R}} \mathcal{A} \otimes_{\mathbb{R}} \mathcal{A} \otimes_{\mathbb{R}} \mathcal{A} \otimes_{\mathbb{R}} \mathcal{A} \otimes_{\mathbb{R}} \mathcal{A} \otimes_{\mathbb{R}} \mathcal{A} \otimes_{\mathbb{R}} \mathcal{A} \otimes_{\mathbb{R}} \mathcal{A} \otimes_{\mathbb$ 

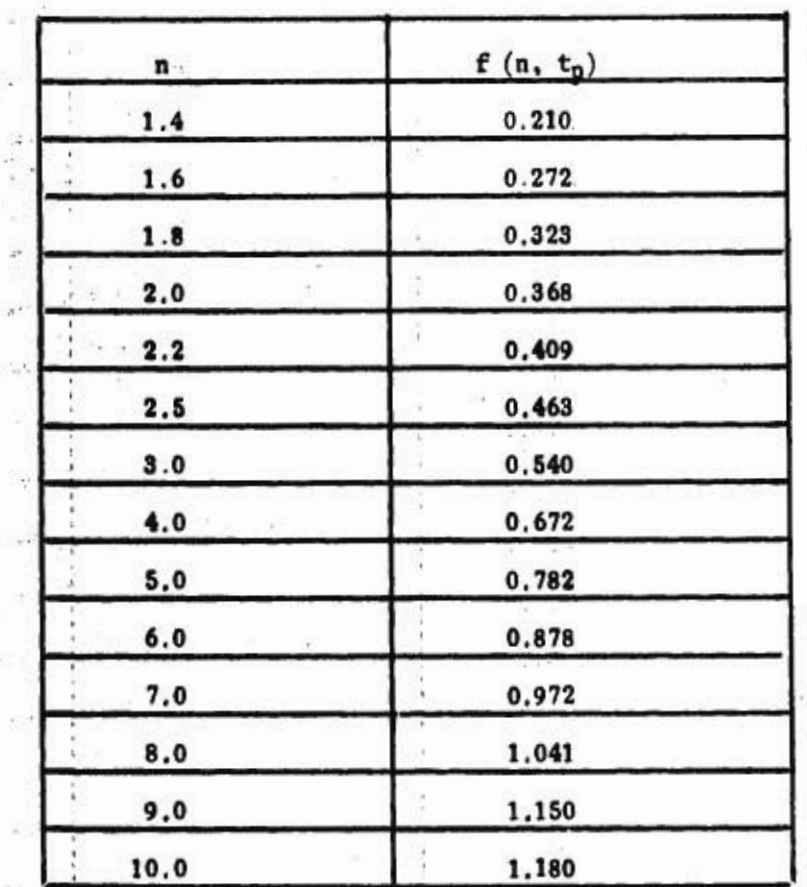

TABIA # 8

RIO CAUCA

ESTACION "JUANCHITO"

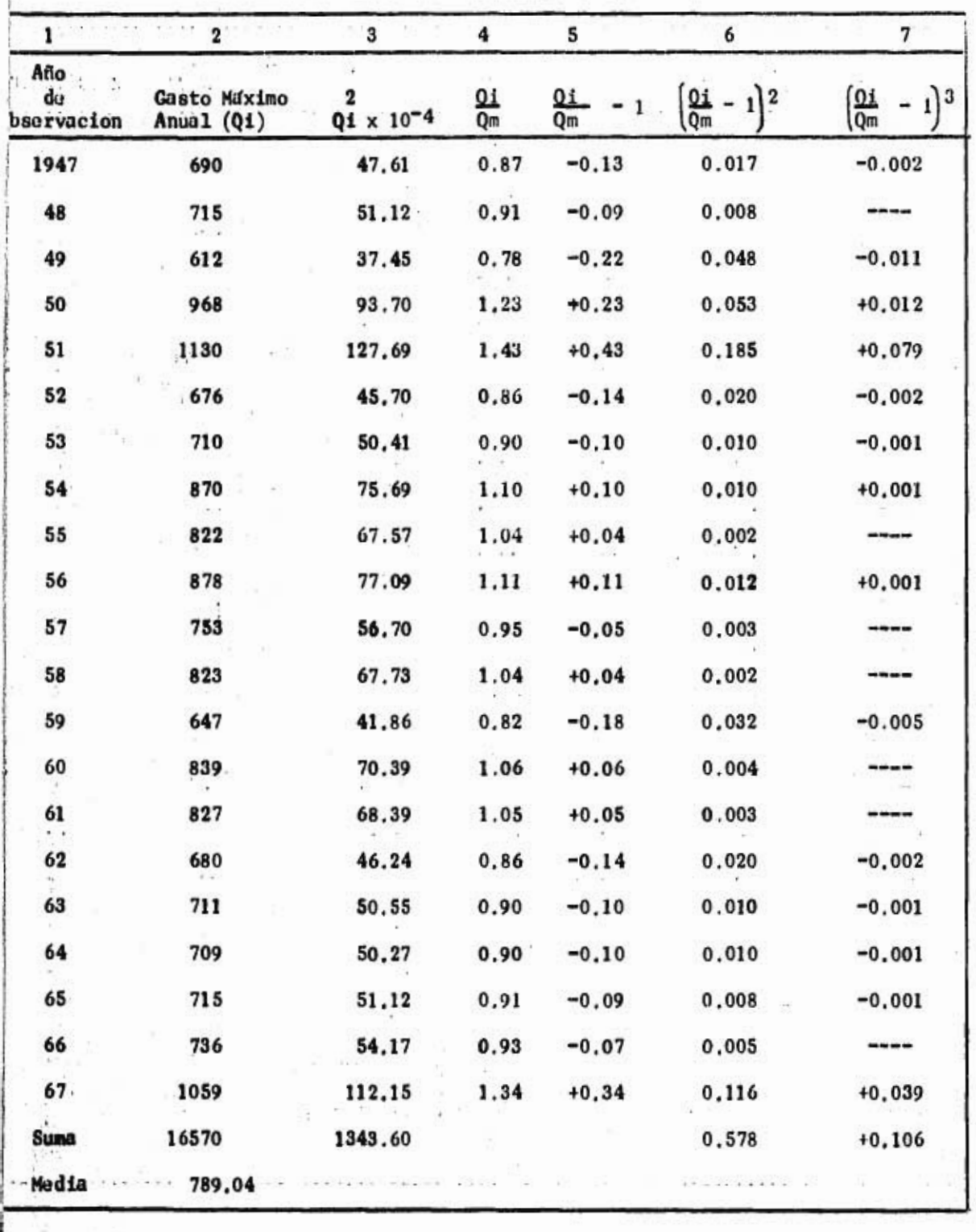

**Control** 

# **TABLA # 9**

RIO CAUCA

# ESTACION "JUANCHITO"

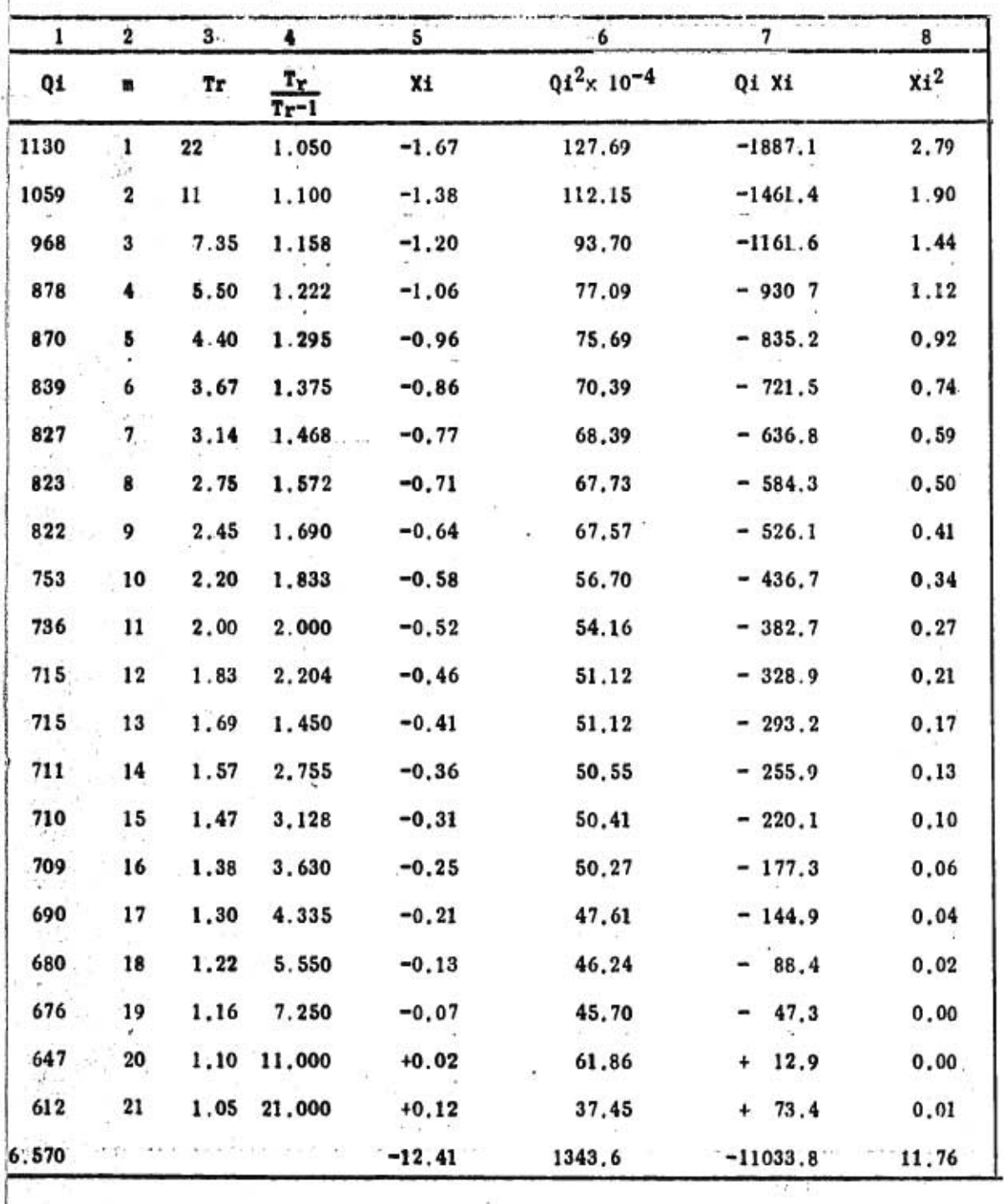

ويبدد

TABIA # 10

**RIO CAUCA** 

ESTACION "GUAYABAL"

ü

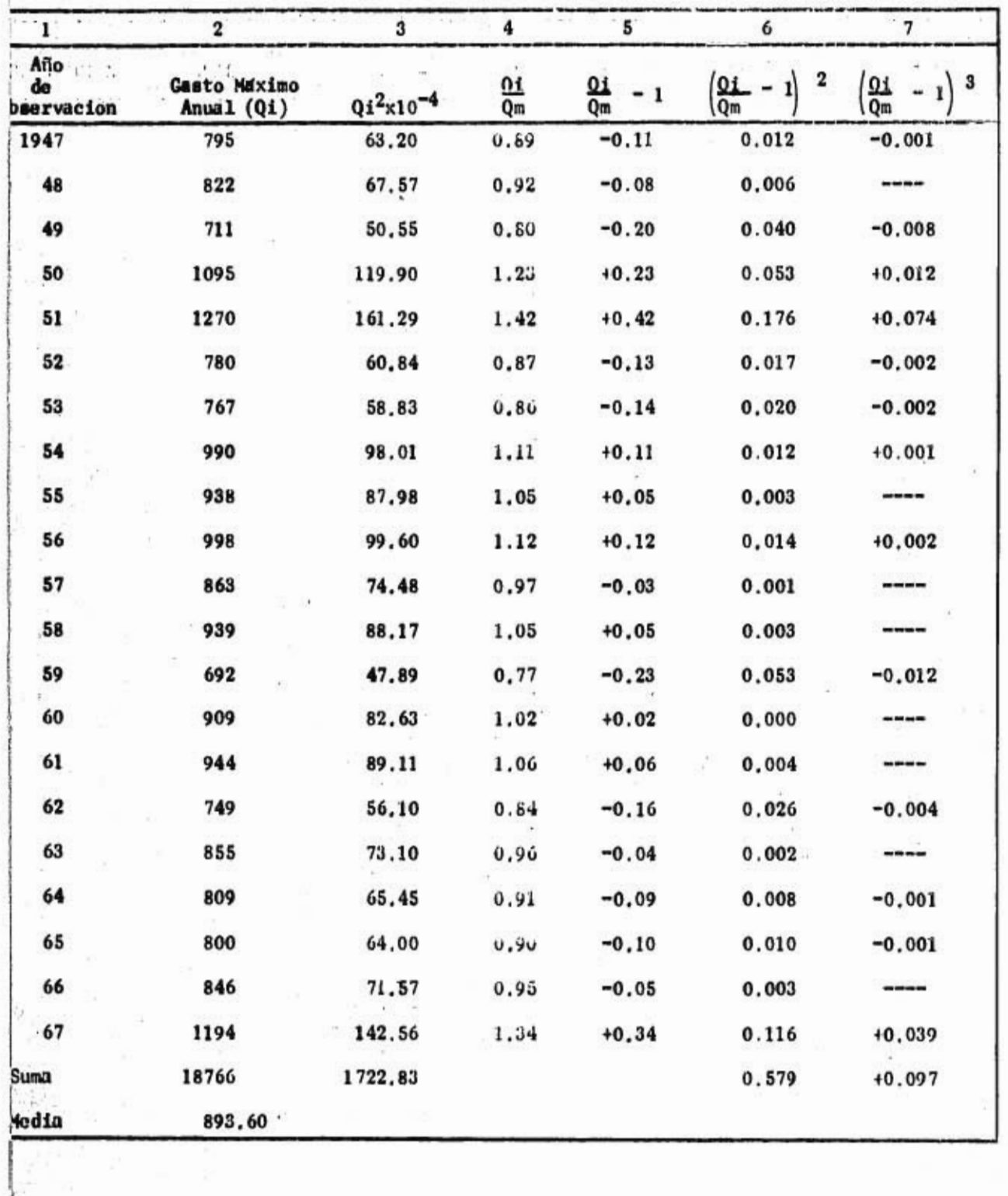

# TABLA # 11

RIO CAUCA

**Service Control** 

**HALL** 

×χ

# ESTACION "GUAYABAL"

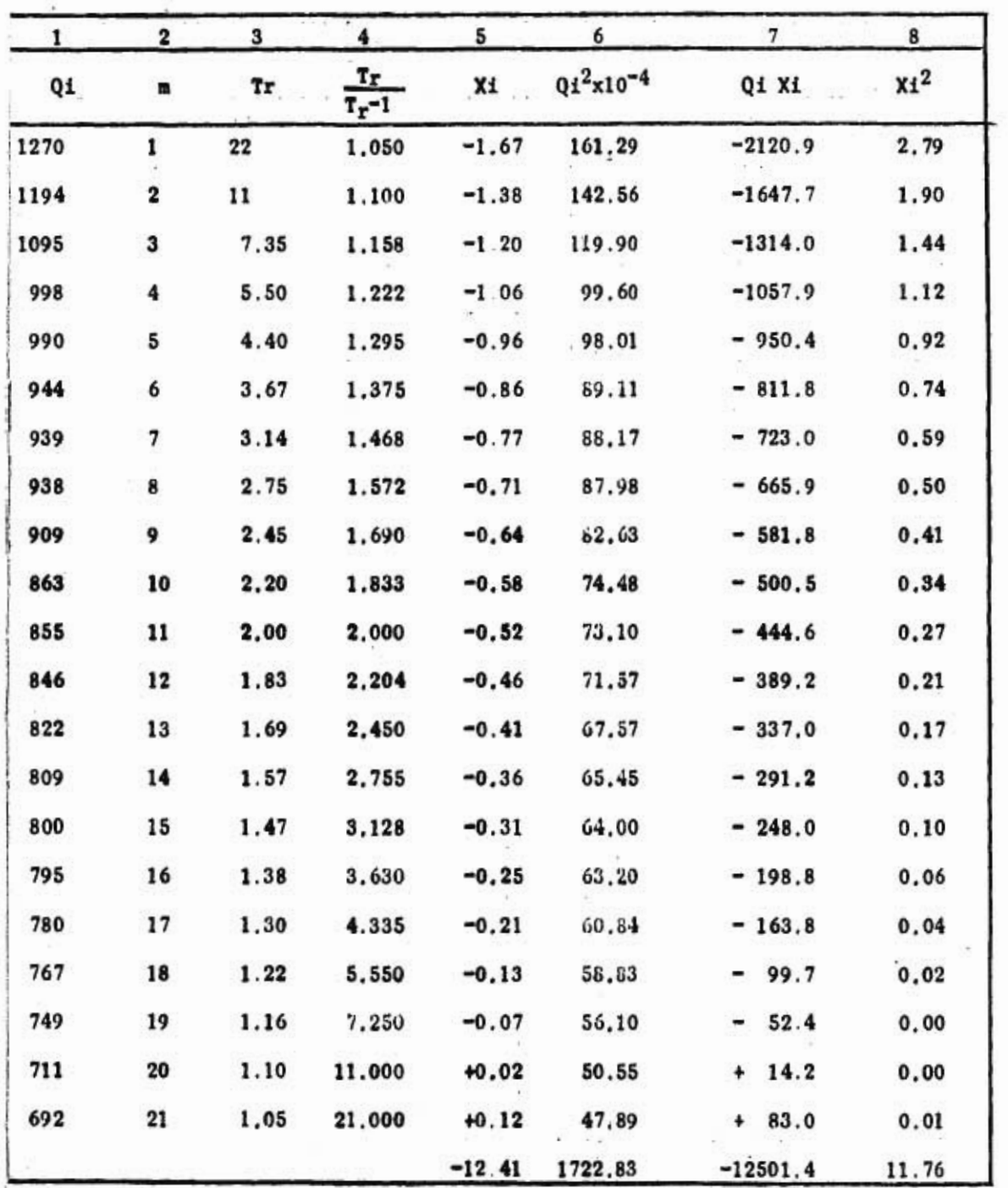

RIO CAUCA

# ТАВІА № 12

# ESTACION "IA VIRGINIA"

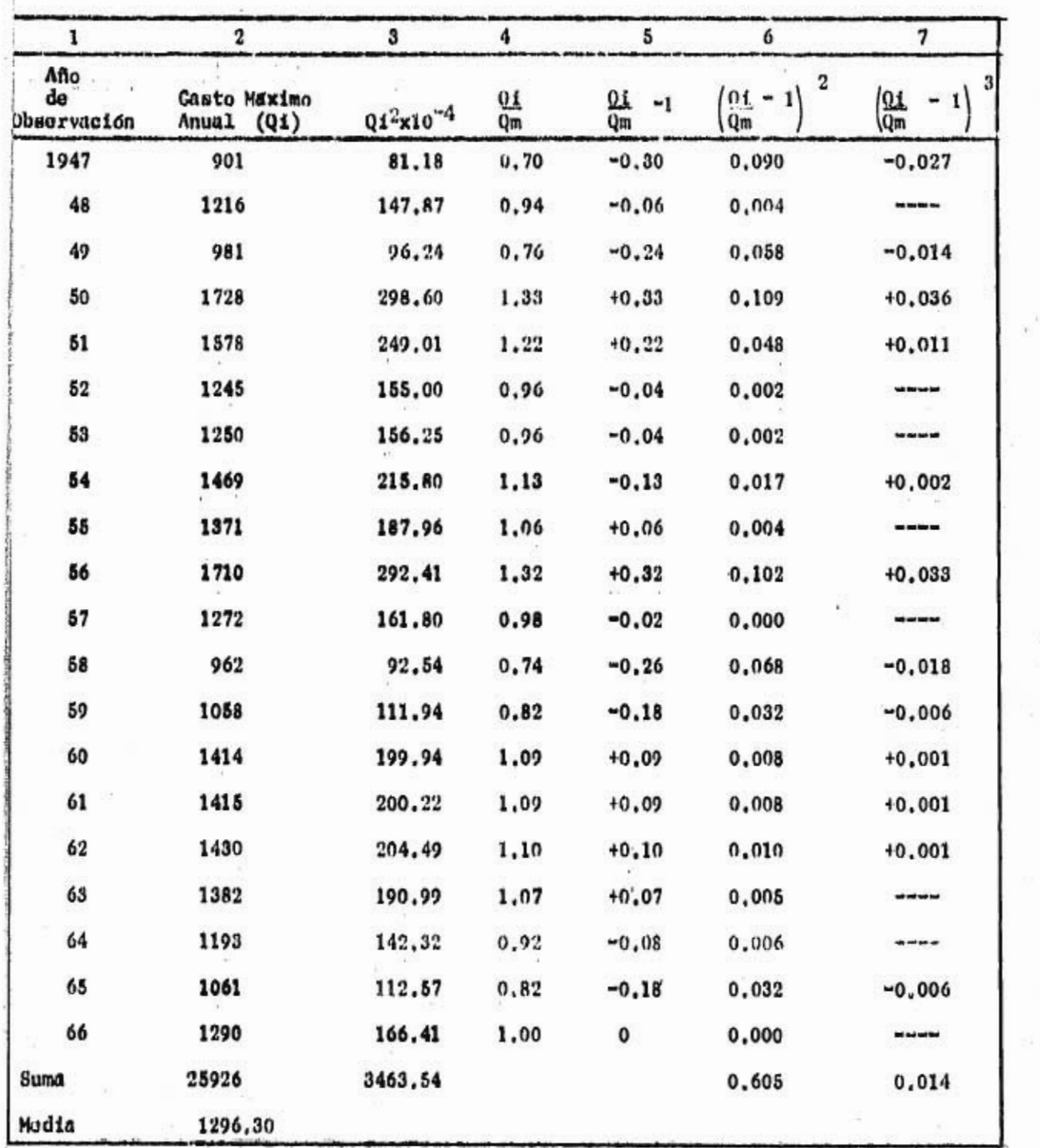

 $\overline{a}$  .

#### TABLA # 13

### RIO CAUCA ZSTACION "LA VIRGINIA"

 $\ddot{\phantom{a}}$ 

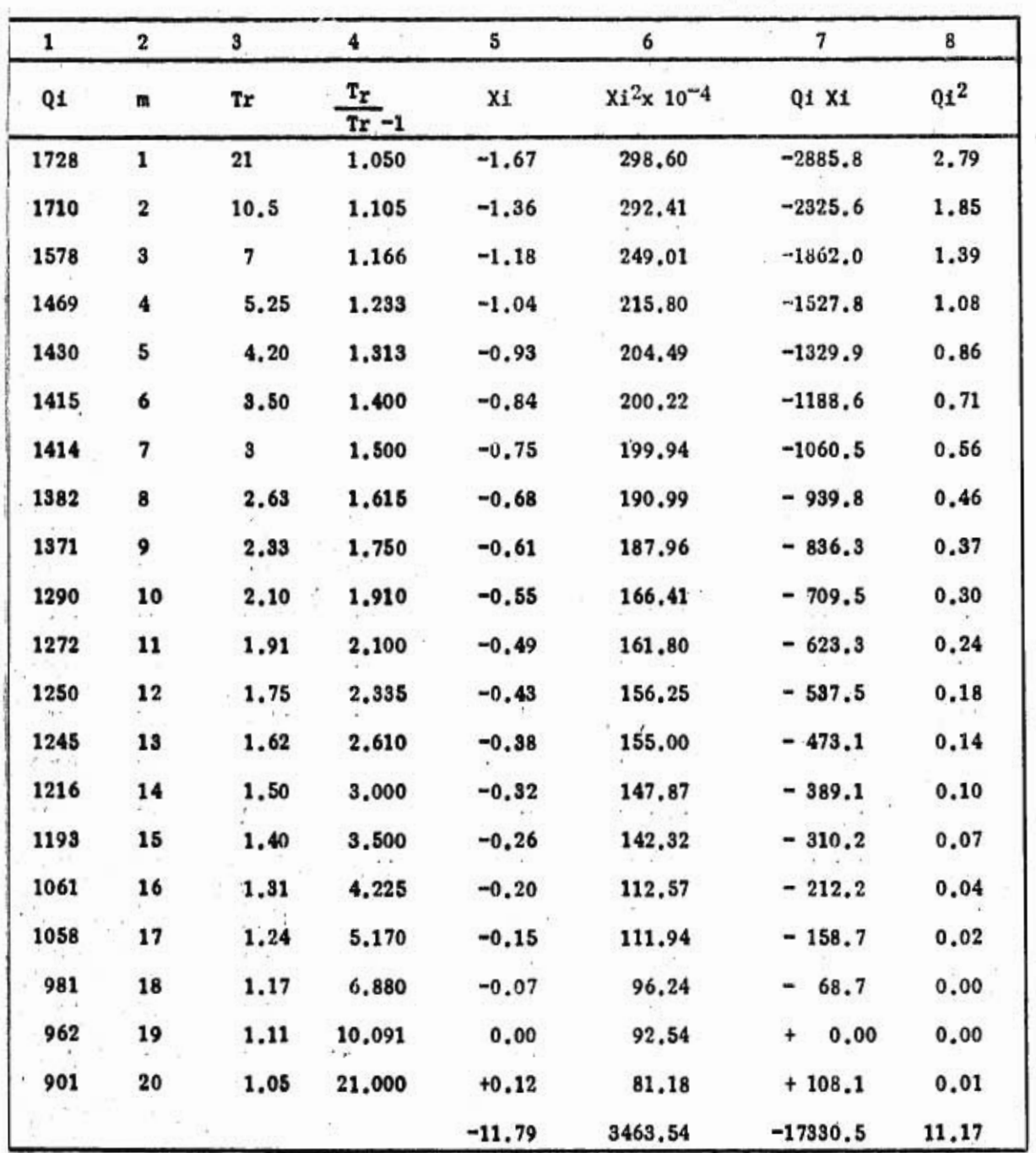

×,

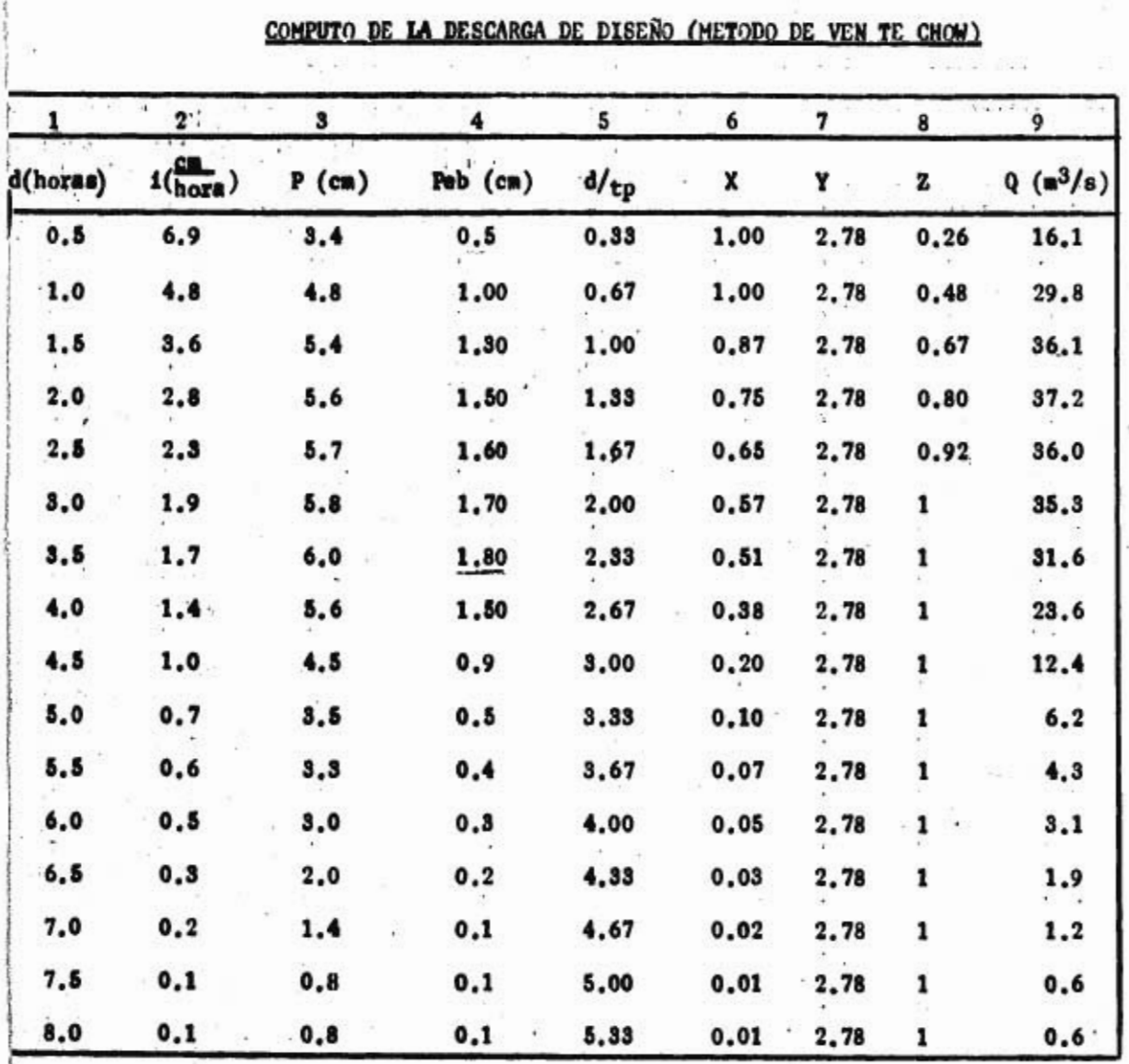

l,

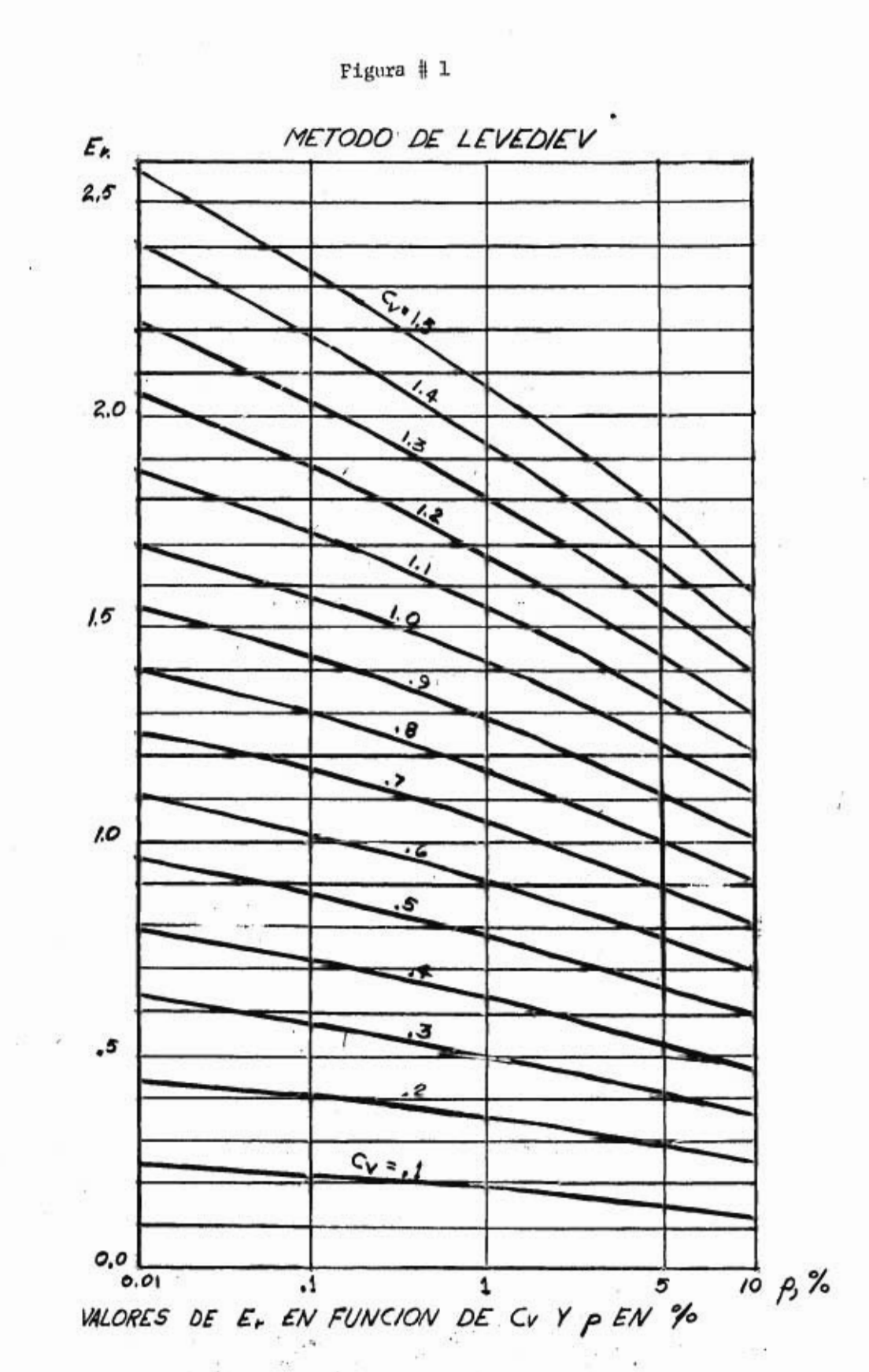

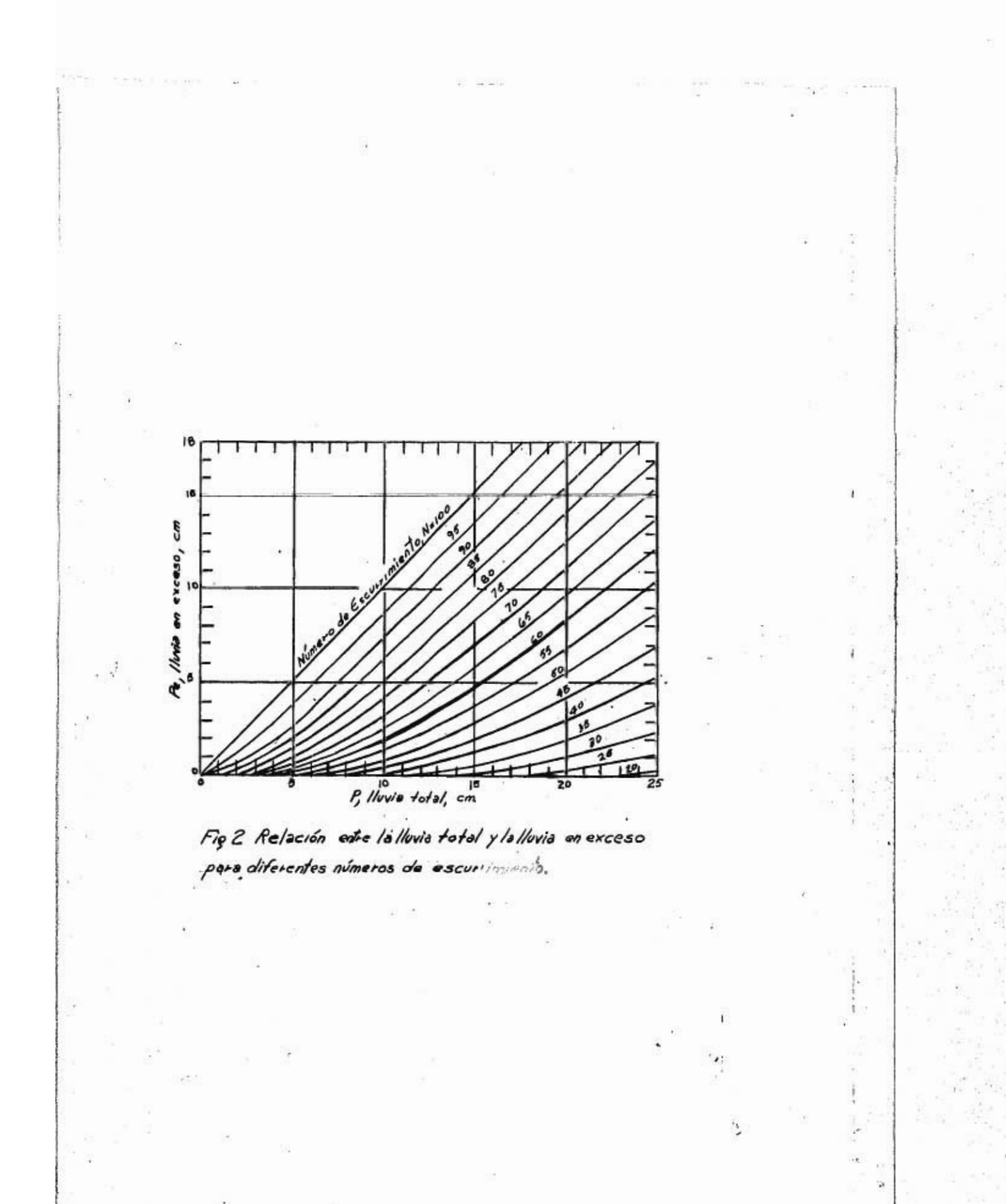
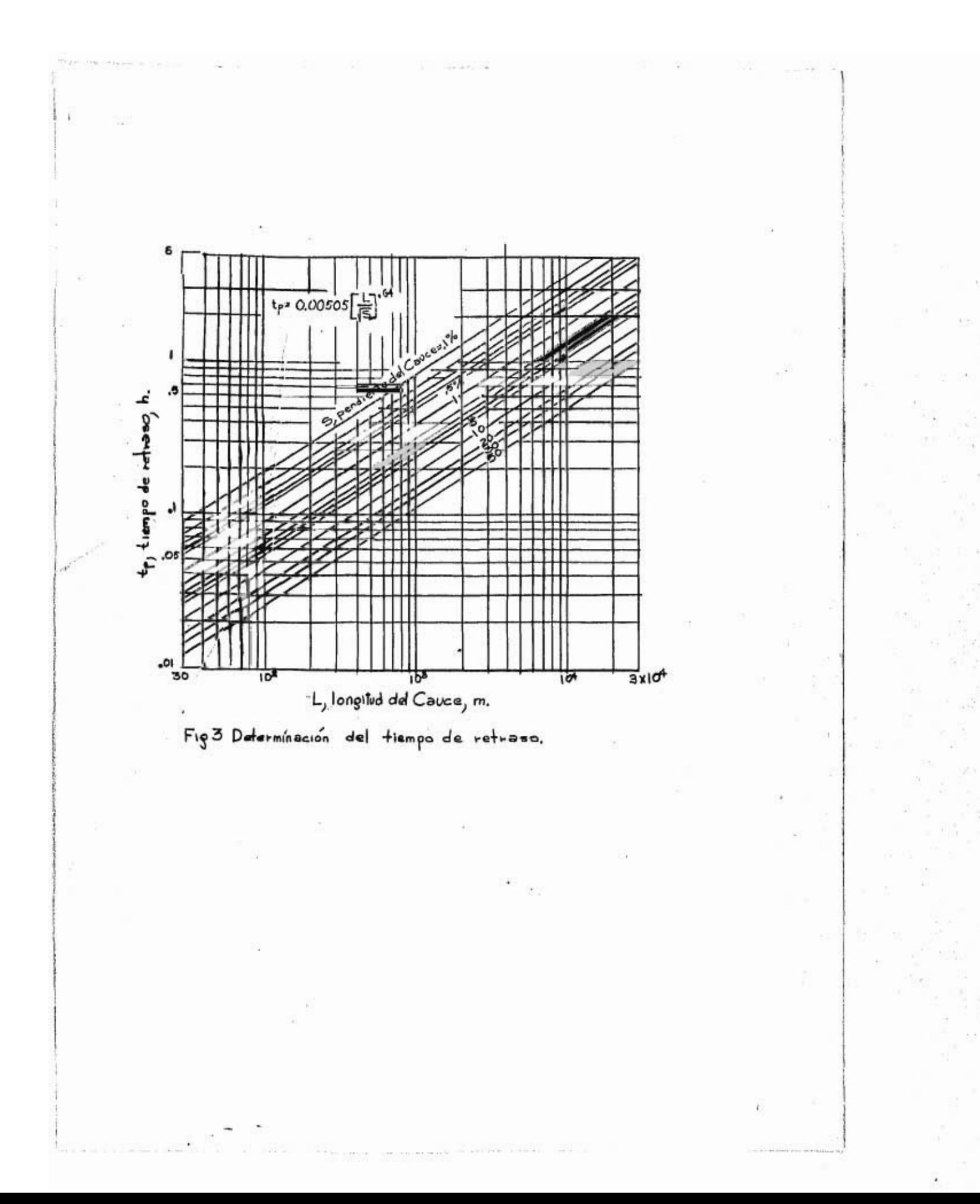

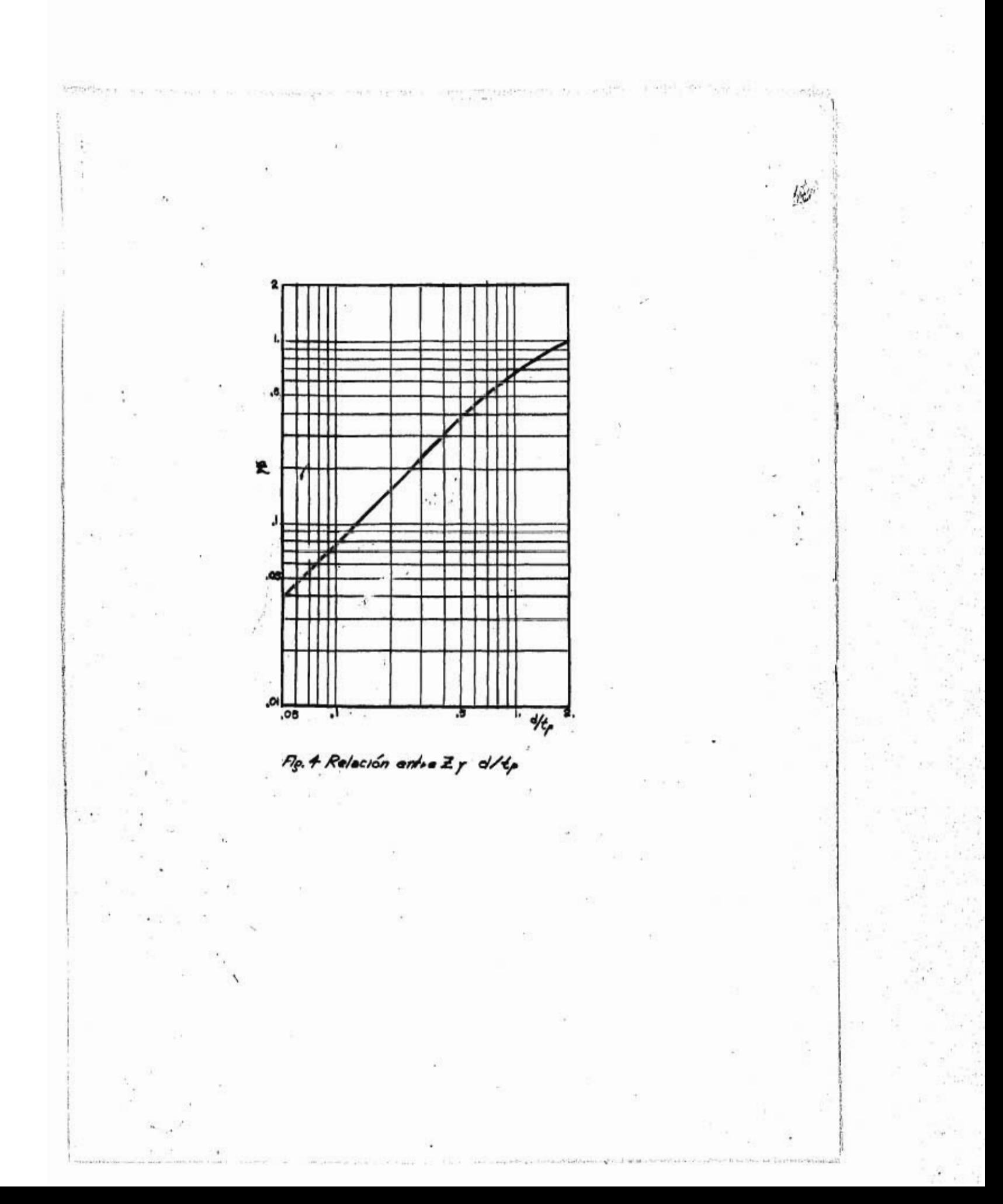

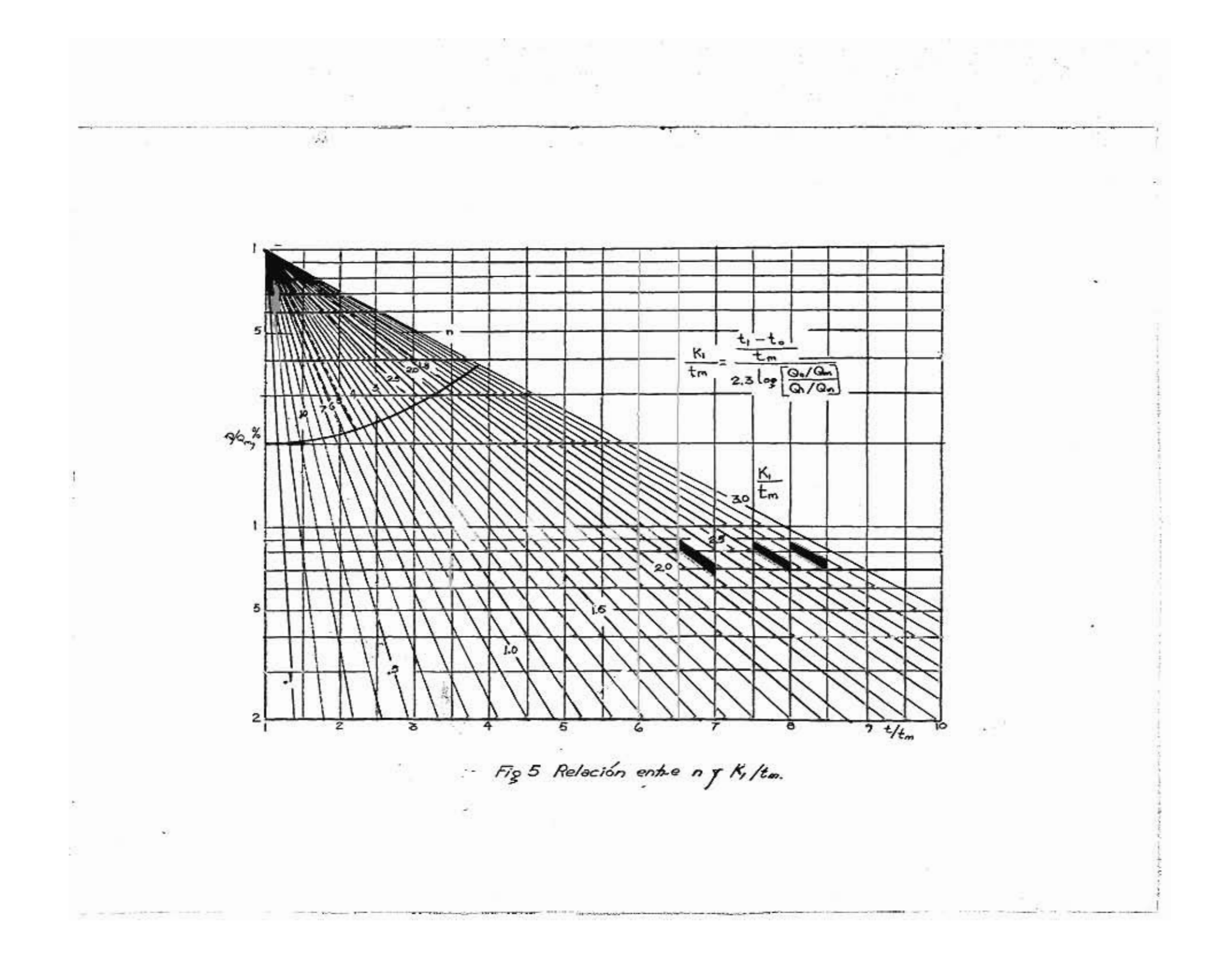

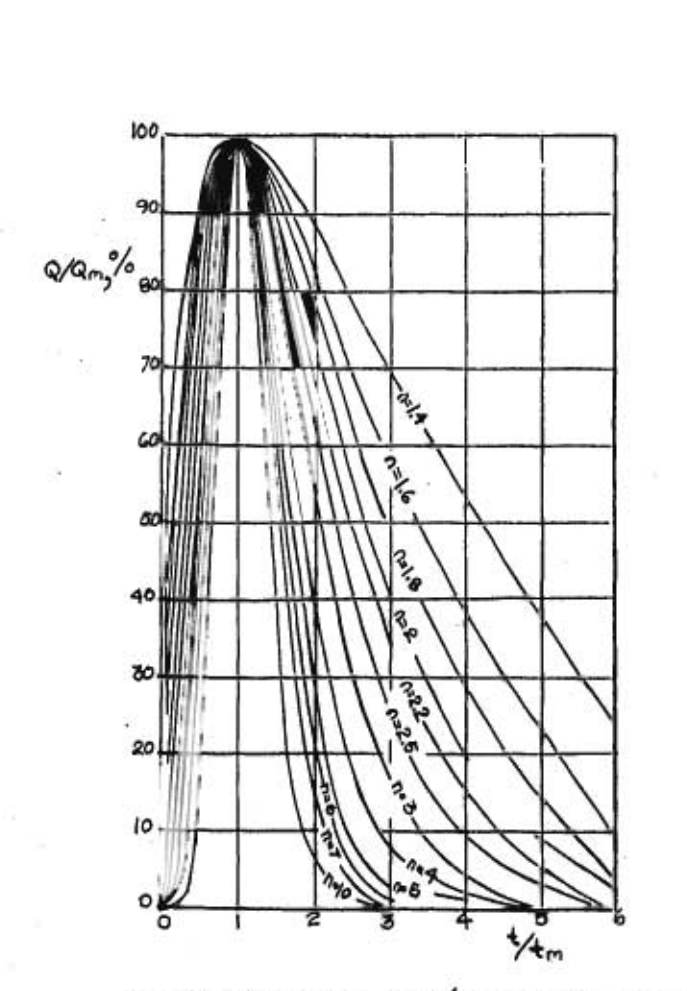

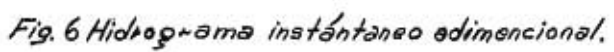

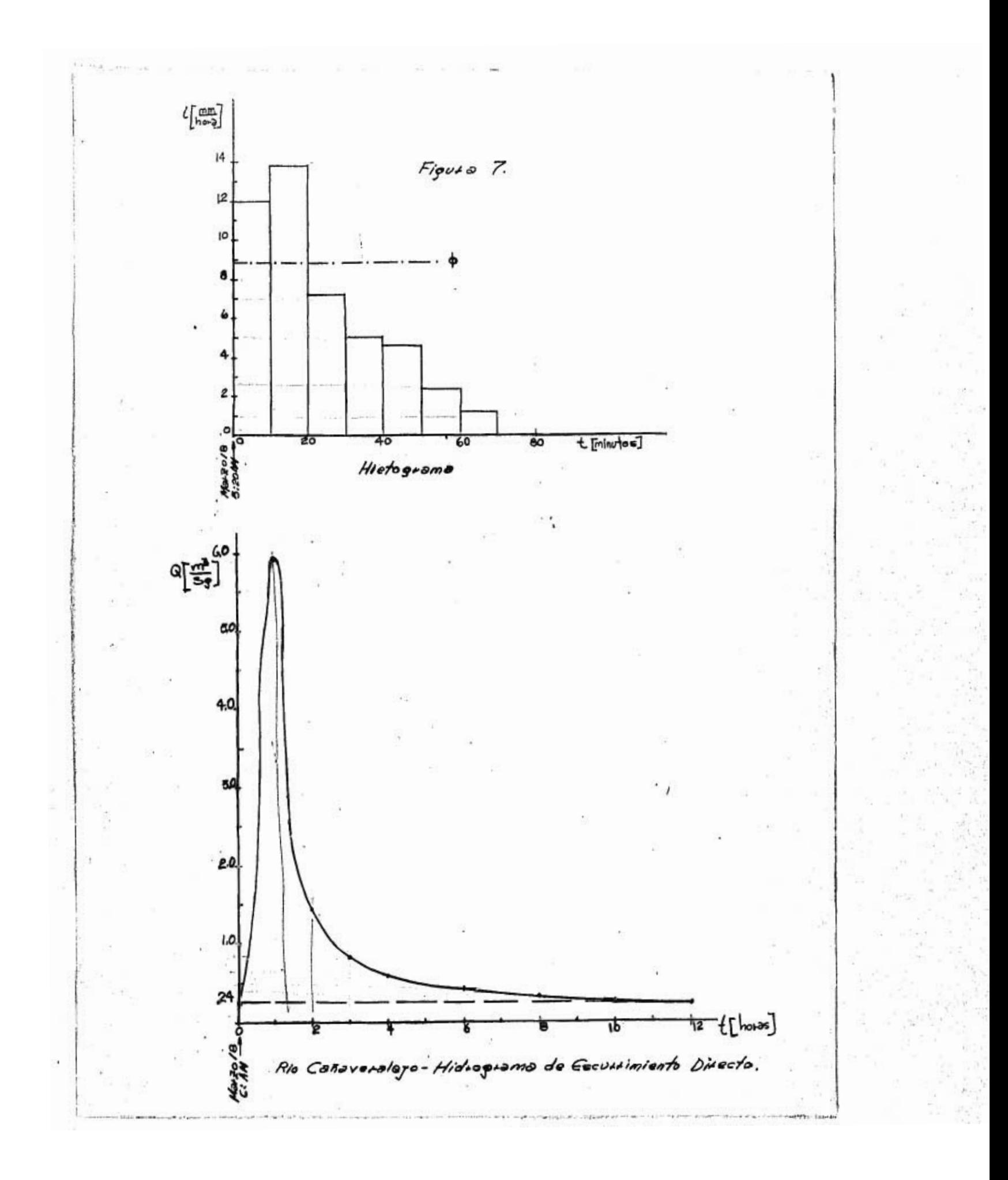

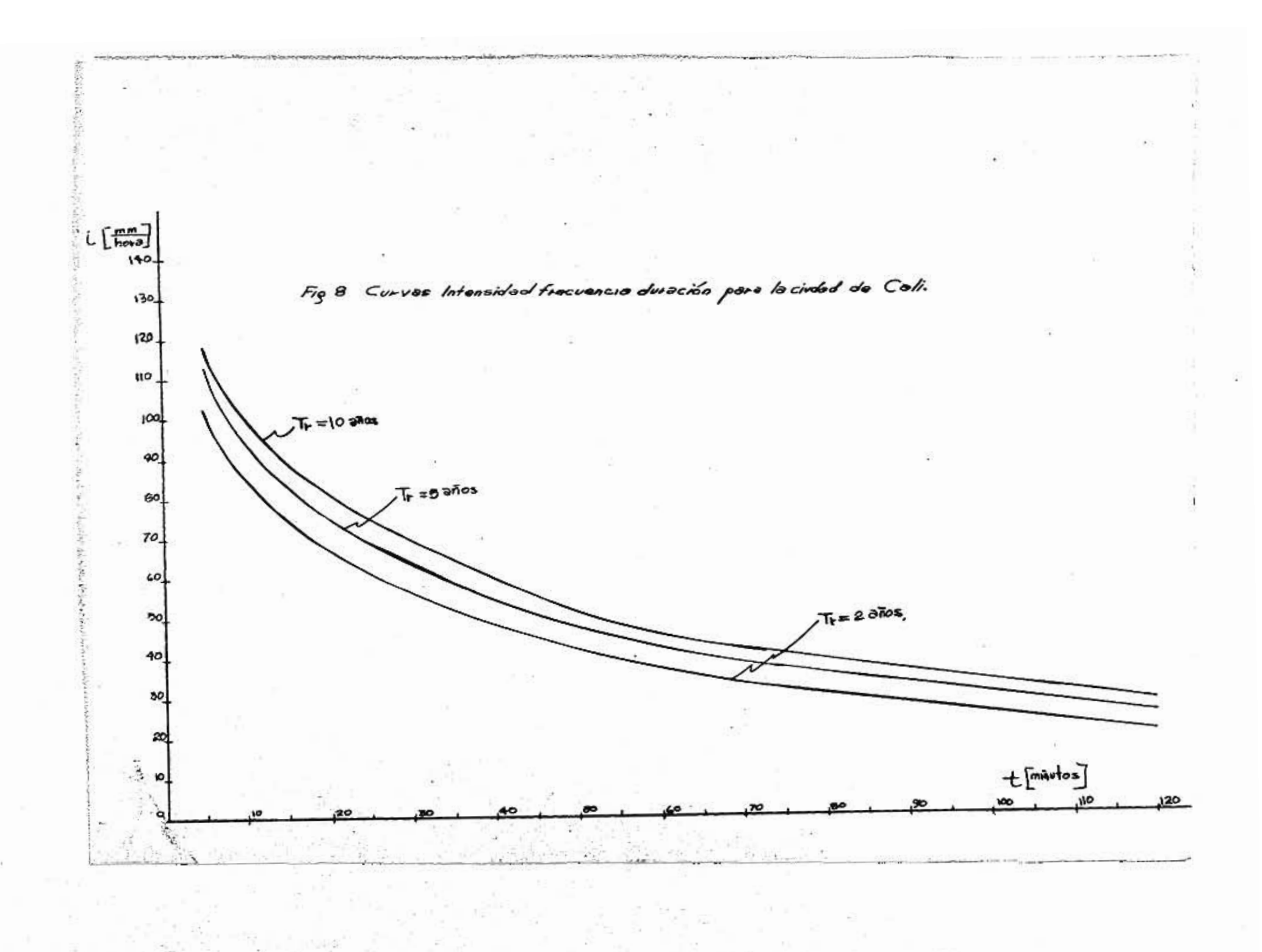

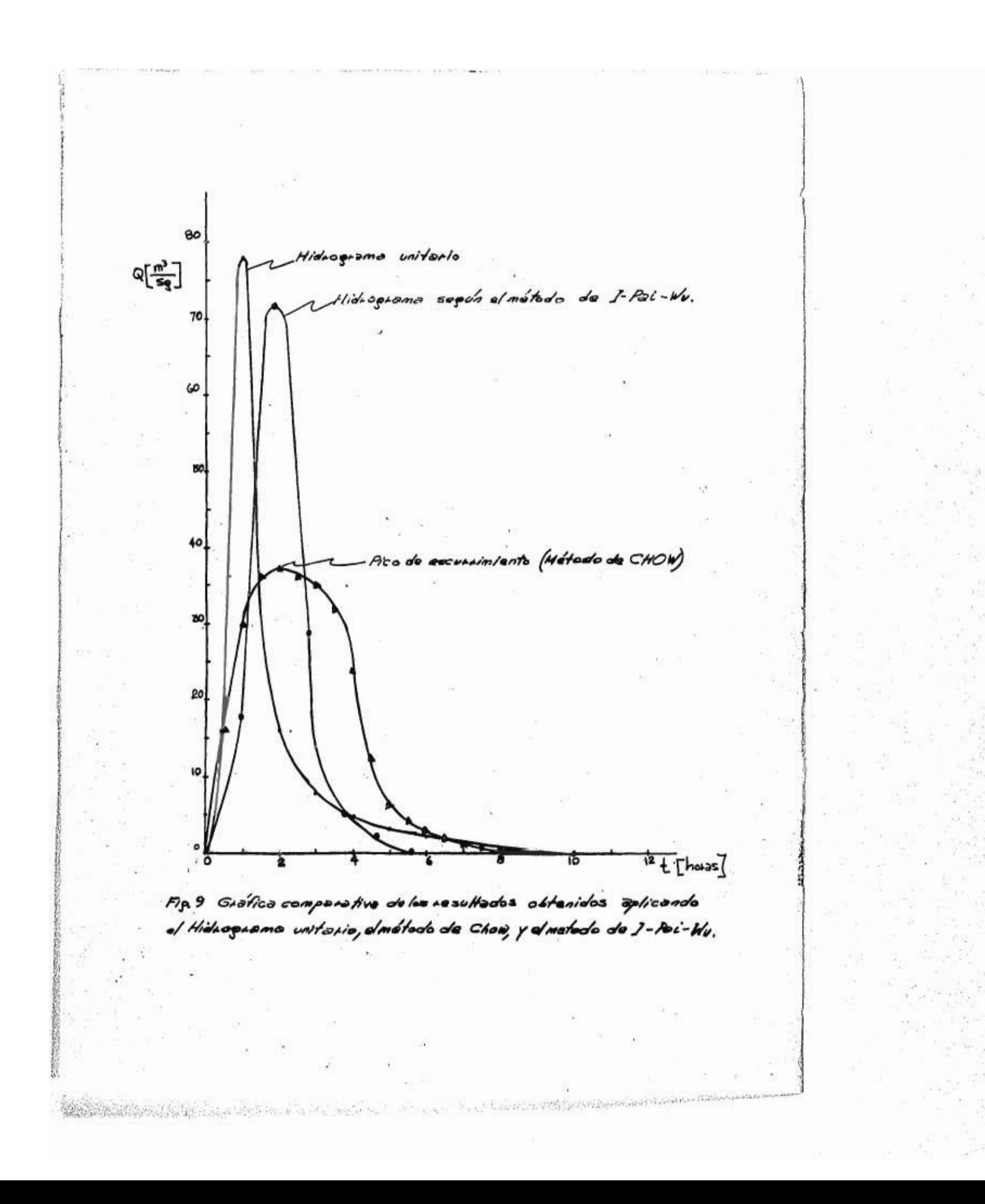